# UNIVERSIDADE FEDERAL DE ALFENAS MESTRADO NACIONAL PROFISSIONAL EM ENSINO DE FÍSICA

Nelma Aparecida Fernandes Lopes

Montagem e Uso de um Laboratório Virtual Para o Ensino de Eletricidade e Magnetismo

Alfenas/MG, 2019

Nelma Aparecida Fernandes Lopes

# Montagem e Uso de um Laboratório Virtual Para o Ensino de Eletricidade e Magnetismo

Dissertação apresentada como parte dos requisitos para obtenção do título de Mestre pelo Mestrado Profissional em Ensino de Física / MNPEF, polo da Universidade Federal de Alfenas, MG. Linha de Pesquisa: Processos de Ensino e Aprendizagem e Tecnologias de Informação e Comunicação no Ensino de Física. Orientador: Prof. Dr. Ihosvany Camps Rodriguez. Produto: Laboratório Virtual Para o Ensino de Eletricidade e Magnetismo.

Alfenas/MG, 2019

Dedico aos meus pais, Maria e Nelson (In memorian) pelo apoio e incentivo, ao meu marido João Batista pela compreensão, confiança e companheirismo e a meus filhos André, Sofia e Joyce pelo amor e carinho durante a realização deste trabalho.

# AGRADECIMENTOS

Agradeço a Deus pelo cuidado e amor e por me fortalecer em toda minha jornada.

Ao meu esposo João Batista pela compreensão e confiança em vários momentos em que se privou de minha companhia.

Ao meu orientador, Prof. Dr. Ihosvany Camps Rodriguez pelas sugestões, observações, disponibilidade e paciência.

Aos professores do Mestrado Profissional em Ensino de Física pelas contribuições dadas ao longo do curso para meu aperfeiçoamento profissional.

Aos amigos que conquistei ao longo do mestrado pelos bons conselhos, momentos de descontração e aprendizado.

Agradeço a todos que de forma direta ou indireta contribuíram para que concluísse mais uma etapa da minha carreira profissional como professora.

"O presente trabalho foi realizado com apoio da Coordenação de Aperfeiçoamento de Pessoal de Nível Superior - Brasil (CAPES) - Código de Financiamento 001"

# RESUMO

Conceitos de força e campo, que envolvem os fenômenos eletromagnéticos, são de difícil compreensão para o estudante do ensino médio. Mesmo em aulas experimentais, ministradas em laboratório, os alunos não assimilam os conceitos de força e campo com os instrumentos convencionais de medição de corrente e tensão. Dessa maneira, para que se tenha noção da força e do campo que atua nas partículas carregadas é necessária a ajuda de gráficos e tabelas. A utilização da simulação computacional, no processo de aprendizagem do eletromagnetismo, tem a capacidade de promover um ensino personalizado. Os estudantes trabalham sobre os problemas seguindo seus próprios ritmos individuais, contornando assim o problema da dificuldade de assimilação do conteúdo. O software Modellus foi utilizado somente como demonstração em sala de aula de alguns fenômenos que exigem cálculos através de fórmulas e construção de gráficos. Já as simulações PhET foram utilizadas nas atividades do laboratório virtual por já estarem prontas para utilizar e visualizar os efeitos através de simples comandos dispostos na tela da simulação. O laboratório virtual é um conjunto de experiências realizadas através de simulações que ajudam a internalizar os conceitos abstratos do eletromagnetismo. O mesmo se utiliza da animação interativa para retratar, de uma maneira ideal, os fenômenos da física que os estudantes teriam maior dificuldade de visualizar em uma experiência de laboratório. O projeto do laboratório virtual foi baseado na concepção de um material potencialmente significativo para ensinar eletromagnetismo, baseado na teoria de aprendizagem significativa de Ausubel, na qual, os conceitos captados e internalizados fazem parte de uma estrutura cognitiva com significado, compreensão, capacidade de explicar, transferir, enfrentar situações novas. Essa dissertação apresenta uma sequência didática que vem facilitar o aprendizado de conceitos fundamentais do eletromagnetismo de uma maneira mais interessante que simples aulas expositivas, por meio de aplicação de roteiros escritos de maneira a proporcionar uma aprendizagem mais interativa, que enfatiza em todas as etapas do processo de troca de ideias entre aluno/aluno e aluno/professor, favorecendo assim, a colaboração de todos no processo de aprendizagem.

Palavras-chave: Ensino de Física, Eletromagnetismo, Laboratório Virtual, Simulação Computacional, Aprendizado Significativo.

### ABSTRACT

The concepts of force and field intrinsic to electromagnetic phenomena are difficult to understand for the high school student. Even in experimental classes taught in the laboratory, students do not assimilate the concepts of force and field through the use of conventional current and voltage measurement instruments. In order to get an understanding of the forces and fields that act on charged particles, it is always necessary to make use of graphs and tables. The use of computational simulation in the learning process of electromagnetism is conducive to personalized teaching. Students work on problems at their own pace, thus overcoming the difficulty in content assimilation. Modellus software have been used only as a classroom demonstration platform for phenomena that require calculations through formulas and graph drawing. PhET simulations have been used in the activities of the virtual laboratory because they are easily accessible and ready to use in order to visualize the effects through simple commands available on the simulation screen. The virtual laboratory is a set of experiments carried out through simulations that help to internalize electromagnetism's abstract concepts. It makes use of interactive animation to portray, in an ideal way, the physics phenomena that students would find most difficult to visualize in a laboratory experiment. The design of the virtual laboratory was based on the conception of a potentially meaningful material to teach electromagnetism, based on Ausubel's theory of meaningful learning, in which the concepts captured and internalized are part of a cognitive structure with meaning, understanding, ability to explain, transfer and to deal with new situations. This dissertation presents a didactic sequence that facilitates the learning of the electromagnetism's fundamental concepts in a more interesting way through the application of scripts, which have been written in such a way as to provide a more interactive learning, that emphasizes in all the stages of the process the exchange of ideas between student / student and student / teacher, thus promoting the collaboration of everyone involved in the in the learning process.

Keywords: Physics Teaching, Electromagnetism, Virtual Laboratory, Computational Simulation, Meaningful Learning.

# LISTA DE ILUSTRAÇÕES

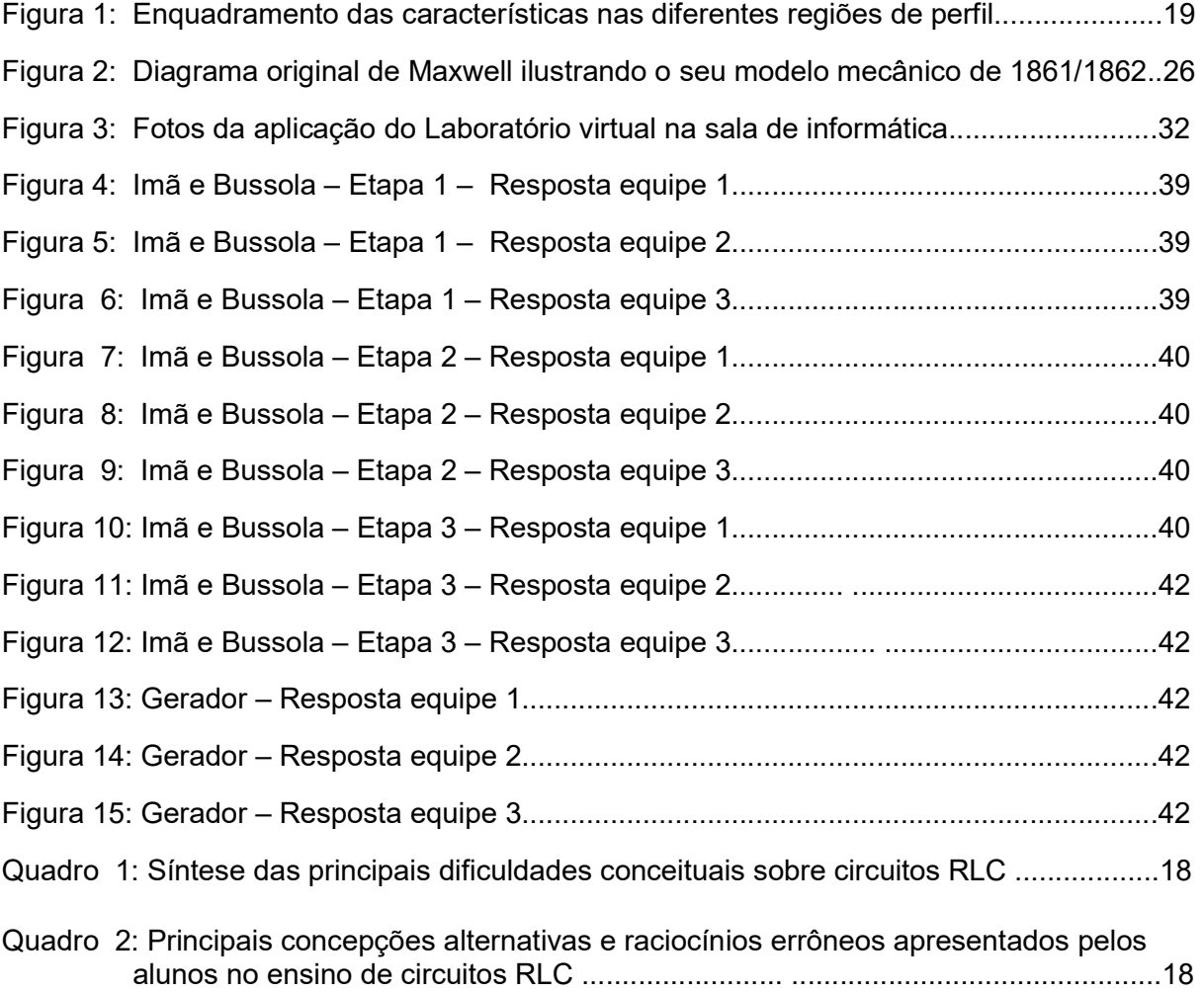

# **SUMÁRIO**

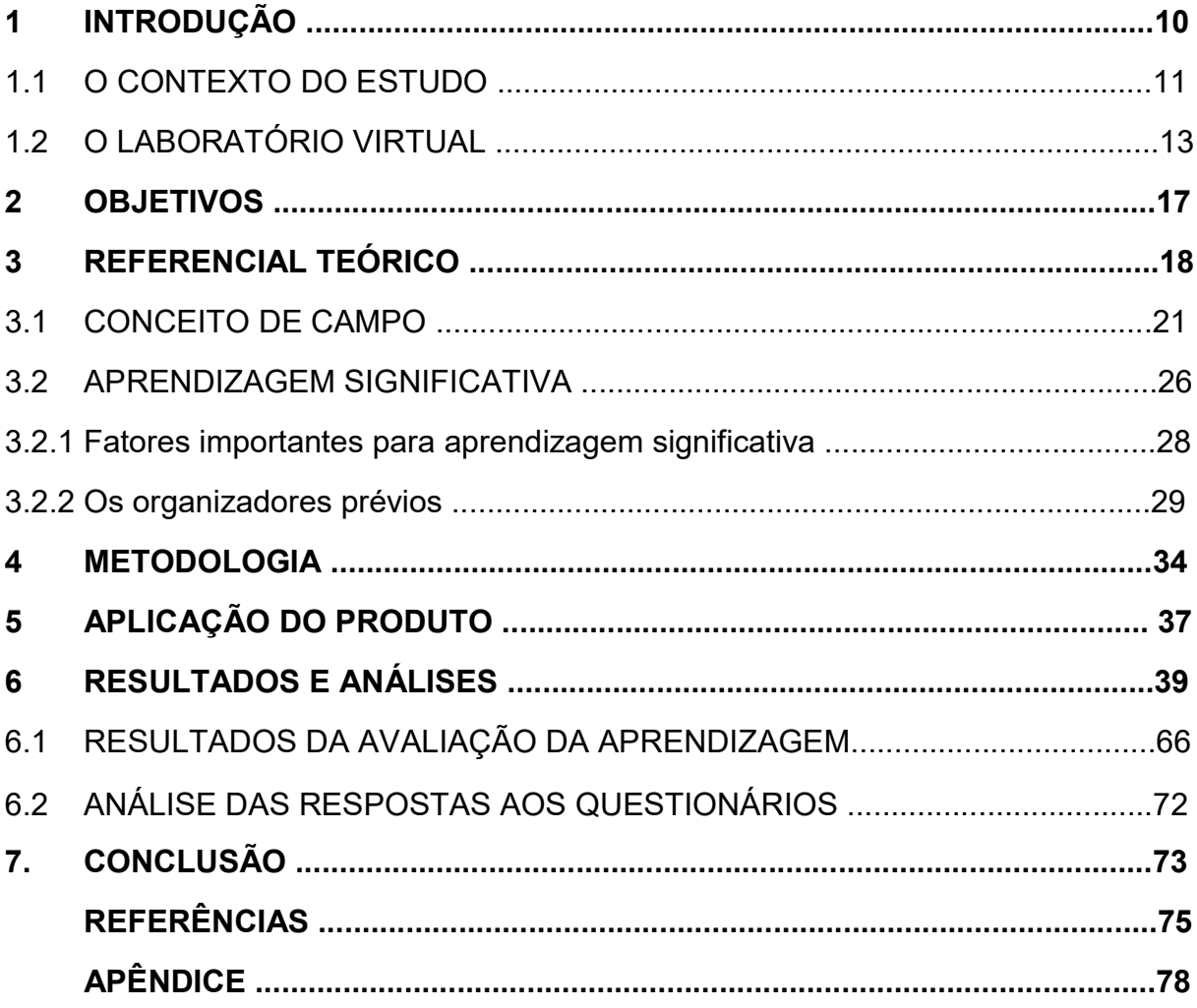

# 1 INTRODUÇÃO

A física é a área da ciência que investiga o Universo. Os cientistas, em conjunto, buscam compreendê-lo e, para isso, utilizam formulação de hipóteses e atividades experimentais. A física, associada a outras áreas e disciplinas, tem importância fundamental no desenvolvimento tecnológico, que proporciona, principalmente a nós, seres humanos, conforto, praticidade e qualidade de vida. (BONJORNO, 2016)

Por ser uma ciência experimental, a física surge para explicar os fenômenos naturais. Ensinar física não é uma tarefa fácil quando se tem uma sala de aula com muitos alunos que possuem níveis diferentes de conhecimento em relação a esses fenômenos físicos. O conhecimento que cada aluno adquiriu através das experiências é um fator importante para poder interpretar esses fenômenos e internalizá-los.

O ensino de Eletricidade e Magnetismo faz parte desse conteúdo que deve ser abordado de forma interessante e instigante. Uma vez que, o mesmo engloba conceitos abstratos e de difícil entendimento. Individualmente, os alunos não conseguem internalizar conceitos de força e campo, ou mesmo de partículas carregadas se movendo em um campo de forças elétrica e magnética. Para vivenciar e assimilar esses conceitos, é indispensável o uso de materiais didáticos que conduzam a aprendizagem de uma forma experimental e que apresente resultados mais eficazes do que o método tradicional de aulas expositivas (SOUZA FILHO; BOSS; CALUZI, 2012).

É fato que os conceitos de força e campo (que envolvem os fenômenos eletromagnéticos) são de difícil compreensão, por não serem facilmente visualizados. No entanto, é possível demonstrar esses fenômenos elétricos através de simulações computacionais. A utilização de simulações computacionais para explicar fenômenos eletromagnéticos é menos complexa de ser realizada nas escolas do que as tradicionais aulas experimentais em laboratório. Isso se deve, principalmente, a dois fatores: o primeiro é a falta de material/equipamento necessário para realizar todos os experimentos e observar os fenômenos físicos relacionados a essa área; o segundo é justamente a incompatibilidade de visualização das forças, campos e partículas relacionadas a esses fenômenos (DORNELES 2010).

A utilização de ferramentas computacionais apresenta-se como uma alternativa interessante de experimentação, pois muitas vezes, a escola pública não está equipada com laboratórios tradicionais de Física. Entretanto muitas destas escolas estão equipadas com computadores e acesso à INTERNET. Além do mais, a utilização pelos alunos de smartphones e Tablets é comum.

# 1.1 O CONTEXTO DO ESTUDO

A Física no Ensino Médio faz parte das Ciências da Natureza descrita nos Parâmetros Curriculares Nacional (PCN's) como uma área de conhecimento que devem envolver o desenvolvimento de conhecimentos práticos e contextualizados, que respondam às necessidades da vida contemporânea e o desenvolvimento de conhecimentos mais amplos e abstratos (BRASIL, 2000). Ela deve apresentar-se como um conjunto de competências específicas que permitam perceber e lidar com os fenômenos naturais e tecnológicos, presentes tanto no cotidiano mais imediato quanto na compreensão do universo distante, a partir de princípios, leis e modelos por ela construídos (BRASIL, 2002).

Há uma grande preocupação nas escolas públicas em oferecer um ensino de Física no Ensino Médio voltado para as avaliações do Exame Nacional do Ensino Médio (ENEM) e vestibulares. Neste contexto, o vasto conteúdo de Física tem que ser visto em forma de aulas com voltadas para resolução de exercícios e poucas aulas práticas.

Além disso, a Física para Ensino Médio em escolas públicas é caracterizada como matéria de difícil assimilação pelos alunos do ensino médio, devido à dificuldade de relacionar os fenômenos físicos com sua experiência cotidiana ao fato dos alunos considerarem que as leis da Física são expressas através de fórmulas matemáticas, ao invés de se aprender que as teorias matemáticas são usadas somente para quantificar algumas variáveis físicas (LIMA 2011).

Segundo Lima (2011) é comum nas escolas encontrarmos com professores de Física enfrentando grandes dificuldades em construir o conhecimento junto com seus alunos de maneira prazerosa e funcional. Tradicionalmente a Física é vista pelos professores como uma disciplina difícil de ser ministrada e com isso os alunos apresentam desinteresse e dificuldades de aprendizagem dos conteúdos.

Os conceitos abstratos são mais difíceis de aprendizado, pois envolvem fenômenos que precisam de instrumentos de medidas para serem observados através de gráficos e tabelas. A falta de equipamentos necessários para experimentos em laboratórios das escolas e o pouco tempo disponível para ensinar o conteúdo de eletromagnetismo, desperta a necessidade de incorporar as simulações em computador como objetos de aprendizagem, pois são de fácil acesso e podem ser usados tanto em salas de informática nas escolas, como em casa como complementação dos estudos em sala de aula.

Fornecer ao aluno uma experiência visual do fenômeno é outra maneira utilizada para compreensão desses conceitos abstratos, facilitando a assimilação do conteúdo teórico que embasa cada fenômeno físico.

Conceitos de força e campo que envolve os fenômenos eletromagnéticos são de difícil compreensão por não serem facilmente visualizados. Mesmo em uma aula experimental de laboratório, não se consegue perceber esses conceitos com instrumentos convencionais de medição de corrente e tensão. Para que se tenha noção da força e do campo que atua nas partículas carregadas é necessário a ajuda de gráficos e tabelas.

Uma maneira eficaz de demonstrar esses fenômenos elétricos é através de simulações computacionais que vão suprir duas dificuldades encontradas em uma aula experimental: a primeira é ter um laboratório equipado para realizar todos os experimentos e observar os fenômenos físicos relacionados a essa área; a segunda é justamente a visualização das forças, campos e partículas relacionadas a esses fenômenos.

A simulação computacional tem a capacidade de promover um ensino personalizado para os estudantes trabalharem sobre os problemas seguindo seus próprios ritmos individuais, contornando assim o problema de se ter salas lotadas de estudantes com dificuldades diversas necessitando de assistência individual (OLIVEIRA; PRADO; KEMPFER, 2014).

# 1.2 O LABORATÓRIO VIRTUAL

O termo Laboratório Virtual tem sido usado com diversos significados para designar laboratório onde os objetos são virtuais, seja através de simulações ou através de manipulação de aparelhos eletrônicos de medida ou robôs a distância.

Em Lima et al. (2005) encontramos uma abordagem conceitual dos principais termos utilizados na literatura sobre laboratório virtual. Definiu-se Laboratório como "lugar destinado ao estudo experimental de qualquer ramo da ciência ou aplicação dos conhecimentos científicos com objetivo prático" (dicionário Aurélio 1996). Depois conceituou-se Laboratório real como "lugar para a realização de pesquisas científicas e aulas práticas que necessitam de aparatos específicos como: bancadas, amostras, instrumentos de medidas, componentes eletrônicos e diversos outros aparelhos necessários a um experimento ou ensaio prático. " Em seguida citou-se várias definições sobre Laboratório virtual, concluindo que: "Existem autores que afirmam que o laboratório virtual é desenvolvido para conduzir experimentos simulados, ou seja, são simuladores de coisa real. Outros dizem que é o acompanhamento e controle de experimentos e ensaios realizados de forma remota. E ainda, demonstrativos interativos sofisticados. Claramente, percebe-se não existir uma definição padronizada sobre esses laboratórios. Ocorre uma mistura de termos e conceitos que, em alguns casos, levam a contradições no que se refere a "ser virtual". Conceituouse Laboratório exclusivamente virtual como laboratório em que todos os seus componentes são virtuais, ou seja, "um laboratório com conteúdo exclusivamente virtual baseia o funcionamento no uso de simulações, modelagens e visualizações" (SOUZA et al., 2001). Conclui-se que: "Alguns autores relutam em classificá-lo como laboratório, mas a verdade é que eles podem ser projetados para cumprir alguns dos pressupostos de um laboratório real, muito embora não consigam substituí-los como fonte de experiências reais. Um laboratório virtual poderia ser usado, também, para treinar alunos para atividades a serem desempenhadas e que envolveriam alguma forma de risco na sua realização, por exemplo, experiências na área de engenharia elétrica que estuda e desenvolve sistemas de alta tensão ou para realizar experiências que funcionariam como preparatórias para o laboratório real. "

Cardoso e Dickman (2012, p. 896) falam da utilização da simulação computacional como ferramenta para ensino e aprendizagem.

> Entende-se que a simulação não deve ocupar todo o processo de ensino de Física, substituindo artifícios e materiais usados tradicionalmente por alunos e professores. A simulação computacional deve ser usada como ferramenta de ensino de maneira consciente e estruturada, fazendo parte das atividades dos alunos de forma constante, mas não exclusiva. Essa suposição é tão verdadeira que, para inserir a simulação computacional no estudo de um determinado conteúdo, por meio de um roteiro de atividades elaborado segundo a estrutura da teoria de Ausubel, foi necessário considerar a utilização de recursos como vídeos, textos, imagens, e questionários de avaliação. Dessa maneira, compreende-se que não se pode transformar o ensino de Física somente com o uso de informática, computadores e simulações computacionais, mas pode-se ampliar a oportunidade de ocorrer a construção do conhecimento em contextos que passem por processos informatizados, de vários conteúdos e disciplinas, principalmente a Física.

### Segundo Costa (2017, p. 7533)

A utilização das simulações computacionais, no contexto escolar, é defendida por proporcionar um ambiente interativo, tanto entre o aluno e o objeto de estudo quanto entre ele e seus colegas ou professores. Também permite um processo de ensino e aprendizagem no qual o aluno pode ser ativo, testar suas hipóteses, obter um feedback rápido, avançar no processo de acordo com suas capacidades e desenvolver habilidades e competências que são exigidas para um bom entendimento da ciência.

Além disso "simulações computacionais são uma nova forma de produção científica e se aproximam das tarefas diárias da ciência contemporânea, especialmente as relacionadas com a aprendizagem baseada em modelos."

Essas simulações funcionam como organizadores prévios quando demonstradas logo no início das explicações teóricas e ajudam a entender as fórmulas matemáticas pertencentes a teoria.

Ainda em Costa (2017, p. 7542), obtemos a relação dos softwares e simulações mais usados com fins educacionais propostos neste projeto:

> Em relação aos softwares e simulações utilizadas nas investigações, o Easy Java Simulations foi a ferramenta mais citada para a elaboração das simulações [...] Também foram citadas as ferramentas: Modellus; planilhas; Poy-Ray; Blender; Html; JavaSacript; Flot; Tracker; Geogebra; Mathematica; Second life; SimQuest; Phyton; TeachLivE; Ansys-cfx 12.1; Adobe Shockwave e LibreOffice Calc. Além, dos casos de simulações criadas pelos pesquisadores, utilizando os softwares supracitados, também ocorreram investigações utilizando as simulações computacionais disponíveis online, um dos exemplos mais citados foi a utilização das simulações do PhET. O projeto PhET Simulações Interativas da Universidade de Colorado Boulder elabora simulações interativas gratuitas de Matemática e Ciências, tudo embasado em pesquisas educacionais. As simulações são escritas em Java, Flash ou HTML5, e podem ser executadas on-line ou copiadas para o computador do usuário, além disso, todas as simulações são de código aberto.

Definimos neste trabalho, Laboratório Virtual como um conjunto de experiências realizadas através de simulações que ajudam a internalizar os conceitos abstratos do eletromagnetismo através da animação interativa que retratam de uma maneira ideal os fenômenos da física que temos dificuldade de visualizar em uma experiência de laboratório (MACÊDO, 2009). No ambiente de simulação o professor pode passar a noção do que ocorre no ambiente da experiência e não pode ser visualizado.

Para a realização desse trabalho foram escolhidos dois softwares de simulação de fácil manipulação para professores e alunos que podem demonstrar os fenômenos de Eletricidade e Magnetismo estudados no ensino médio. O primeiro é o Modellus um software bastante poderoso, destinado ao ensino-aprendizagem da Física e áreas afins. Não é necessário possuir conhecimentos de programação para poder usá-lo. Ele pode ser utilizado pelo professor como um ambiente para apresentar e ilustrar um determinado assunto. Ele também pode ser usado pelo aluno como recurso para

explorar um modelo matemático de um dado fenômeno físico, modificando parâmetros, condições iniciais e outros aspectos.

As principais funções do software são:

- a) realizar cálculos numéricos baseados em equações e dados especificados pelo usuário;
- b) apresentar os resultados na forma de gráficos e tabelas;
- c) facultar a montagem de animações;
- d) fazer medidas de distâncias e ângulos sobre uma imagem.

Além disso, o programa de simulação vem complementar a parte teórica com o modelo matemático que pode ser inserido no programa Modellus e trabalhado através de gráficos, tabelas e animações. O mais importante neste tipo de aula é o aluno ser levado a interagir com o software e descobrir as várias maneiras de apresentar os resultados e interpretá-los. Com isso o aprendizado é sedimentado e as dúvidas sanadas com o desenvolvimento da aula. Para isso, é importante que o roteiro seja um facilitador do aprendizado. O professor deve relacionar com seus alunos de modo que ambos se sintam à vontade para questionamento e comentários sobre o conteúdo a ser lecionado. Logo, a utilização das simulações computacionais pelo programa Modellus visa uma melhor compreensão das situações propostas pela área do Eletromagnetismo, permitindo uma maior aproximação do aluno com professor, e, consequentemente, provocar o despertar do interesse do aluno pela Física. E paralelamente devemos basear em teorias de aprendizagem, buscando uma melhor utilização dessas simulações computacionais para o ensino de Física.

O outro é o software de simulações PhET, que também um software de fácil manipulação e entendimento, que pode demonstrar, por meio de simulações computacionais, vários fenômenos como campo elétrico, campo magnético, fluxo elétrico e fluxo magnético. A diferença desse software para o Modellus é que esse consiste em animações desenvolvidas para demonstrar uma gama de fenômenos. Nesse programa não podemos inserir as equações da física sobre esses fenômenos, nem criar gráficos, tabelas e animações. Cada aplicação já tem sua animação e podemos somente mudar alguns parâmetros e observar os resultados.

As simulações PhET são desenvolvidas usando os seguintes princípios de design:

- a) incentivar a investigação científica;
- b) fornecer interatividade;
- c) tornar visível o invisível;
- d) mostrar modelos mentais visuais;
- e) incluir várias representações (por exemplo, objeto de movimento, gráficos, números, etc.);
- f) usar conexões com o mundo real;
- g) dar aos usuários a orientação implícita (por exemplo, através de controles de limite) na exploração produtiva;
- h) criar uma simulação que possa ser flexivelmente usada em muitas situações educacionais;

Segundo Arantes, Miranda e Studart (2010, p. 27 - 29): "Um dos mais disseminados tipos de objeto de aprendizagem são as simulações computacionais de experimentos de física, que estão disponíveis para utilização em diversos contextos" e "As simulações podem servir como demonstrações em aulas expositivas. Nesse caso, a principal contribuição consiste em visualizar conceitos abstratos como fótons, elétrons, linhas de campo, etc." e ainda, "A principal função da simulação consiste em ser uma efetiva ferramenta de aprendizagem, fortalecendo bons currículos e os esforços de bons professores".

Segundo Gregório, Oliveira e Matos (2016, p. 111):

A plataforma do PhET da Universidade do Colorado foi selecionada para realização desse trabalho por oferecer, gratuitamente, simulações de fenômenos físicos divertidas e interativas. Segundo o tutorial presente na plataforma, essas simulações permitem aos manipuladores fazerem conexões entre os fenômenos da vida real e a ciência básica. Para ajudar os alunos a compreenderem conceitos visuais, as simulações PhET animam o que é invisível ao olho através do uso de gráficos e controles intuitivos, tais como clicar e arrastar a manipulação, controles deslizantes e botões de rádio. A fim de incentivar ainda mais a exploração quantitativa, as simulações também oferecem instrumentos de medição (que incluem réguas, cronômetros, voltímetros e termômetros). À medida que o usuário manipula essas ferramentas interativas, as respostas são imediatamente animadas, ilustrando as relações de causa e efeito, bem como várias representações relacionadas (movimento dos objetos, gráficos, leitura de números etc.

O software Modellus foi utilizado somente como demonstração em sala de aula de fenômenos que exigem cálculos através de fórmulas e construção de gráficos. Já as simulações Phet foram utilizadas nas atividades do laboratório virtual por serem de fácil acesso, já estarem prontas para utilizar e visualizar os efeitos através de simples comandos dispostos na tela da simulação.

# 2 OBJETIVOS

Esta pesquisa tem como objetivo a avaliação das utilizações de simulações computacionais para o ensino de Física, na área da Eletricidade e Magnetismo, em aulas de Física da educação básica no Ensino Médio, destacando a relevância da utilização de tecnologias para o ensino de Física e outras disciplinas, diagnosticar, por meio da coleta de dados, a deficiência que os alunos possuem em relação à Eletricidade e Magnetismo.

O software Modellus foi utilizado somente como demonstração em sala de aula de fenômenos que exigem cálculos através de fórmulas e construção de gráficos. Já as simulações PhET foram utilizadas nas atividades do laboratório virtual por serem de fácil acesso, já estarem prontas para utilizar e visualizar os efeitos através de simples comandos dispostos na tela da simulação.

Este conjunto de experiências virtuais, que cobrem uma vasta gama de fenômenos que são difíceis de serem entendidos sem a demonstração. Esses pacotes de programas de experiências virtuais, com seus respectivos roteiros, irão auxiliar os alunos a compreender os fenômenos estudados. O produto final apresenta-se em forma de um portfólio, que consiste de uma junção de elementos como simulações, vídeos e roteiros para dar suporte ao professor.

# 3 REFERENCIAL TEÓRICO

A revisão bibliográfica feita sobre a utilização de simulações computacionais no ensino de Física, na área de eletricidade e magnetismo, fica restrito a fenômenos elétricos, tensão, corrente e resistência (DORNELES, 2006 e DORNELES, 2008).

Algumas dificuldades encontradas no estudo de circuitos elétricos RC, LC e RLC, estão relacionadas na tabela abaixo para análise:

Quadro 1 – Síntese das principais dificuldades conceituais sobre circuitos RLC identificadas em Eylon e Ganiel (1990); Thacker, Ganiel e Boys (1999); Greca e Moreira (1996 e 1998)

|                         | <b>CONCEITOS</b>                   | <b>DIFICULDADES</b>                                                                                                    |
|-------------------------|------------------------------------|----------------------------------------------------------------------------------------------------|
| RC<br>Circuitos         | Corrente elétrica                  | Compreender que durante os processos de carga e descarga a<br>intensidade da corrente elétrica decai exponencialmente.<br>Considerar a conservação espacial da corrente elétrica. |
|                         | Carga elétrica                     | Compreender os processos de carga e descarga do capacitor.                                                                                                    |
|                         |                                    | Entender a relação entre carga elétrica e corrente elétrica.                                                                                                    |
|                         | Diferença de potencial             | Relacionar a diferença de potencial no capacitor com a<br>quantidade de carga armazenada e a diferença de potencial no<br>resistor com a intensidade de corrente elétrica.        |
| Circuitos LC e          | Carga elétrica e corrente elétrica | Relacionar a intensidade da corrente elétrica com a quantidade<br>de carga armazenada no capacitor em função do tempo.                                                            |
|                         |                                    | Identificar o sentido das linhas de campo magnético no indutor,<br>durante os processos de carga e descarga do capacitor.                                                         |
|                         | Campo eletromagnético              | Compreender o comportamento das energias elétrica, magnética<br>e eletromagnética, durante uma oscilação completa.                                                                |
| Fonte: Dornelles (2008) |                                    |                                                                                                    |

Quadro 2 – Principais concepções alternativas e raciocínios errôneos apresentados pelos alunos no ensino de circuitos RLC identificados em Eylon e Ganiel (1990); Thacker, Ganiel e Boys (1999); Greca e Moreira (1996 e 1998)

#### OS ALUNOS ...

... pensam que a corrente se desgasta ao passar por uma resistência elétrica.

... acreditam que em um circuito RC:

- a) a corrente elétrica é constante em ambos os lados do capacitor, desde que a diferença de potencial fornecida pela fonte e a resistência elétrica permaneçam constantes;
- b) a intensidade de corrente elétrica é nula, pois o capacitor representa uma interrupção no circuito;
- c) quando o capacitor estiver totalmente carregado a corrente elétrica permanecerá constante e não-nula;
- d) a ordem dos elementos importa;
- e) as cargas elétricas saltam de uma placa para outra do capacitor.

... desenvolvem um raciocínio mecânico, baseado em formulas, sem se preocupar com o que ocorre fisicamente em circuitos RLC.

Fonte: Dornelles (2008)

<sup>...</sup> reproduzem mecanicamente os gráficos de barra que estão no livro-texto, para as energias armazenadas em um circuito LC, não conseguindo representar nem sequer o sentido das linhas de campo magnético no indutor, durante uma oscilação completa.

Constata-se que os alunos têm dificuldade de compreender o fluxo de elétrons nos dispositivos, como: resistores, capacitores, indutores, baterias e geradores de energia. Segundo Dorneles (2010): Nos estudos de circuitos simples os alunos têm o raciocínio mecânico tendência de apresentar raciocínios locais e sequenciais em vez de sistêmicos ou holísticos. No estudo de circuitos RLC estes raciocínios errôneos nem chegam a transparecer porque predomina o raciocínio mecânico, baseado unicamente em fórmulas.

Em Souza, Boss e Caluzi (2012) encontra-se um estudo sobre as dificuldades na aquisição de conceitos científicos abstratos pelos alunos no ensino de Física, na área do eletromagnetismo. Ele cita que: "A ideia de linhas de forças, a concepção de "correntes" no interior dos ímãs, a presença de partículas atômicas e subatômicas, etc., caracterizam-se por conceitos abstratos. Visto que é impossível adentrar no interior da matéria, para conhecer a "coisa em si", atribuímos a esta zona do perfil a presença do obstáculo substancialista, uma vez que o aluno tenta imaginar o que ocorre em seu interior. "

Em sua pesquisa Souza, Boss e Caluzi (2012) classifica as respostas dos alunos em três diferentes regiões de perfil como apresentado no quadro abaixo:

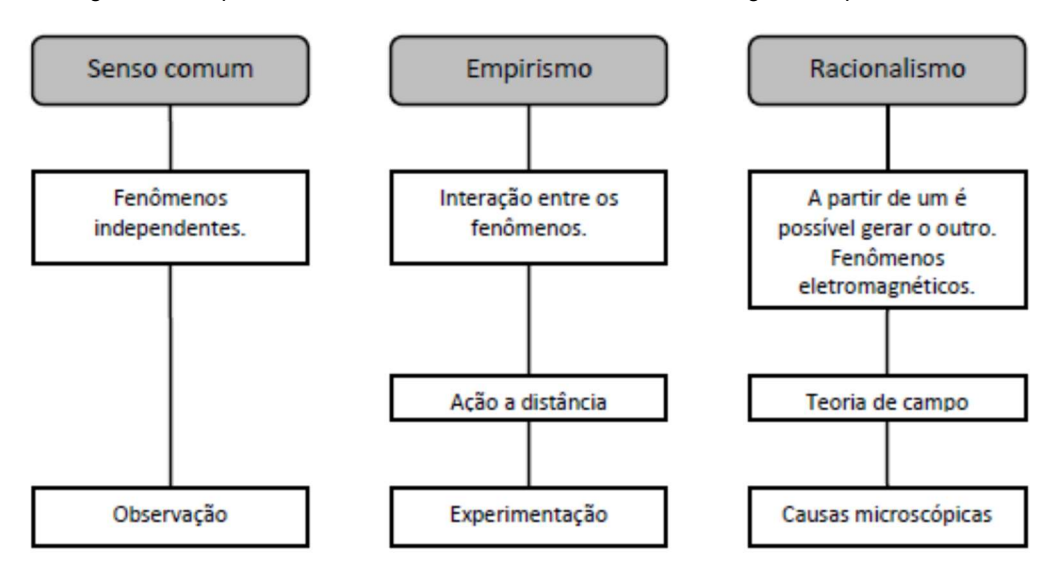

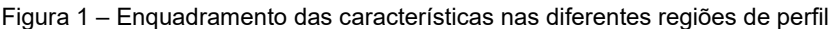

Fonte: Souza, Boss e Caluzi (2012)

As respostas dos alunos a pergunta: Em sua opinião, existe relação entre os fenômenos elétricos e os fenômenos magnéticos? Em sua resposta, argumente defendendo seu ponto de vista. Foram classificadas da seguinte maneira:

> Fenômenos independentes: Acredito que são independentes, pois podemos ter fenômenos elétricos não relacionados a magnéticos e vice-versa. Por exemplo, ao ligarmos uma lâmpada

incandescente, não existe nenhum fenômeno magnético, já que a luz é gerada pela resistência; para escutarmos discos [...], teremos apenas fenômenos elétricos; um ímã atrai objetos metálicos através de seu magnetismo; esfregando uma caneta aos cabelos conseguimos atrair pequenos pedaços de papel, sem nenhuma utilização de energia [magnética]; [AND]

Observação: Existe, pois é visível (observável) a relação entre um campo magnético e um campo elétrico, como por exemplo, em usinas de geração de energia, no dínamo. [...] o efeito visto em tubos de TV imediatamente após a ocorrência de um raio, [...]. Também observo em solenóides (eletroímãs), a transformação de energia elétrica em mecânica; o mesmo ocorre em alto-falantes, campainhas, etc. [SAL]

Interação entre os fenômenos: A reação de uma bússola próxima de um fio transpassado por uma corrente contínua, por exemplo, é evidência disso. Mas, pressupomos que a bússola seja instrumento que evidencia fenômenos magnéticos e que a corrente no fio é fenômeno elétrico. [...] vimos o fenômeno elétrico causar efeito na bússola. Não percebemos o seu efeito sobre a corrente! Logo, esta experiência sugere, [...], uma "unilateralidade" na relação! [MÁR]

Ação a distância: Sim, pois a maneira em que se dá a interação elétrica e magnética são praticamente semelhantes: ambas têm a ação à distância, podem surgir forças atrativas ou repulsivas de acordo com a situação (na eletricidade ou no magnetismo). [ADR]

Experimentação: Fundamento o meu "achar que sim" no experimento [...] em que a passagem da corrente elétrica no fio metálico ocasiona a movimentação da agulha da bússola quando esta é posicionada de forma apropriada. [SER]

A partir de um fenômeno é possível gerar o outro: Existe sim uma relação entre fenômenos elétricos e fenômenos magnéticos, pois fenômenos magnéticos podem ser gerados a partir [...], de uma corrente elétrica passando por um condutor, do mesmo modo que um ímã em movimento pode gerar uma corrente elétrica. [VIT]

Teoria de campo: Uma bobina (solenóide) produz campo magnético quando se passa corrente elétrica. E o mesmo ocorre quando um campo magnético oscila, produzindo uma corrente alternada. [FÁB]

Causas microscópicas: Neste caso, pensamos que ao esfregarmos o ímã, estaríamos alinhando os "domínios" numa direção preferencial e acabamos por classificar tal fenômeno, como magnético. [NET]

Conclui-se que os fenômenos como os campos elétrico e magnético, fluxo magnético e suas interações como tensão e corrente induzidas nas Lei de Lenz, Lei de Gauss e Lei de Ampère são considerados mais difíceis de entendimento por serem imperceptíveis. Para sanar as deficiências de aulas expositivas, que não fornecem ao aluno condições de compreender melhor os fenômenos estudados, foi proposto um portfólio com roteiros de aulas práticas para ser utilizados com programa de simulação que farão o papel de laboratório virtual. Com esse material, o aluno poderá testar seus conhecimentos acompanhando os experimentos e verificando os resultados através de gráficos e animações dos fenômenos, poderá também modificar os dados, dando novas condições iniciais e analisando os resultados obtidos.

Experimentos sobre campo elétrico, linhas de campo, fluxo de elétrons em um condutor, campo magnético, fluxo magnético, interação entre campo magnético e corrente elétrica, são exemplos de fenômenos que os alunos têm mais dificuldade de assimilar e visualizar, mesmo com experimentos realizados em um laboratório bem equipado.

### 3.1 O CONCEITO DE CAMPO

Um conceito em Física que podemos demonstrar de uma forma mais clara através das simulações é o conceito de campo. O conceito de campo é muito abstrato e foi elaborado ao longo da história da Física para explicar a transmissão de uma força à distância, uma interação entre dois corpos sem eles estarem em contato.

Segundo Romer e Forger (1998) o maior pesquisador da direção dinamística foi Michael Faraday [...] ele imaginou o espaço impregnado por campos constituídos de linhas de força elétrica e magnética que, dentro da visão hidrodinâmica acima descrita, corresponderiam as linhas de fluxo dos fluidos correspondentes. Faraday não foi capaz de dar uma descrição matemática das linhas de força, mas ele desenvolveu ideias claras sobre seu decurso e suas interações, o que lhe permitiu chegara um entendimento intuitivo e semi-quantitativo dos fenômenos eletromagnéticos.

Rocha (2009) relata em ordem cronológica como surgiu a ideia de campo através da história da ciência desde o século 1 a. C. até Maxwell:

Este conceito apareceu pela primeira vez, no século 1 a.C., para explicar a ação da magnetita por Tito Lucrécio Caro um poeta latino (romano), e pelo cientista inglês William Gilbert que, após estudar medicina em Cambridge, estabeleceu-se em Londres, por volta de 1570.

Lucrécio explicou a interação entre o ferro e a magnetita da seguinte maneira: [...] É necessário primeiro que saiam desta pedra numerosos elementos ou uma corrente [átomos do magneto] que por seus golpes dissipe o ar que se encontra colocado entre a pedra e o ferro. Logo que o espaço se encontra vazio, logo que se despeja o lugar que está no meio, imediatamente os elementos do ferro, caindo, se lançam juntos no vácuo, de maneira que o próprio anel os segue e vai com toda a sua substância. [...]

Gilbert no seu livro De Magnete, publicado em latim, em 1600 d.C. ([1, p. 121], [2, p. 34]) nos diz a respeito da força do imã sobre o ferro: A força da terrela [miniterra] estende-se em todas as direções... Mas sempre que o ferro ou outro corpo magnetizado de tamanho suficiente entra na sua esfera de influência é atraído; no entanto, quanto mais de perto estiver a magnetita, maior será a força com que ela o atrai.

Mas Faraday, foi além em suas explicações, e deu a sua concepção ao de linhas de força uma clareza e uma precisão bem maior do que aquela que os matemáticos de então poderiam extrair de suas próprias fórmulas. Em primeiro lugar as linhas de força de Faraday não devem ser consideradas isoladamente, mas sim como um sistema traçado no espaço de uma maneira definida de tal forma que o número de linhas que atravessam uma área, digamos de uma polegada quadrada, indica a intensidade da força através da mesma. ... Por meio deste novo simbolismo, Faraday definiu com precisão matemática toda a teoria do eletromagnetismo em uma linguagem livre de tecnicismos matemáticos e aplicável aos casos mais complicados bem como aos mais simples.

 Mas Faraday não parou por aqui. Ele prosseguiu da concepção geométrica de linhas de força para a concepção física. Ele observou que o movimento que a força elétrica ou a magnética tendem a gerar é invariavelmente tal como para encurtar as linhas de força ao mesmo tempo em que permite que se afastem lateralmente umas das outras. Assim ele percebeu no meio um estado de tensão que consiste em uma tração como a que existe em uma corda esticada, na direção das linhas de força, combinada com uma pressão em todas as direções, mas formando um ângulo reto com essas linhas.

No curso destas suas experiências, após observar figuras de limalhas de ferro produzidas por um imã colocado sob uma folha de papel ou lâmina de vidro. Faraday passou a visualizar as forças magnéticas e elétricas como uma espécie de tubos de borracha ou linhas elásticas que se estendiam no espaço a partir de imãs ou de corpos eletrizados e que podiam ser distorcidas, as quais ele denominou linhas de força. Como essas linhas deveriam preencher o espaço vazio este passava a constituir-se em um campo de forças.

Gardelli (2004) relata a descoberta do eletromagnetismo desde Galvani (1737 – 1798) até a teoria eletromagnética de Maxwell ( ), ele explica que Faraday, por não ser um cientista ortodoxo, que tendia a explicar as interações físicas dentro de um padrão newtoniano, considerou uma força circular ao redor do fio na experiência de Oersted em 1820, quando descobre que a passagem da corrente elétrica pelo fio causa um desvio na agulha da bússola, o que Oersted chamou de "conflito elétrico". Faraday constrói o primeiro motor elétrico quando tenta explicar esse conflito e faz

uma experiência usando uma pequena agulha magnética para mapear a força magnética. Ele interpretou o fenômeno primeiramente como devido a atrações e repulsões. Quando confirmou o efeito circula ao redor do fio, imaginou um único polo magnético de um imã devia girar em torno do fio enquanto a corrente fluísse e, inversamente, que um fio livre para se movimentar, deveria girar em torno de um dos polos de um ímã. Posteriormente Faraday desenvolveu a ideia de linhas de força: "A conexão das partículas-pontuais feita através de linhas de força permitia que o efeito fosse transferido sem deslocamento efetivo de partículas. Bastaria que elas fossem submetidas a tensões por meio de vibrações das partículas. " Em 1831, Faraday descobre as condições para um imã permanente gerar corrente elétrica, após entender que as polaridades dos eletroímãs podem ser invertidas quase que instantaneamente por uma simples inversão do sentido da corrente elétrica. Faraday também descobre a conversão de força magnética em força elétrica, também chamado "efeito da indução magnética". Faraday também explicou a indução eletromagnética entre duas expiras de fio enrolado ao redor de um anel de ferro como "condição peculiar" do anel. Essa "condição elétrica da matéria" foi denominada por ele de "estado eletrônico". Definiu também polaridade como "estado no qual uma molécula adquire poderes opostos em diferentes partes". Ainda no capítulo 4 temos a definição de linhas de força para Faraday:

> Para Faraday, as linhas de força faziam parte do corpo, estendendo-se continuamente por todo o espaço, por meio de suas forças (Heimann, 1969, P. 211). Eram as linhas de força que unificavam todas as suas pesquisas sobre eletricidade e magnetismo. No entanto, era com alguma dificuldade que ele confessava no Experimental Researches in Electricity (Pesquisas Experimentais em Eletricidade), que ele não sabia exatamente do que as linhas de força eram constituídas ou de que maneira se dava o mecanismo da transmissão das forças.

Bezerra (2006, p. 182 - 3) faz uma reconstrução do significado do conceito de campo sem se importar com a ordem cronológica, ele começa explicando o mecanicismo na física e como se deu a desmecanização da física: "Pode-se dizer, sem grande margem de erro, que os conceitos de força e de campo constituíram elementos de complicada assimilação dentro da ordem mecanicista". Depois fala sobre o conceito de campo e ação a distância. Ele cita que:

> No contexto da física, o termo "campo" denota a capacidade das forças de agirem através do espaço, sem se restringir à ação por contato, mas também sem se confundir com a ação a distância. A caracterização mais informal e geral do conceito de campo tem a ver com a noção de "zona de influência" de um corpo. [...] Um aspecto que pode ser relacionado a ela é a condição disposicional: dizer que existe um campo numa dada região do espaço significa que, se um corpo fosse colocado na posição X dentro dessa região, então ele sofreria a ação de uma força com tais e tais características – mesmo que o corpo de prova não tenha sido efetivamente colocado ali. Essa condição, segundo alguns intérpretes como Howard Stein, seria o que caracteriza a noção de campo em Newton (Stein, 1970, p. 265-9; cf. também McMullin, 2002, p. 20-4). Em

particular, a condição disposicional é claramente satisfeita por construtos matemáticos como, por exemplo, os potenciais, cuja teoria foi formulada por Laplace e Poisson.

Bezerra (2006) cita também os critérios que Faraday formulou para determinar quando uma ação se dá a distância e quando ela é continuada, em particular através de linhas de força. Os três principais critérios são os seguintes:

> (i) A transmissão da ação é afetada por modificações materiais que ocorram no espaço entre os corpos (resultando, por exemplo, em curvatura das linhas ou efeitos de polarização)? Uma resposta negativa constitui evidência no sentido de que a transmissão da ação se dá a distância. Uma resposta afirmativa aponta para uma ação por linhas de força. (ii) A transmissão da ação leva tempo? Uma resposta negativa constitui forte evidência em favor de uma ação a distância. Uma resposta afirmativa aponta no sentido de que algum processo de propagação está ocorrendo no espaço interveniente.

> (iii) A transmissão depende da condição do corpo que recebe a ação? Uma resposta afirmativa é consistente com a ação a distância.

Esse conceito de campo facilitou muito o avanço do estudo do eletromagnetismo e a expansão do conhecimento das equações de Maxwell, estudo das ondas eletromagnéticas, astronomia e física quântica.

Maxwell estende a investigação teórica sobre o conceito de linhas de força definidas por Faraday. Ele desenvolve uma série de trabalhos sobre eletrodinâmica inspirados na pesquisa de cunho experimental de Faraday. O primeiro trabalho data de 1856 é um artigo intitulado "On Faraday's lines of force", neste trabalho Maxwell adota uma abordagem analógica e desenvolve um modelo em termos da dinâmica dos fluidos em tubos para entender as linhas de força de Faraday. (Cabe lembrar que a dinâmica de fluidos de Euler, D'Alembert e outros constitui o primeiro tratamento sistemático das ações físicas nos meios contínuos. O próprio programa de matematização da física através da análise começa ali, mostrando desde então o poder da análise para lidar com a noção de proximidade e, por extensão, com os conceitos [como o de campo] que utilizam essa noção.). Em seu segundo trabalho "On physical lines of force", Maxwell prossegue com o método das analogias e propõe o famoso modelo de células tubulares vorticais ("nanotubos", é como nos sentiríamos tentados a chamá-los hoje em dia), com partículas de rolamento (idle wheels) interpostas entre elas, sem deslizamento. (Ver a Figura 1). As linhas de campo magnético corresponderiam aos eixos das células tubulares. Nos condutores, as partículas de rolamento poderiam se deslocar, formando uma corrente de condução, colocando as células contíguas em movimento. Nos isolantes, elas não poderiam se desgrudar da superfície das células, de modo que qualquer movimento provocaria uma distorção elástica nas células. Essa distorção corresponde ao campo elétrico. Dentro de corpos isolantes e condutores não ocorre acúmulo de partículas, uma vez que o número de partículas que entra em uma unidade de volume será o mesmo que sai pelo outro lado. Na fronteira entre um isolante e um condutor, porém, há uma descompensação, visto que no primeiro as células etéreas são distorcidas e no segundo não. O excesso de partículas na superfície de um isolante limitado por um condutor constitui a carga elétrica. Explicações desse tipo também poderiam ser elaboradas para os outros fenômenos elétricos. Com "On physical lines of force", de 1861/1862, aparece a suposição de que as correntes de deslocamento produzem efeitos eletromagnéticos idênticos às correntes de condução Nesse artigo, Maxwell ainda não afirma que a luz é uma onda eletromagnética, porém, mostra que a velocidade de propagação dos distúrbios eletromagnéticos é muito próxima da velocidade da luz determinada experimentalmente. De modo semelhante ao que fizera em "On Faraday's lines of force", Maxwell sublinha que o modelo de vórtices e rolamentos utilizado em "On physical lines of force" é apenas uma analogia. Em 1864 termina mais um de seus trabalhos, "A dynamical theory of the electromagnetic field", onde Maxwell expõe uma teoria do campo eletromagnético que é também uma teoria eletromagnética da luz. Na Parte i do artigo ele destaca sua oposição às teorias de ação a distância. Na Parte iii, ele formula as equações do campo eletromagnético. Na Parte vi, Maxwell formula a teoria eletromagnética da luz, afirmando que a luz é uma onda eletromagnética. Ele obtém a equação de onda eletromagnética diretamente das equações do campo e passa a mostrar que a luz e os distúrbios eletromagnéticos possuem as mesmas propriedades (como a transversalidade), o que reforça a suposição de que a luz é uma onda eletromagnética. Na sua grande "summa" eletromagnética, o Treatise on electricity and magnetism (Maxwell, 1954 [1891]), Maxwell sintetiza a sua teoria matemática do eletromagnetismo. A teoria de Maxwell é celebrada pela façanha de unificar os domínios da eletricidade, do magnetismo e da óptica. (BEZERRA, 2006).

Figura 2 – Diagrama original de Maxwell ilustrando o seu modelo mecânico de 1861/1862.

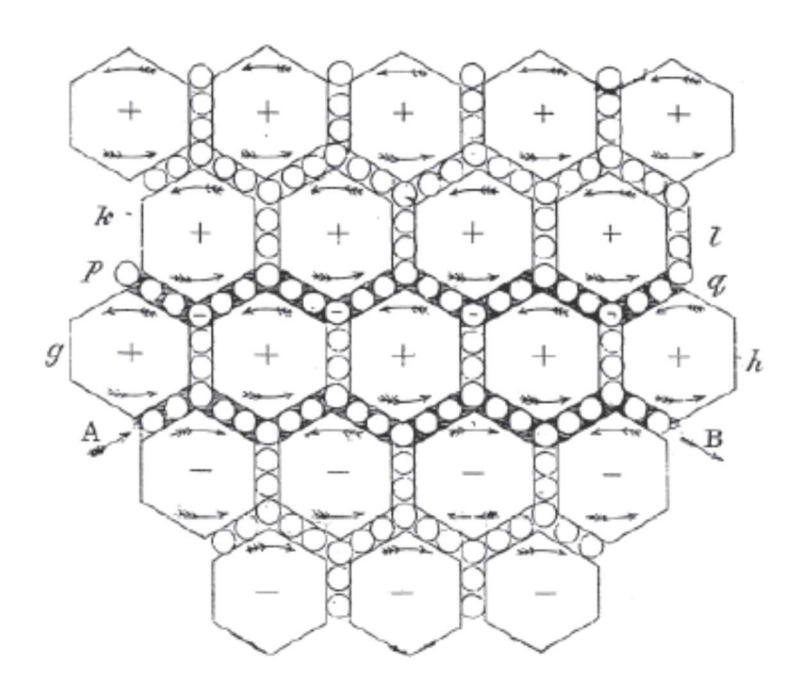

Fonte: Bezerra (2006).

# 3.2 APRENDIZAGEM SIGNIFICATIVA

O projeto de um laboratório virtual foi baseado na concepção de um material potencialmente significativo para ensinar eletromagnetismo baseado na teoria de Ausubel de aprendizagem significativa onde os conceitos captados e internalizados fazem parte de uma estrutura cognitiva com significado, compreensão, capacidade de explicar, transferir, enfrentar situações novas.

Segundo Ausubel (2003), a aprendizagem significativa ocorre quando há a captação e internalização de significados. Os conhecimentos prévios do aluno podem ser diferentes, ou até mesmo opostos aos significados aceitos no contexto da matéria de ensino. Para a internalização de novos significados é necessário a troca e ancoragem destes que ocorre progressivamente a medida que esses são apresentados e debatidos até que o aluno incorpore os mesmos em seu cotidiano.

Se o ensino for potencialmente significativo, ou seja, procurando facilitar, promover a aprendizagem significativa, o aluno, se apresentar a necessária intencionalidade, poderá progredir na direção dela. Mas, se o ensino for direcionado

para a aprendizagem mecânica, isto é, internalização dos conceitos através de resolução de problemas e memorização de fórmulas, esse ensino será superficial e de difícil retenção por muito tempo.

A aprendizagem significativa ocorre quando a nova informação ancora-se em conceitos relevantes (subsunçores) já existentes na estrutura cognitiva do aprendiz. Ausubel define estruturas cognitivas como estruturas hierárquicas de conceitos que são representações de experiências sensoriais do indivíduo. A ocorrência da aprendizagem significativa implica o crescimento e modificação do conceito subsuncor. A partir de um conceito geral (já incorporado pelo aluno) o conhecimento pode ser construído de modo a liga-lo com novos conceitos facilitando a compreensão das novas informações, o que dá significado real ao conhecimento adquirido. As ideias novas só podem ser aprendidas e retidas de maneira útil caso se refiram a conceitos e proposições já disponíveis, que proporcionam as âncoras conceituais.

Segundo Ausubel, a estrutura cognitiva tende a organizar-se hierarquicamente em termos de nível de abstração, generalidade e inclusividade de seus conteúdos. Consequentemente, emergência de significados para os materiais de aprendizagem tipicamente reflete uma relação de subordinação à estrutura cognitiva. Conceitos e proposições potencialmente significativos ficam subordinados a ideias mais abstratas, gerais e inclusivas (os "subsunçores"). Este tipo de aprendizagem é denominado aprendizagem significativa subordinada. É o tipo mais comum. Se o novo material é apenas corroborante ou diretamente derivável de algum conceito ou proposição já existente, com estabilidade e inclusividade, na estrutura cognitiva, a aprendizagem subordinada é dita derivativa.

O novo material de aprendizagem guarda uma relação de superordenação à estrutura cognitiva quando o sujeito aprende um novo conceito ou proposição mais abrangente que possa a subordinar, ou "subsumir", conceitos ou proposições já existentes na sua estrutura de conhecimento. Este tipo de aprendizagem, bem menos comum do que a subordinada, é chamada de aprendizagem superordenada. É muito importante na formação de conceitos e na unificação e reconciliação integradora de proposições aparentemente não relacionadas ou conflitivas (op. cit., p. 53).

#### 3.2.1 Fatores importantes para aprendizagem significativa

Existem três fatores relativos à estrutura cognitiva do indivíduo e que devem ser considerados no processo ensino-aprendizagem:

- a) A existência de ideias âncoras às quais podem se conectar com uma nova ideia que se deseja ensinar.
- b) A extensão em que a tarefa que se deseja assimilar é discriminável das ideias que lhe servirão de âncora.
- c) A clareza e a firmeza das ideias que servirão como âncoras determinam o nível e a estabilidade do aprendizado da nova ideia.

Um fator afetivo-social muito importante é a disposição do aluno para aprendizagem significativa. A aprendizagem é significativa quando se estabelece uma ligação não-arbitrária e substantiva entre uma nova ideia e uma ideia de esteio ou âncora. Internalizar as relações exige do aluno vontade de fazê-lo, visto que este é um processo ativo.

Na classe Fatores externos para aprendizagem significativa se enquadram os fatores sobre os quais os professores têm acesso e podem manipular "livremente" de modo a propiciar as melhores condições possíveis para que os alunos possam aprender significativamente. São denominados fatores externos, porque estão relacionados a condições exteriores ao aluno que caracterizam o ambiente escolar, no qual ele está inserido.

A facilitação pedagógica consiste na manipulação da estrutura cognitiva do aluno de modo a favorecer um aprendizado significativo. Quando ocorre a ligação entre uma ideia nova e outra já existente na estrutura cognitiva do indivíduo, o processo que se dá é uma interação e não uma associação. Isto acontece porque tanto a ideia nova, quanto aquela que lhe serviu como âncora modifica-se em função desta ligação.

A Avaliação, segundo Ausubel, tem a função de determinar o grau em que os objetivos educacionais relevantes estão sendo alcançados. Desta forma, uma vez determinados os pontos mais relevantes da disciplina, e que serão trabalhados com os alunos, a avaliação assumiria o caráter de verificar se sua internalização se deu a contento.

Quando o aprendiz não dispõe de subsunçores adequados que lhe permitam atribuir significados aos novos conhecimentos, costuma-se pensar que o problema pode ser resolvido com os chamados organizadores prévios, solução proposta até mesmo por Ausubel, mas que, na prática, muitas vezes não funciona. Organizador prévio é um recurso instrucional apresentado em um nível mais alto de abstração, generalidade e inclusividade em relação ao material de aprendizagem. Não é uma visão geral, um sumário ou um resumo que geralmente estão no mesmo nível de abstração do material a ser aprendido. Pode ser um enunciado, uma pergunta, uma situação-problema, uma demonstração, um filme, uma leitura introdutória, uma simulação. Pode ser também uma aula que precede um conjunto de outras aulas. As possibilidades são muitas, mas a condição é que preceda a apresentação do material de aprendizagem e que seja mais abrangente, mais geral e inclusivo do que esse. Há dois tipos de organizadores prévios: quando o material de aprendizagem é não familiar, quando o aprendiz não tem subsunçores recomenda-se o uso de um organizador expositivo que, supostamente, faz a ponte entre o que o aluno sabe e o que deveria saber para que o material fosse potencialmente significativo. Nesse caso o organizador deve prover uma ancoragem ideacional em termos que são familiares ao aprendiz. Quando o novo material é relativamente familiar, o recomendado é o uso de um organizador comparativo que ajudará o aprendiz a integrar novos conhecimentos à estrutura cognitiva e, ao mesmo tempo, a discriminá-los de outros conhecimentos já existentes nessa estrutura que são essencialmente diferentes, mas que podem ser confundidos. Em outras palavras, organizadores prévios podem ser usados para suprir a deficiência de subsunçores ou para mostrar a relacionalidade e a discriminabilidade entre novos conhecimentos e conhecimentos já existentes, ou seja, subsunçores.

#### 3.2.2 Os organizadores prévios

O computador é um aliado da aprendizagem significativa. Os programas de simulação e modelagem fazem o papel de organizadores prévios quando não tem como visualizar alguns conceitos estudados através de experimentos simples.

Segundo GUILLERMO et al (2005, p.2), "as simulações têm se destacado como ótimos objetos de aprendizagem, principalmente na área das engenharias, ou até das ciências exatas".

Esses programas de simulação mostram através de animações os efeitos da mudança dos valores de algumas variáveis, dando uma ideia de como se comporta variáveis que não podemos visualizar sem instrumentos sofisticados, que não são facilmente obtidos para demonstrações de laboratório de física nas escolas. Segundo (MACEDO; BIAZUS; FERNANDES, 2011), "Estes objetos virtuais servirão para ampliar o horizonte do aluno, possibilitando a interação deste aluno com o fenômeno físico em estudo, oportunizando também que ele visualize no mundo virtual objetos que seres humanos não conseguem visualizar no mundo real".

A partir da visualização desses resultados podemos organizar os conceitos que servirão de base para uma aprendizagem significativa. Essas simulações servem de ponte entre o que o estudante já sabe e o que ele precisa saber para aprender significativamente.

Para a escolha das simulações a serem usadas levamos em conta o conceito que queremos ensinar e qual simulação nos permite entender os fenômenos a serem compreendidos pelos alunos. Levando em consideração que uma simulação não é o retrato fiel da experiência real. Segundo (MEDEIROS, A.; MEDEIROS, C. F., 1999, p. 81- 83),

> É preciso estar em alerta para o fato de que essa arma poderosa pode servir, paradoxalmente, também, para comunicar imagens distorcidas da realidade com e\_ciência igualmente maior do que a das figuras estáticas. Uma animação não é, jamais, uma cópia fiel do real. Toda animaçãao, toda simulação está baseada em uma modelagem do real. Se essa modelagem não estiver clara para professores e educandos, se os limites de validade do modelo não forem tornados explícitos, os danos potenciais que podem ser causados por tais simulações são enormes. Tais danos tornarse-ão ainda maiores se o modelo contiver erros grosseiros. A nossa própria experiência educacional nos tem mostrado vários casos nos quais estudantes, por vezes talentosos, têm sido ludibriados pela beleza e pelo fascínio da realidade virtual em certas simulações. [...]

> [...[ É preciso ter-se em mente que o ponto de partida de toda simulação é a imitação de aspectos específicos da realidade, isto signicando que, por mais atraente que uma simulação possa parecer, ela estará sempre seguindo um modelo matemático desenvolvido para descrever a natureza, e este modelo poderá ser uma boa imitação ou, por outras vezes, um autêntico absurdo. Uma simulação pode tão somente imitar determinados aspectos da realidade, mas nunca a sua total complexidade. Uma simulação, por isso, nunca pode provar coisa alguma. O experimento real será sempre o último juiz.

O material elaborado para a apresentação do conteúdo tem que ser potencialmente significativo, ou seja, precisa levar o aluno a descoberta e organização dos conceitos âncoras para uma aprendizagem significativa.

A elaboração do material potencialmente significativo para conduzir essas aulas de simulação em um ambiente investigativo baseou-se no método POE (Predizer, Observar e Explicar) que é um método colaborativo, onde cada aluno tem a oportunidade de colocar seus conhecimentos prévios sobre cada assunto, investigar se seu raciocínio está correto e tirar suas conclusões sobre o assunto estudado.

Schwahn, Silva e Martins (2007) descrevem o método POE, como "uma estratégia constituída de três etapas: o PREDIZER, onde os alunos, divididos em grupos ou individualmente, discutem o problema proposto e, através da troca de experiências, predizem o resultado esperado. A seguir os alunos deverão OBSERVAR o que ocorrerá durante a realização do experimento e por fim, tentam EXPLICAR os resultados obtidos, comprovando ou não o que foi predito no início".

Em Lara e Sousa (2009) encontramos a definição de um material potencialmente significativo. Dizemos que o material é potencialmente significativo, pois ele sozinho não faz o aluno aprender, mas é necessário a disposição do aluno em aprender e a maneira de conduzir a aula com uma postura investigativa.

> Consideramos que cada conteúdo específico oferece diferentes maneiras de viabilizar essa interação, não havendo uma "receita" comum para que se construa um material que se configure como potencialmente significativo. Na verdade, iniciamos aqui uma tarefa que deve ser continuada e aprofundada, em outros conteúdos, mas que promete muitos frutos, dado o resultado obtido após a aplicação desse material. É necessário, ainda, reforçar que o papel do professor, quando do uso desse tipo de material, é de suma importância. O professor deve conduzir a aula com uma postura investigativa, sempre levando os alunos a desenvolverem análises, relações e previsões antes de mostrar os resultados e a formulação das relações estabelecidas entre certos elementos. Assim, apesar de estarmos defendendo a construção e o uso de materiais potencialmente significativos, especialmente aqueles que contam com o apoio das tecnologias da informação e comunicação, ressaltamos que o papel do professor, no uso desses materiais é importantíssimo para que os alunos possam aprender significativamente através deles.

A escolha das simulações e a preparação de um material potencialmente significativo teve como base alguns estudos apresentados na literatura sobre o emprego de simulações em aulas de física.

Dorneles (2010) apresenta uma série de características desejáveis em simulações computacionais:

- a) Ser interpretativa e focada no tópico específico a ser aprendido;
- b) Permitir que sejam alteradas todas as variáveis associadas com o fenômeno físico simulado, mesmo aquelas que não afetam o fenômeno em estudo;
- c) Permitir ao aluno fazer observações enquanto roda a simulação em câmera lenta quando relevante;
- d) Não conter elementos irrelevantes ou que dispersem a atenção dos alunos;
- e) Ter um formato e apresentação tão simples quanto possível, para garantir que toda modificação introduzida pelo aluno produza um resultado facilmente observável;
- f) Ser facilmente manipulável.

Além disso apresenta os fatores positivos e negativos das atividades computacionais. Os fatores positivos são:

- a) Retificação de conceitos abstratos;
- b) Elaboração e teste de hipóteses à medida que estas são levantadas;
- c) Interação com representações de experiências impossíveis de serem realizadas em contexto de sala de aula;
- d) Obtenção de dados de forma rápida e dinâmica;
- e) Desenvolvimento de atitudes, tais como: curiosidade, interesse, objetividade, precisão, confiança, perseverança, consenso;
- f) Diminuição ou aumento do nível de complexidade dos sistemas físicos, tais como: incluir ou excluir certos aspectos, adotar condições, fazer idealizações.

Os fatores negativos, em abordagens tradicionais, são:

- a) Desenvolvimento de uma visão "míope" sobre o contexto de validade dos modelos teóricos, pois os alunos podem confundir o virtual com o real
- b) O procedimento para executar uma simulação é muito diferente do que montar um experimento;
- c) Frequentemente são usadas para demonstrar um produto final da Física, não explicitam a forma como o conhecimento cientifico é produzido;
- d) Passam a ideia de que simulações computacionais são uma espécie de jogo e consideradas como verdadeiras caixas pretas pelos alunos, que também atribuem a elas poderes quase mágicos;
- e) Não possibilitam a riqueza heurística da experiência dos erros experimentais e, assim, a tentativa de resolverem problemas da vida real;
- f) Os alunos nem sempre percebem que as leis e princípios físicos subjacentes as simulações se aplicam também em sistemas reais.

Através desses fatores podemos nos nortear para avaliar o sucesso e eficácia das simulações computacionais escolhidas. Tendo em mente que as estratégias didáticas empregadas no uso dessas simulações é que vão fornecer ao aluno uma aprendizagem significativa.

Apresentamos um conjunto de experiências sobre eletromagnetismo baseado nas simulações Phet e com ajuda de demonstrações preparadas com o simulador Modellus, para que o aluno possa visualizar os fenômenos, suas fórmulas e gráficos.

# 4 METODOLOGIA

Apresentamos nesta parte como foi estruturada a sequência de aulas para que o laboratório virtual atinja seu objetivo de facilitar a aprendizagem do conteúdo de eletromagnetismo.

O público alvo deste projeto foram os alunos do ensino médio do 3º ano da Escola Estadual Dulce Ferreira de Souza de Passos – MG.

Os roteiros foram escritos de maneira a proporcionar um aprendizado mais interativo enfatizando em todas as etapas a troca de ideias entre aluno/aluno e aluno professor favorecendo a colaboração de todos no processo de aprendizagem.

O conteúdo foi dividido em três roteiros de atividades que abordam os assuntos: magnetismo (Imã e Bússola), indução eletromagnética (Solenoide e Eletroímã) e aplicações do eletromagnetismo (Transformador e Gerador). As questões e procedimentos dos roteiros foram elaboradas segundo a teoria de Ausubel que parte sempre dos conhecimentos já adquiridos (subsunçores) para ir trabalhando esses conceitos até os alunos apresentaram um aprendizado significativo.

Na primeira experiência temos como subsunçores as propriedades dos imãs e bússolas, a interatividade entre imãs, para chegarmos ao conceito de campo magnético. Após a discussão inicial (organizadores prévios) passasse a parte do procedimento que mostra como é o formato do campo magnético após cada interação entre imã e bússola.

Na segunda experiência temos como subsunçores campo magnético de um imã em barra, procedimentos para produzir variação de um campo magnético e fluxo magnético em uma área fechada. Trabalhando esses conceitos podemos chegar a produção de corrente induzida em um solenoide.

Na terceira experiência, os subsunçores são os processos de indução eletromagnética, funcionamento e utilidade dos transformadores e geradores. As perguntas prévias fornecem subsídios para o professor avaliar o conhecimento do aluno.

A sequência didática para cada um dos assuntos foi dividida em três aulas de 50 minutos contendo as seguintes etapas:

### Primeira etapa (introdução teórica)

Na introdução já apresentamos algumas questões para discussão, despertando o interesse pelo assunto e descobrindo o nível de conhecimento dos alunos e preparando para as seguintes etapas nas quais os alunos vão interagir com a simulação e internalizar os conceitos demonstrados.

Em todos os roteiros temos na primeira etapa a investigação sobre os conhecimentos ancoras (subsuçores) que os alunos possuem sobre a teoria do eletromagnetismo necessária para cada experiência. Essa investigação se dá através das questões prévias lançadas antes da apresentação da teoria.

#### Segunda etapa (laboratório virtual)

Nessa etapa os alunos irão seguir o roteiro de atividades preparadas para uma interação com a simulação, com os colegas e professor e obter um maior entendimento do conteúdo.

É na parte do procedimento (segunda etapa) que os alunos vão verificar se seus conhecimentos prévios são corretos ou se tem que mudar alguma dessas definições. As atividades foram elaboradas para serem desenvolvidas em grupo de dois ou três alunos, pois a zona de desenvolvimento proximal (ZDP) de cada um dos alunos é trabalhada com a colaboração dos colegas ou ajuda do professor através de uma linguagem simbólica (desenhos e animações das simulações).

Nessas duas etapas são trabalhados os organizadores prévios que vão ajudar o aluno a construir seu conhecimento (subsuçores) para um desempenho melhor nas etapas de aplicação das fórmulas e resolução de problemas.

Terceira etapa (pós-teste)

Após a realização das atividades proposta no roteiro, os alunos vão externar o conhecimento adquirido através da resolução do questionário proposto.

# Terceira etapa (avaliação do conhecimento)

Na terceira etapa, é avaliado se o aluno conseguiu absorver os conceitos de uma forma correta, lembrando que estas etapas iniciais vão preparar o aluno para resolver os problemas de física deste conteúdo.

A avaliação é qualitativa, pois estamos interessados em saber se os conceitos apresentados foram assimilados de maneira correta.

Foi realizada uma pesquisa sobre a opinião dos alunos a respeito do Laboratório Virtual através de um questionário sobre a avaliação da aprendizagem.

Após a realização das etapas acima, é importante dar prosseguimento as aulas teóricas e exercícios para avaliar se o aluno realmente entendeu os tópicos trabalhados. E, a partir dos resultados apresentados introduzir as leis do eletromagnetismo através de equações matemáticas e resolução de exercícios.
### 5 APLICAÇÃO DO PRODUTO

Com a aplicação do produto feita nos alunos das três turmas de 3º ano do ensino médio pode-se constatar um grande empenho dos alunos em concluir as tarefas apresentadas em cada um dos roteiros. Os alunos gostaram de participar de todos os tipos de questões apresentadas, seja de elaborar uma resposta teórica, de desenhar uma configuração mostrada na simulação e de tirar suas próprias conclusões. Mesmos com toda dificuldade apresentada pelos alunos em relação ao conteúdo estudado, notei um grande interesse por parte dos alunos nas aulas de Laboratório Virtual.

Na primeira experiência os alunos tiveram muitas dúvidas quanto ao formato do campo magnético que é uma grandeza vetorial de difícil compreensão, como o campo é mostrado através da direção e sentido das agulhas das bússolas, alguns alunos não associaram de imediato o campo a esse instrumento.

Tiveram também alguma dificuldade em associar a intensidade da cor das bússolas a intensidade do campo magnético. Mas depois de concluída a experiência, muitos já estavam assimilando esses conceitos.

Na segunda experiência, os alunos apresentaram dificuldade em perceber a variação na intensidade da luminosidade da lâmpada ou no ponteiro do galvanômetro e associar as grandezas que variavam, como área da espira, número de espiras, velocidade de movimentação do imã com a intensidade de corrente elétrica ou intensidade de campo magnético. Mas essa dificuldade também foi vencida com o progresso da experiência.

Com o andamento da terceira experiência pode-se constatar que as dificuldades anteriores já não existiam e que o fato de simularmos dois equipamentos que tem como princípio de funcionamento a indução eletromagnética, foi muito importante para a fixação deste conceito.

Algumas respostas dadas pelos alunos nos roteiros foram selecionadas e apresentadas nesta seção, pode-se notar que há uma certa dificuldade em formular uma resposta correta devido à complexidade do fenômeno estudado. Eles visualizaram o fenômeno, entenderam o efeito de cada experimento, mas ainda tinham uma certa dificuldade em expressar o conhecimento adquirido, pois além de não vivenciarem esses fenômenos no dia a dia, o vocabulário técnico usado é desconhecido de muitos alunos.

Concluímos que essas simulações foram de grande importância para a aprendizagem deste conteúdo e que quando eles encontrarem algum texto mais técnico sobre esse assunto, certamente não terão dificuldade em entende-lo.

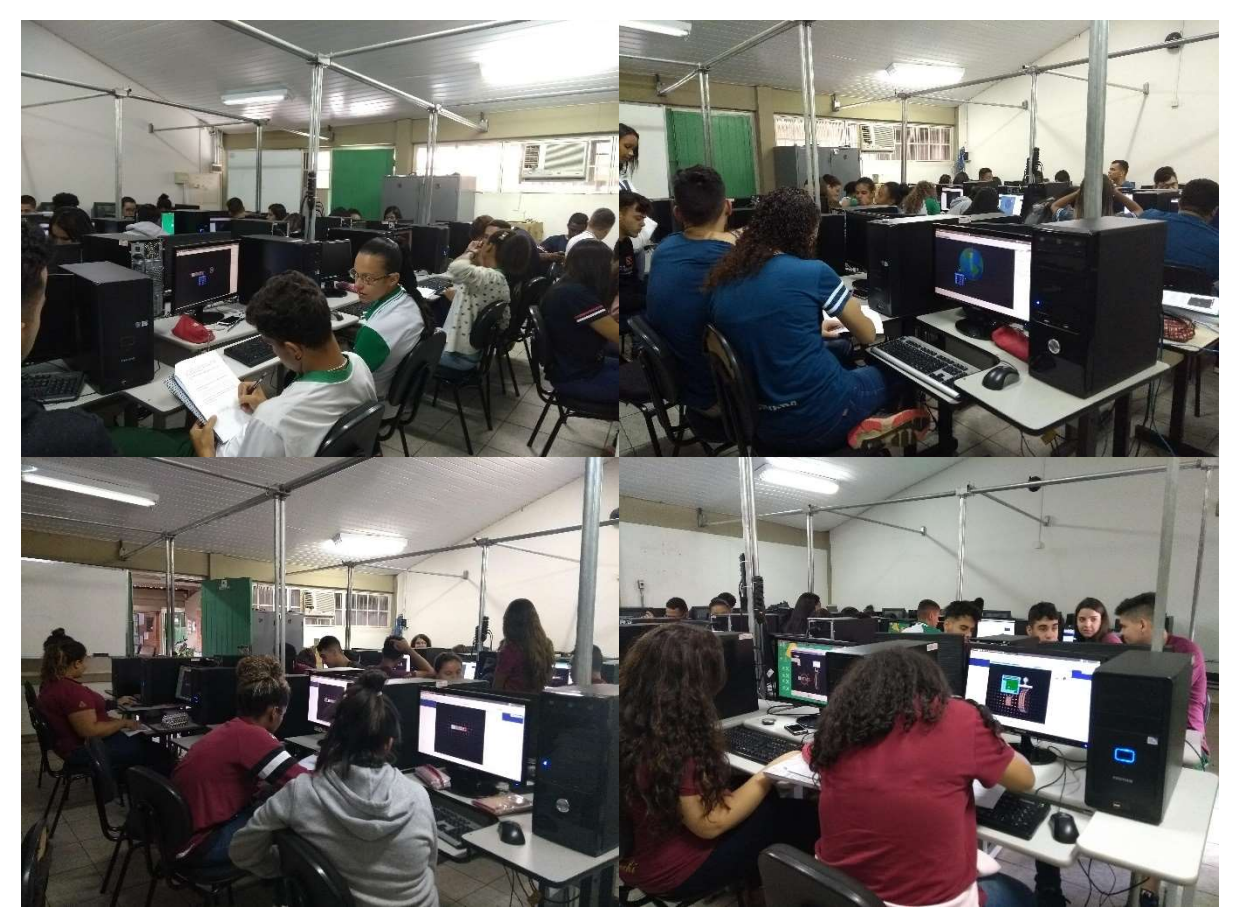

Figura 3 – Fotos da aplicação do Laboratório virtual na sala de informática

Fonte: Da autora

### 6. RESULTADOS E ANÁLISES

Nesta seção são apresentadas algumas considerações sobre as respostas dos alunos às perguntas dos roteiros.

> Figura 4 - Imã e bússola – Etapa 1 – Resposta equipe 1 Etapa 1: Coloque a bússola em, no mínimo, oito posições diferentes ao redor do ímã e represente no quadro abaixo o imã e a orientação do ponteiro da bússola.

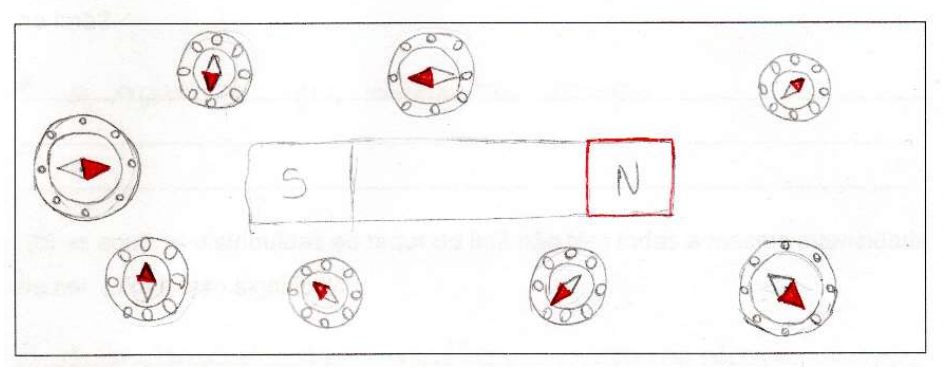

Fonte: Da autora

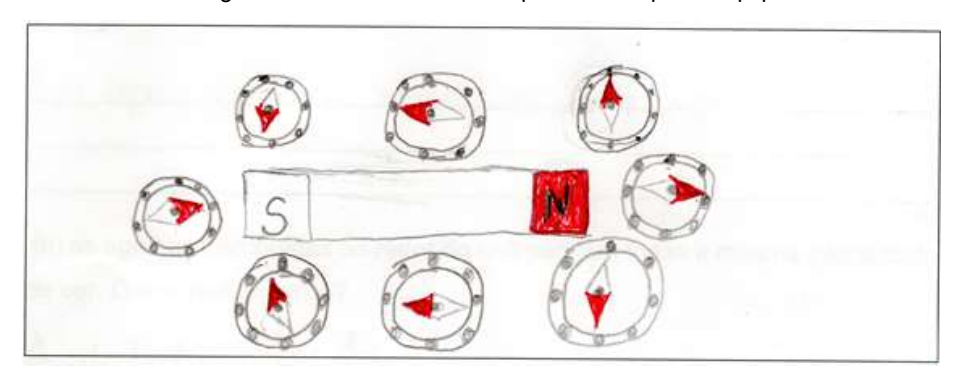

#### Figura 5 - Imã e bússola – Etapa 1 – Resposta equipe 2

Fonte: Da autora

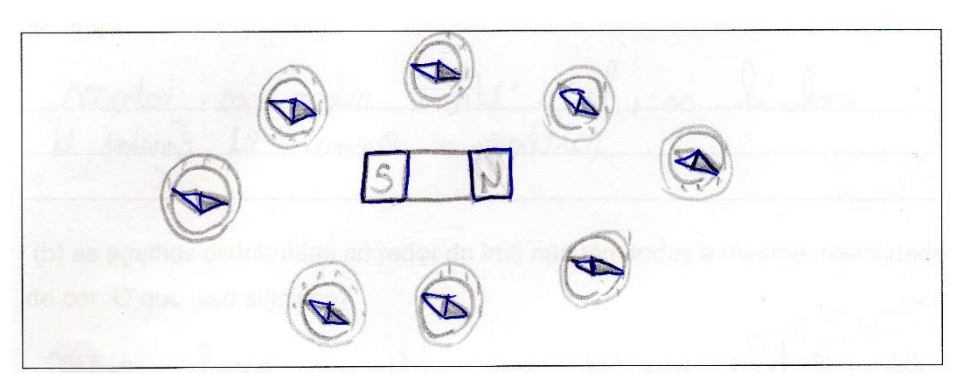

Figura 6 - Imã e bússola – Etapa 1 – Resposta equipe 3

Fonte: Da autora

Essas primeiras respostas apresentam alguma dificuldade dos alunos em associar a orientação da bússola com a orientação do campo elétrico. Esse tipo de atividade é muito importante para o aluno ter contato com o funcionamento da bússola que nada mais é do que um imã permanente.

Figura 7 - Imã e bússola – Etapa 2 – Resposta equipe 1

Etapa 2: Clique no ícone "Ver dentro do ímã" e, em seguida, procure explicar o que foi observado. Represente o que foi observado no quadro acima.

Nagnetico dentro o foro do imá

Fonte: Da autora

Figura 8 - Imã e bússola – Etapa 2 – Resposta equipe 2

anetico dentro e Loro, de ima

Fonte: Da autora

#### Figura 9 - Imã e bússola – Etapa 2 – Resposta equipe 3

monte prom of Sul

Fonte: Da autora

Vemos aqui os alunos fornecem respostas simples que são descrições das observações. Mas alguns alunos conseguem elaborar respostas que expressam concepções aceitas de campo magnético em um imã em barra.

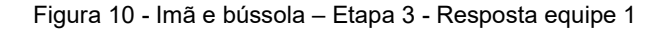

Etapa 3: Clique no ícone "Mostrar campo" e, em seguida, observe e demonstre no quadro abaixo a bússola, o ímã e a representação do campo magnético gerado por um ímã (linhas de indução).

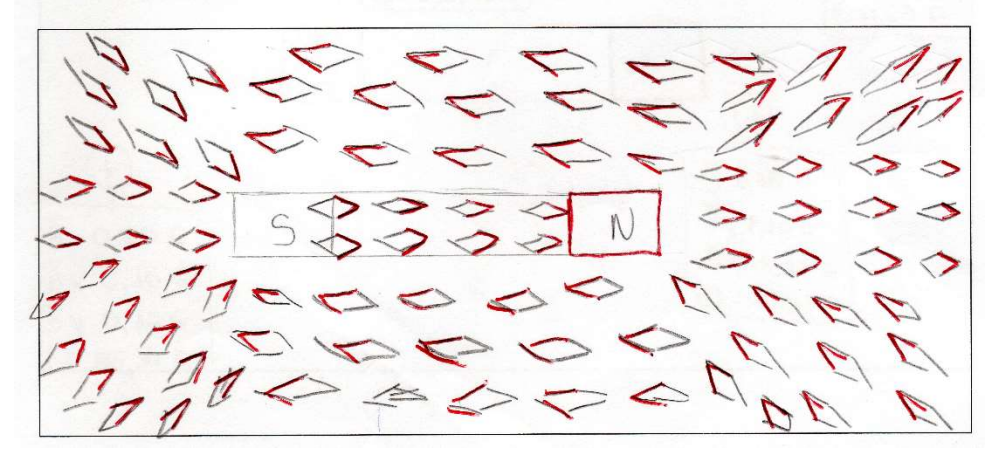

Fonte: Da autora

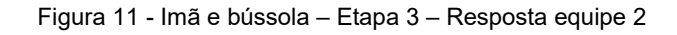

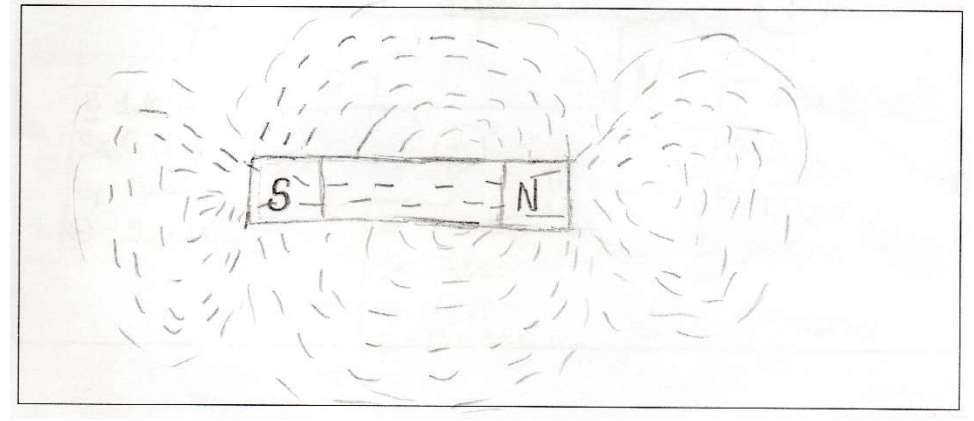

Fonte: Da autora

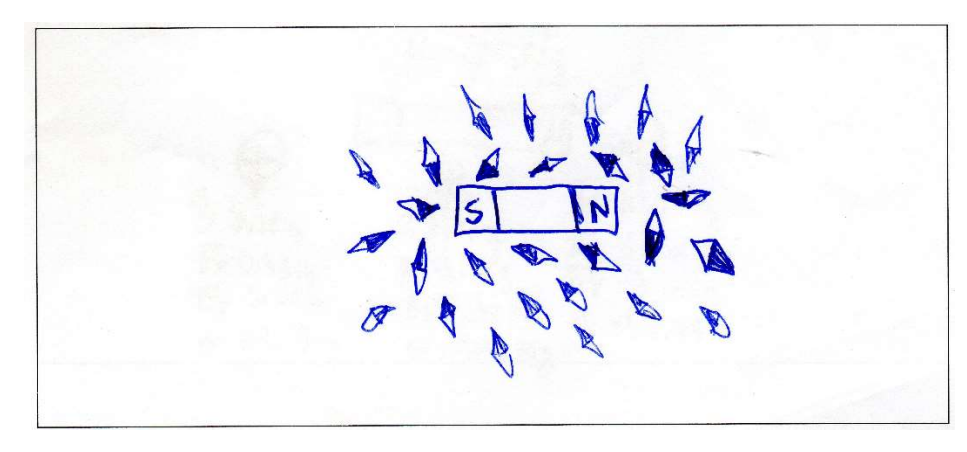

Figura 12 - Imã e bússola– Etapa 3 – Resposta equipe 3

Fonte: Da autora

Nesses desenhos observamos que alguns conseguem entender a orientação do campo magnético em volta e dentro do imã.

 A seguir são apresentadas algumas respostas dos alunos na experiência gerador. Esta etapa foi realizada após a simulação do gerador. Observa-se que muitos conseguem relacionar a simulação com a geração de energia numa usina hidrelétrica.

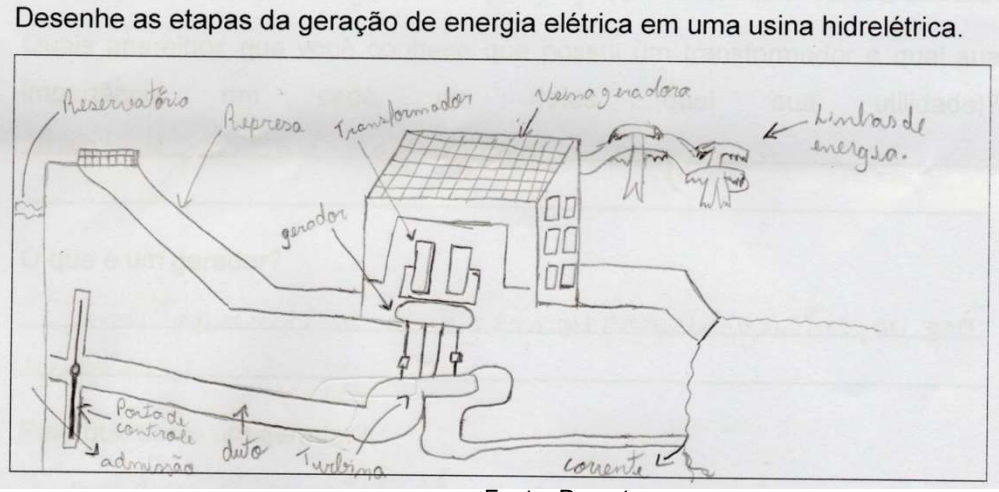

Figura 13 - Gerador – Resposta equipe 1

Fonte: Da autora

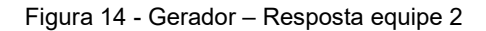

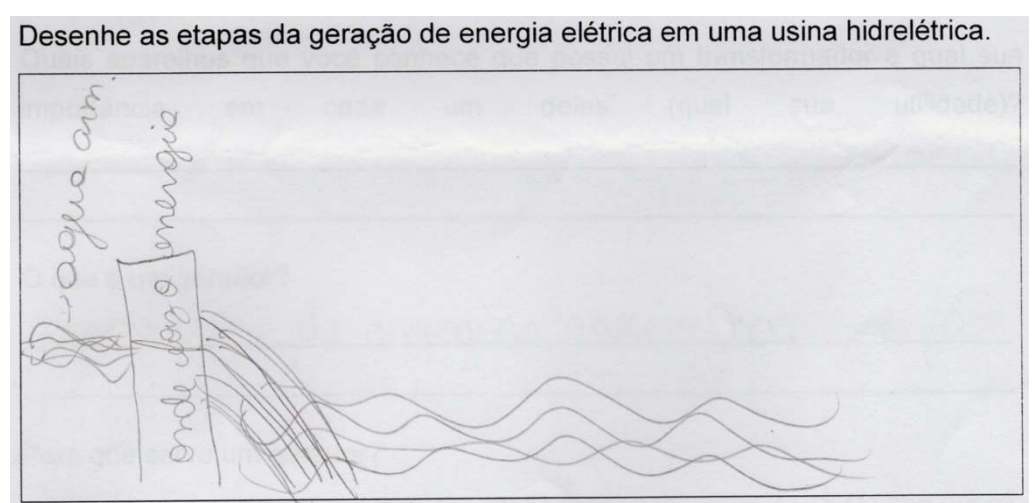

Fonte: Da autora

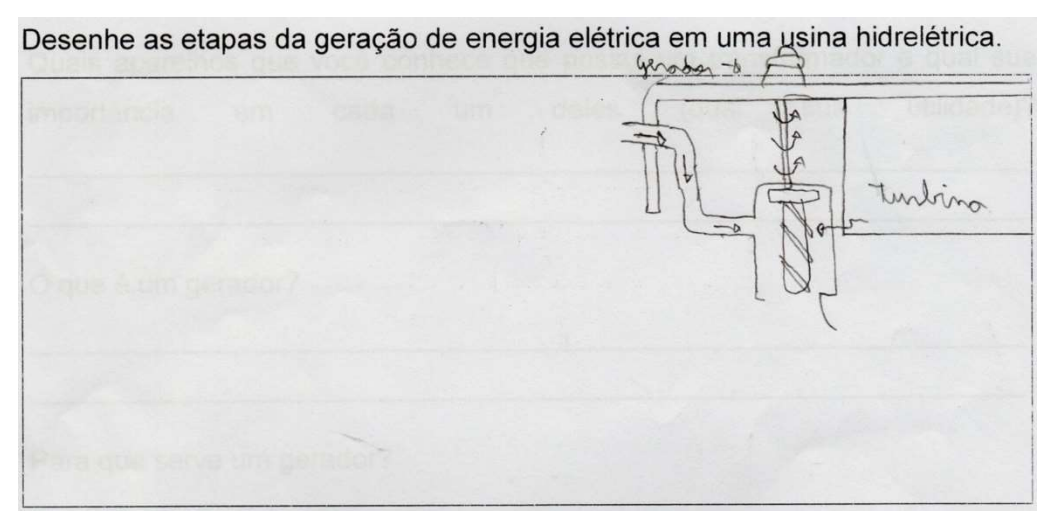

#### Figura 15 - Gerador – Resposta equipe 3

# ESTATÍSTICA DAS RESPOSTAS APRESENTADAS NO ROTEIRO DE EXPERIÊNCIAS DE ELETRICIDADE E MAGNETISMO

 As respostas dos alunos nas duas primeiras experiências foram analisadas para verificar o conhecimento prévio dos alunos sobre magnetismo e indução magnética. Foi observado se o aluno explicava os fenômenos como resultado de ação a distância ou da existência de campo magnético. As respostas foram classificadas em:

- Respostas mais elaboradas (ME), quando as concepções de eletromagnetismo pertinentes ao assunto estão presentes na resposta.
- Explicações razoáveis (ER), quando a resposta apresenta indícios dessas concepções com explicações mais simples.
- Explicações simples (ES), quando a resposta retrata o que o aluno observou somente sem tentar explicar de maneira mais científica.
- Não sabem definir (NS), quando a resposta apresenta um raciocínio errado ou deixou de responder.

# EXPERIÊNCIA 1 – IMÃ EM BARRA

O que é um imã?

- 1. É um corpo que gera campo magnético ao seu redor, possui propriedades magnéticas e pode ser natural ou artificial (ME) (2 respostas)
- 2. Imãs são objetos com propriedades de atrair metais. Podem ser naturais ou artificiais. (ME) (4 respostas)
- 3. É um objeto que tem propriedades magnéticas com polaridades norte e sul. (ER) (3 respostas)
- 4. É um objeto que provoca campo magnético a sua volta e é feito de material ferromagnético. (ER) (1 respostas)
- 5. É um corpo que possui propriedades magnéticas e pode ser classificado como natural ou artificial depende de sua construção. (ER) (2 respostas)
- 6. É um objeto que provoca um campo magnético a sua volta. (ES) (2 respostas)
- 7. É um corpo que gera campo magnético ao seu redor. (ES) (1 respostas)
- 8. É um corpo com propriedades magnéticas. (ES) (1 respostas)
- 9. Objeto com propriedades de atrair metais. (ES) (3 respostas)
- 10. É um objeto que tem poder de atrair metais. (ES) (1 respostas)
- 11. É um objeto que atrai metal. (ES) (3 respostas)
- 12. É um objeto que tem propriedades magnéticas com polaridades norte e sul. (ES)
	- (1 resposta)

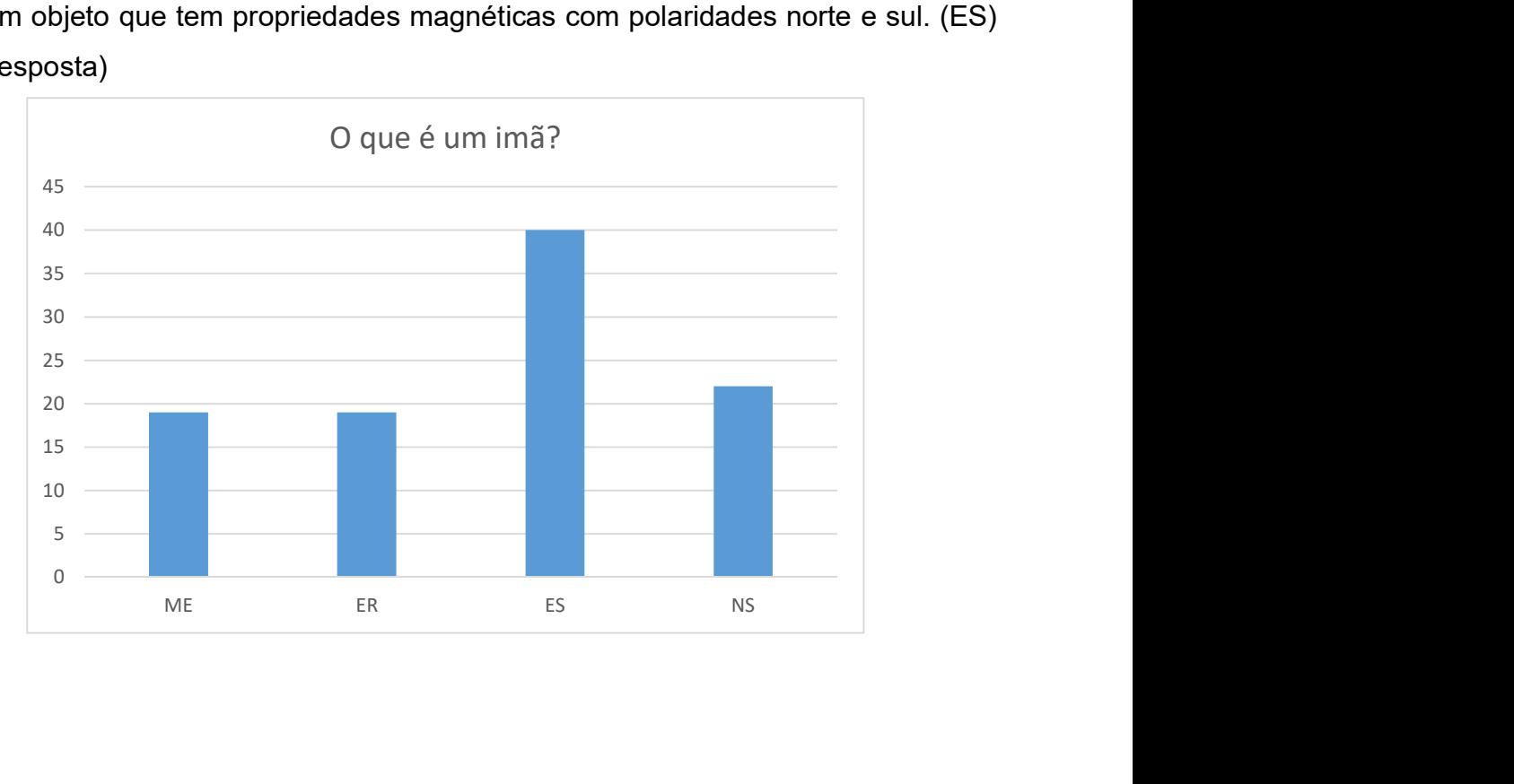

Observamos nestas respostas que a maioria dos alunos trataram o imã como um objeto que possui campo magnético a sua volta. Poucos falaram sobre as propriedades de atrair metais. Conclui-se daí que eles não tinham muita familiaridade com imãs e responderam à questão em termos de fenômeno físico.

### Quais as propriedades de um imã?

- 1. Capacidade de atrair, existência de polos magnéticos, alinhamento com os polos geográficos da Terra. (ME) (1 resposta)
- 2. Polo Norte e polo Sul, ações entre polos de um imã, inseparabilidade dos polos. (ME) (1 resposta)
- 3. Capacidade de atrair objetos (metais), as regiões onde os campos magnéticos são mais intensos em um imã, polos magnéticos, alinhamento com os polos da Terra. (ER). (1 resposta)
- 4. Polo norte e polo sul, ações entre polos, inseparabilidade dos polos. (ER) (3 respostas)
- 5. Capacidade de atrair objetos, especialmente metais, possui dois polos Norte (positivo) e Sul (negativo). (ES) (1 resposta)
- 6. Capacidade de atrair objetos, polo sul e norte, repulsão se os polos são iguais e atração se diferentes. (ES) (1 resposta)
- 7. Os polos norte e sul são regiões de intensa atração, polos de mesmo nome se repelem e polos de nomes diferentes se atraem. (ES) (3 respostas)
- 8. Polos magnéticos (polo norte e sul) repulsão de polos de nomes iguais. (ER) (1 resposta)
- 9. Propriedades de atrair metais. (ES) (5 respostas)
- 10. Possui duas regiões onde a propriedade de atração é maior. (ES) (2 respostas)
- 11. Propriedade de atrair metais é maior. (ES) (1 resposta)

12. Capacidade de atrair objetos, polo sul e norte, repulsão se polos são iguais e atração se são diferentes. (ES) (5 respostas) Capacidade de atrair metais, regiões onde campos magnéticos são mais intensos, alinhamento com os polos da Terra. (ES) (1 resposta)

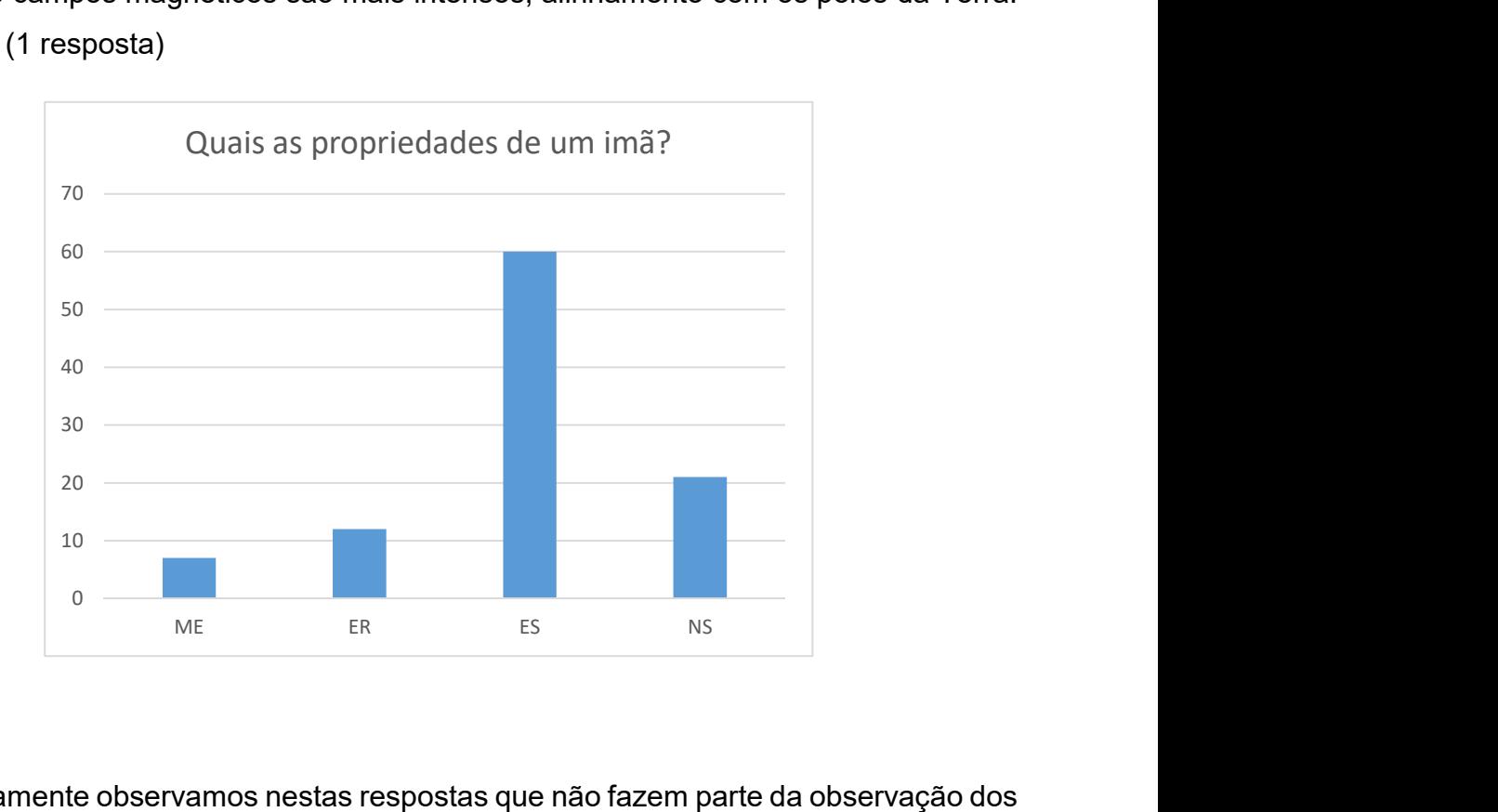

Novamente observamos nestas respostas que não fazem parte da observação dos alunos, e sim de conteúdo aprendido anteriormente, são respostas encontradas nos livros didáticos. A maioria trata os fenômenos magnéticos como resultados de ação a distância.

O que acontece se aproximarmos uma bússola de um imã?

- 1. Ele tende a ignorar o campo magnético da Terra e a se orientar pelos imãs. Se for o caso do imã se encontrar no ponteiro da bússola, este imã estabelece ao seu redor um campo magnético.(ME) (3 respostas)
- 2. Se aproximar o polo sul do imã na bússola o polo norte será atraído e se aproximar o polo Norte da bússola o Sul será atraído.(ER). (1 resposta)
- 3. O lado sul da bússola será atraído pelo norte do imã e o lado norte da bússola vai ser atraído pelo lado sul do imã.(ER) (3 respostas)
- 4. Ela tem de ignorar o campo magnético da terra e se orientar pelo imã.(ES) (6 respostas). (ES) (1 resposta)
- 5. Os ponteiros da bússola começam a apontar para o polo inverso. (ES) (1 resposta)
- 6. Aproximando-se o imã da bússola aparece o campo magnético. (ES) (4 respostas)
- 7. Se aproximarmos o polo sul do imã o polo norte da bússola será caído e se aproximarmos o polo norte do imã o polo sul da bússola será atraído. (ES) (5 respostas).
- 8. A bússola será atraída pelo campo magnético do imã. (ES) (1 resposta)
- 9. A bússola será atraída pois sua agulha também é um imã. (ES) (1 resposta)

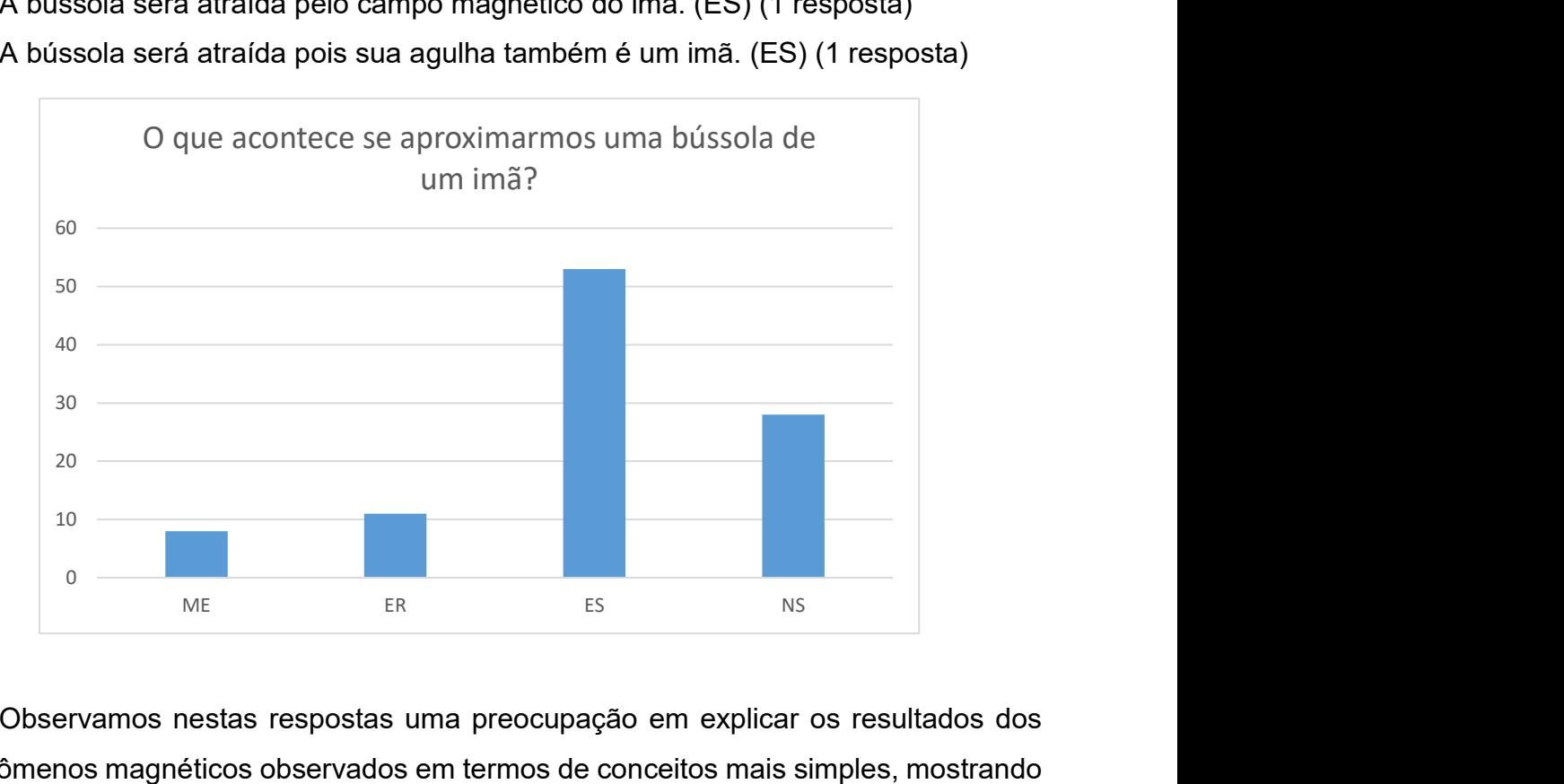

Observamos nestas respostas uma preocupação em explicar os resultados dos fenômenos magnéticos observados em termos de conceitos mais simples, mostrando seu conhecimento sobre bússolas e ímãs.

Nas respostas às perguntas a seguir analisou-se os conceitos aprendidos através da experiência.

Como a direção do campo magnético se compara à direção da agulha da bússola?

- 1. Dependendo de como está a direção do campo que dirige a agulha fazendo com que o polo sul do imã atraia a agulha do polo norte e o norte do imã atrai o polo sul da agulha. (ME) (2 respostas)
- 2. A agulha imantada de uma bússola aponta para o norte geográfico, pois o campo magnético gerado pela agulha alinha-se ao campo magnético terrestre. (ME) (1 resposta)
- 3. Tem direção e sentido alinhados paralelamente, ao ser aproximada de um imã a agulha da bússola devido a influência do campo sofre um desvio. (ME) (3 respostas)
- 4. A agulha da bússola se movimenta de acordo com a intensidade do campo magnético de acordo onde ele se movimenta. (ER) (2 respostas)
- 5. Apontam para a mesma direção. (ES) (2 respostas)
- 6. Na mesma direção. (ES) (2 respostas)
- 7. Não soube responder. (14 respostas)

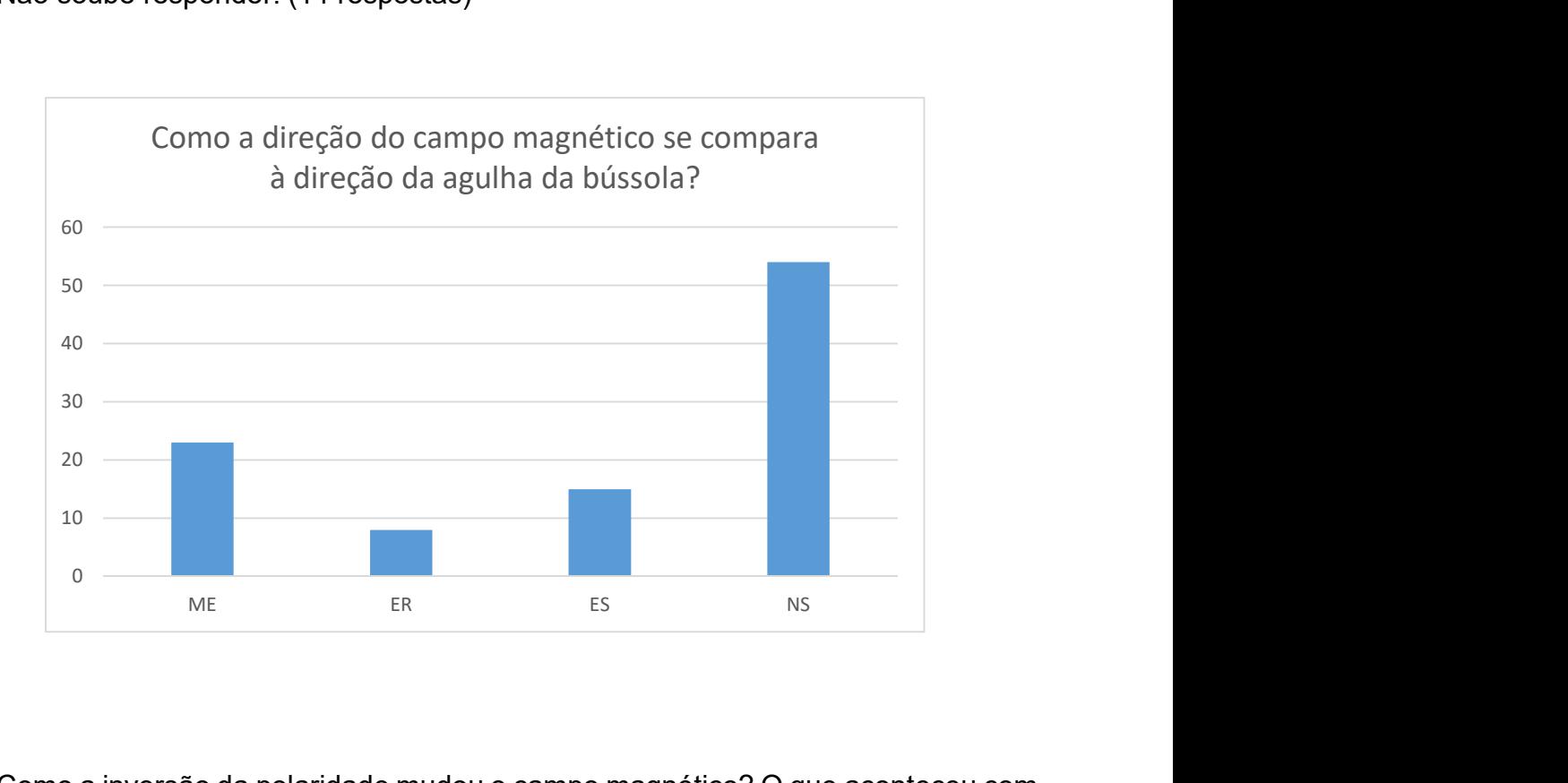

Como a inversão da polaridade mudou o campo magnético? O que aconteceu com a bússola?

- 1. O campo magnético também se inverteu. A agulha da bússola também se inverteu de acordo com o campo. (ME) (1 resposta)
- 2. O campo magnético se modifica invertendo a polaridade e a bússola troca de posição. (ER) (1 resposta)
- 3. Muda o sentido do Norte para o Sul, muda a polaridade. (ER) (1 resposta)
- 4. Vai inverter o que atrai, sua agulha troca de posição. (ES) (1 resposta)
- 5. Sim, a agulha muda de posição e tudo fica do lado contrário. (ES) (1 resposta)
- 6. Inverteu o campo magnético e também inverteu a seta. (ES) (1 resposta)
- 7. Muda o sentido do Norte para o Sul. Muda a polaridade. (ES) (2 respostas)
- 8. Ocorreu uma mudança de posição. (ES) (1 resposta)
- 9. Ele inverteu e mudou o sentido da seta (agulha da bússola). (ES) (1 resposta)
- 10. A agulha muda de sentido e tudo fica ao contrário. (ES) (1 resposta)
- 11. Não soube responder. (5 respostas)

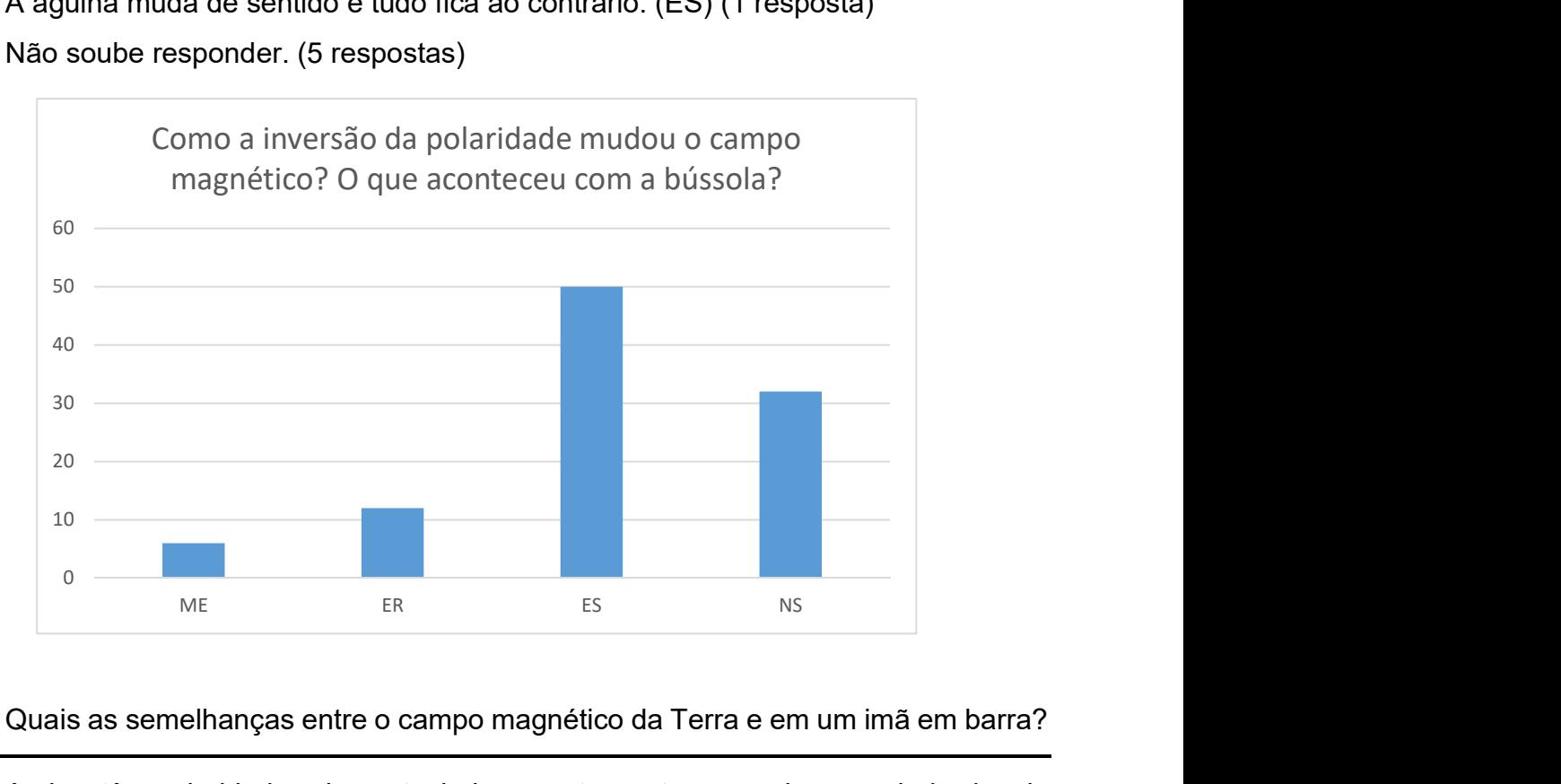

Quais as semelhanças entre o campo magnético da Terra e em um imã em barra?

- 1. Ambos têm polaridade sul e norte, lados oposto se atraem assim como lados iguais se repelem. (ME) (1 resposta)
- 2. Ambos têm dois polos e o mesmo campo magnético, só que maior. (ER) (2 respostas)
- 3. Ambos têm polo sul e polo norte. (ES) (7 respostas)
- 4. Ambos possuem polaridade sul e norte e ambos atraem polaridade diferente. (ES) (1 resposta)
- 5. Possuem polo norte e sul, porém ao contrário. (ES) (1 resposta)
- 6. A semelhança é que o campo magnético fique em pé. (ES) (1 resposta)
- 7. Não soube responder. (11 respostas)

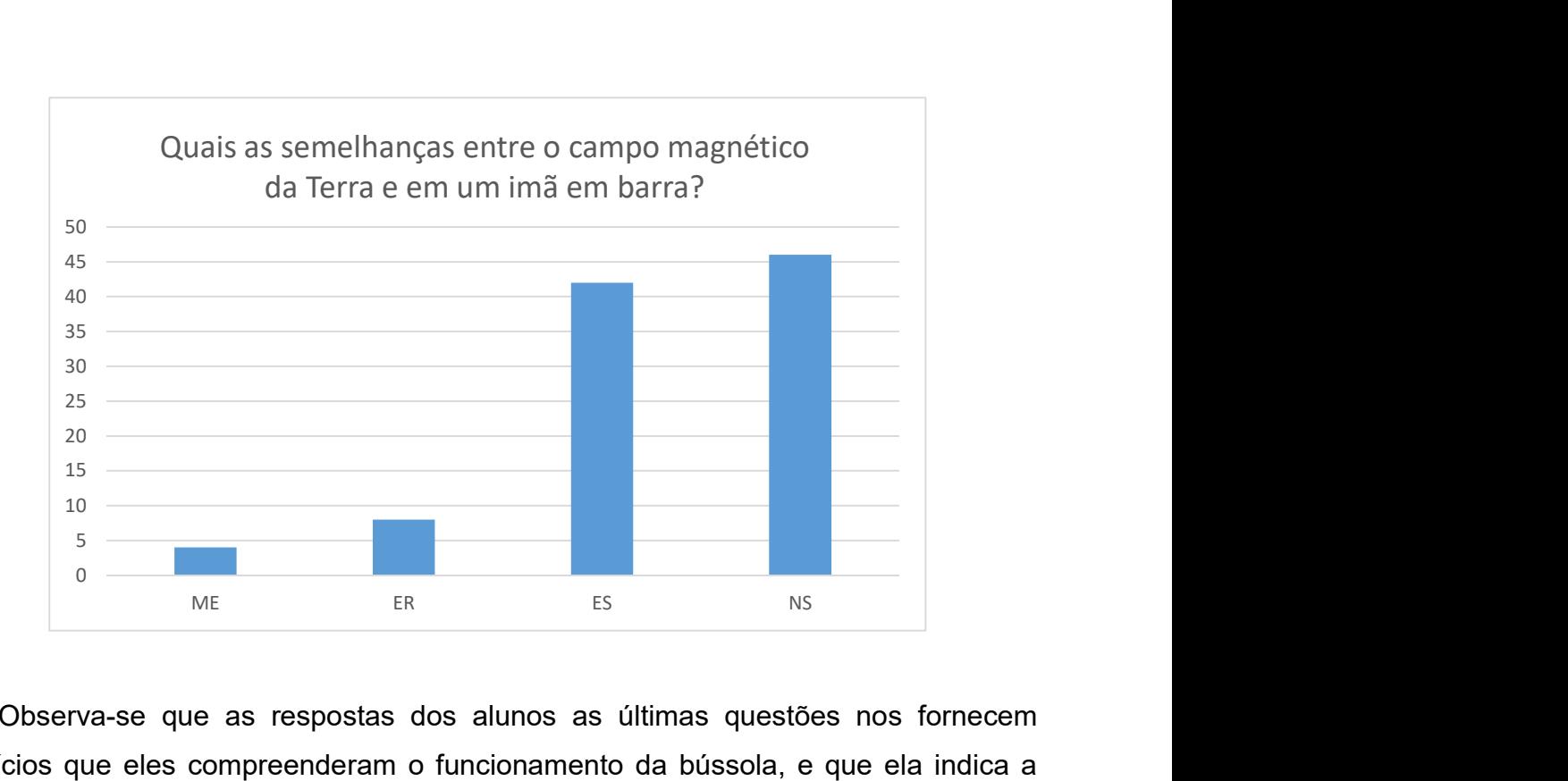

Observa-se que as respostas dos alunos as últimas questões nos fornecem indícios que eles compreenderam o funcionamento da bússola, e que ela indica a direção e sentido do campo magnético.

# EXPERIÊNCIA 2 – SOLENOIDE E ELETROÍMÃ

Novamente analisou-se as primeiras respostas dos alunos para verificar o conhecimento prévio dos alunos sobre magnetismo e indução magnética. Foi observado se o aluno explicava os fenômenos como resultado de ação a distância ou da existência de campo magnético.

Observou-se nessa experiência se os alunos entenderam como a forma do solenoide influencia no seu funcionamento.

O que é uma espira? Como construir uma espira?

- 1. É um tipo de circuito elétrico que possui diversas funções voltadas principalmente a produção de campo magnético, eletricidade e energia mecânica. (ME) (9 respostas)
- 2. Espira é um tipo de circuito que possui diversas funções. Para construir uma espira é somente pegar fios e fazer um tipo de circunferência. (ER) (2 respostas)
- 3. É uma volta do solenoide. É construído quando se enrola um fio na forma de uma espiral. (ES) (1 resposta)
- 4. Espira é uma volta do solenoide. (ES) (5 respostas)
- 5. Um fio condutor curvado. Ligando a extremidade ou pontos de um fio condutor. (ES) (3 respostas)
- 6. É um fio enrolado. (ES) (3 respostas)
- 7. É um cabo metálico em forma espiral. Enrolando o cabo em forma de forma de espiral. (ES) (2 respostas)
- 8. É um fio condutor com uma volta. Enrolar o fio e deixar duas pontas soltas. (ES) (6 respostas)
- 9. Não soube responder. (2 respostas)

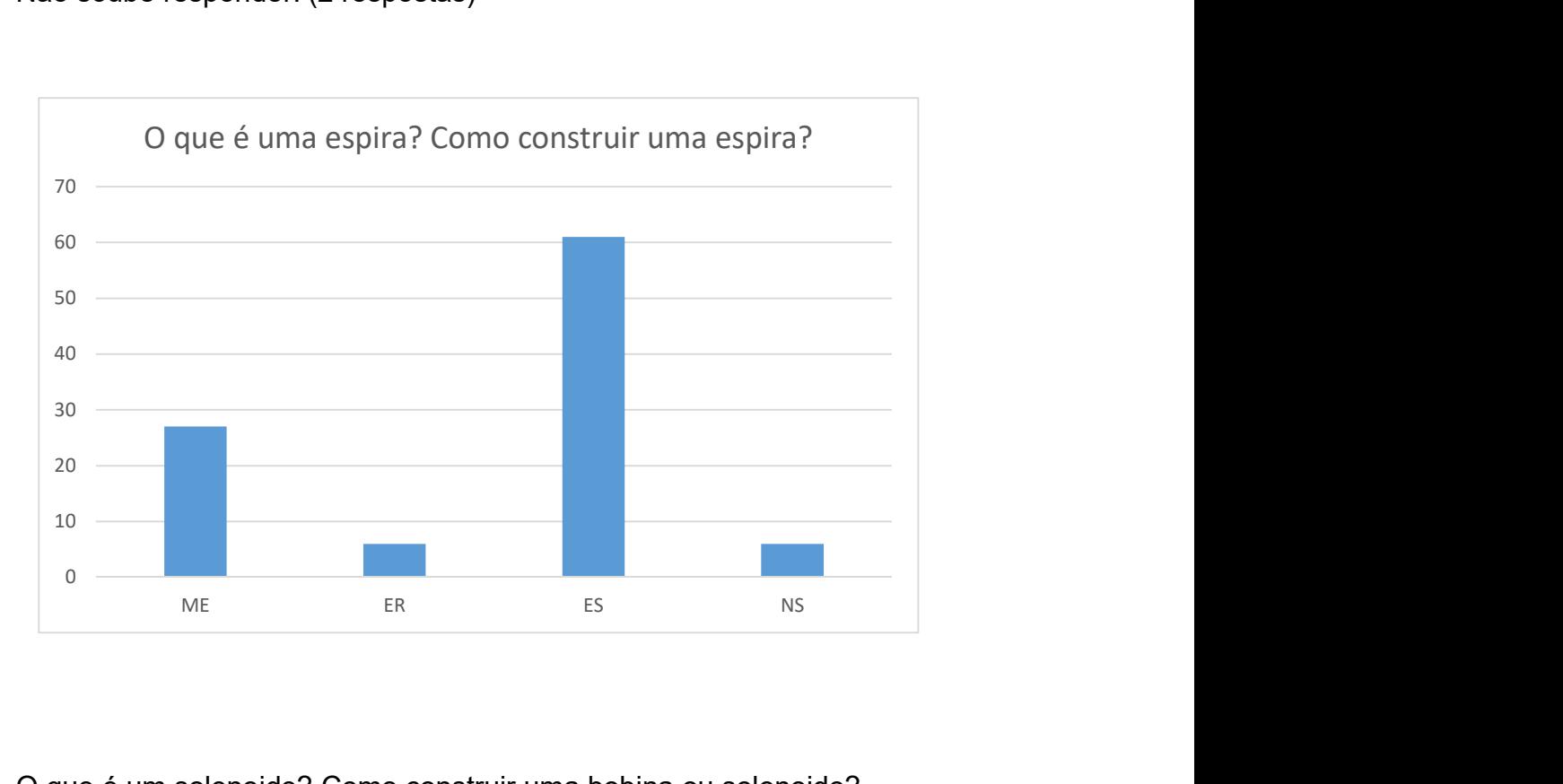

O que é um solenoide? Como construir uma bobina ou solenoide?

- 1. É um fio condutor dobrado em forma de hélice ou pode ser definido como um conjunto de espiras de mesmo eixo. Enrolar o fio e deixar as duas pontas soltas. (ME) (4 respostas)
- 2. É um condutor dobrado em forma de hélice ou um conjunto de espiras que atrai eletricidade através do imã e é capaz de ligar componentes com lâmpadas. (ME) (3 respostas)
- 3. É um fio condutor dobrado em forma de hélice ou conjunto de espiras de mesmo eixo espaçadas uniformemente. (ER) (22 respostas)
- 4. É um conjunto de espiras. (ES) (2 respostas)
- 5. É um condutor enrolado em forma de espiral. (ES) (3 respostas)
- 6. Um solenoide é um condutor em forma de hélice ou um conjunto de espiras. (ES) (1 resposta)
- 7. É um fio condutor dobrado em forma de hélice ou pode ser definido como um conjunto de espiras de mesmo eixo espaçadas uniformemente. (ES) (3 respostas)

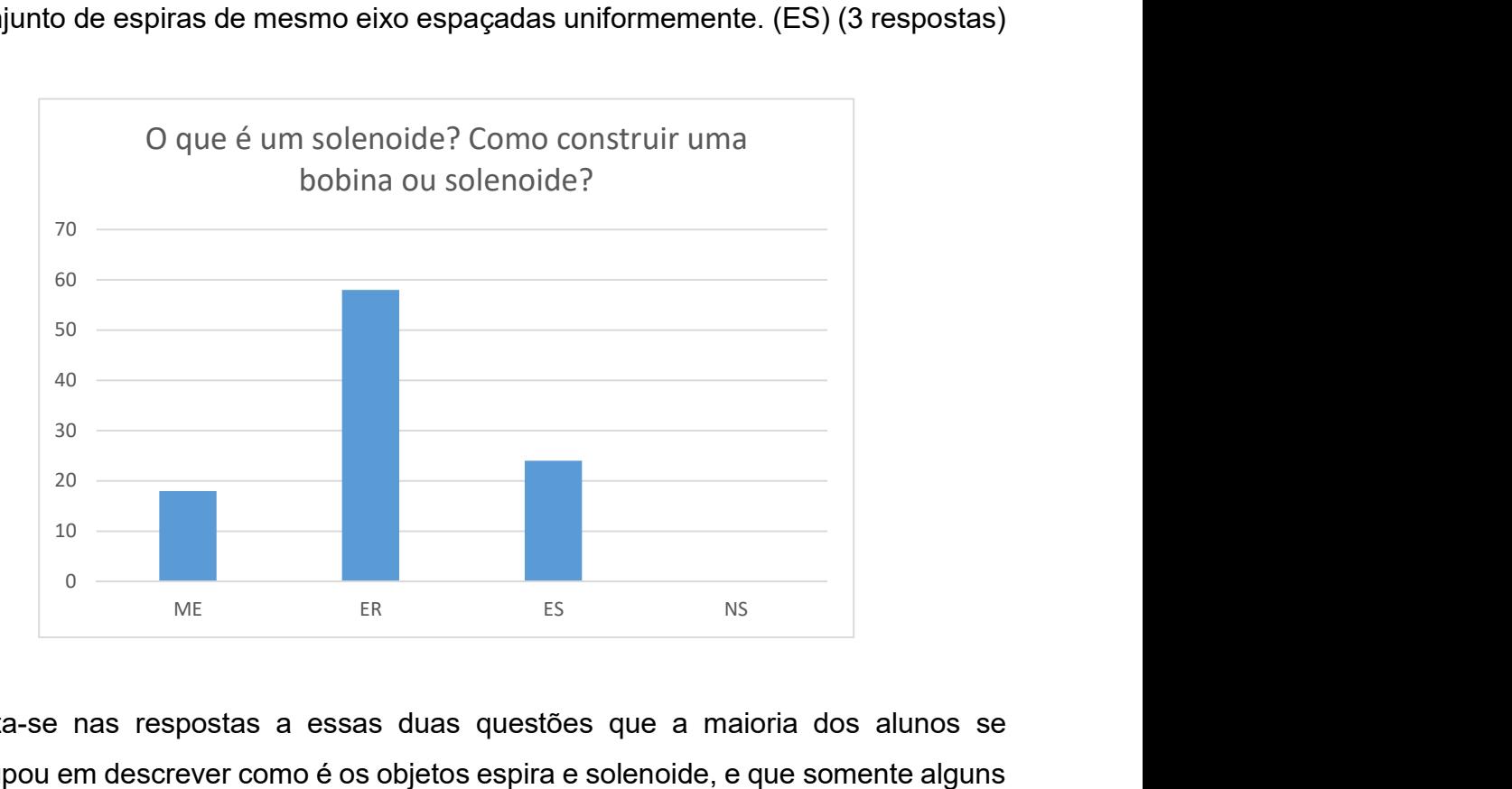

Nota-se nas respostas a essas duas questões que a maioria dos alunos se preocupou em descrever como é os objetos espira e solenoide, e que somente alguns falaram sobre o fenômeno magnético associado a ela. Evidenciando que eles ainda não tem familiaridade como o fenômeno da indução eletromagnética.

O que acontece quando movimentamos um imã próximo a um solenoide?

- 1. Quando se movimenta o imã é gerado um campo magnético que conduz energia para o solenoide. (ME) (6 respostas)
- 2. O fenômeno da indução magnética que consiste no aparecimento de uma corrente induzida ao aproximarmos e afastarmos a bobina. (ME) (1 resposta)
- 3. Podemos visualizar cargas elétricas se movimentando quando o campo magnético varia dentro da espira. (ER) (1 resposta)
- 4. O campo magnético varia criando uma corrente. (ES) (4 respostas)
- 5. O polo norte irá se afastar da espira. (ES) (1 resposta)
- 6. É gerada energia. (ES) (2 respostas)
- 7. As cargas se movimentam (variação do fluxo magnético). (ES) (1 resposta)
- 8. Ele produz eletricidade. (ES) (4 respostas)
- 9. A lâmpada se acende. (ES) (7 respostas)
- 10. Não soube responder. (8 respostas)

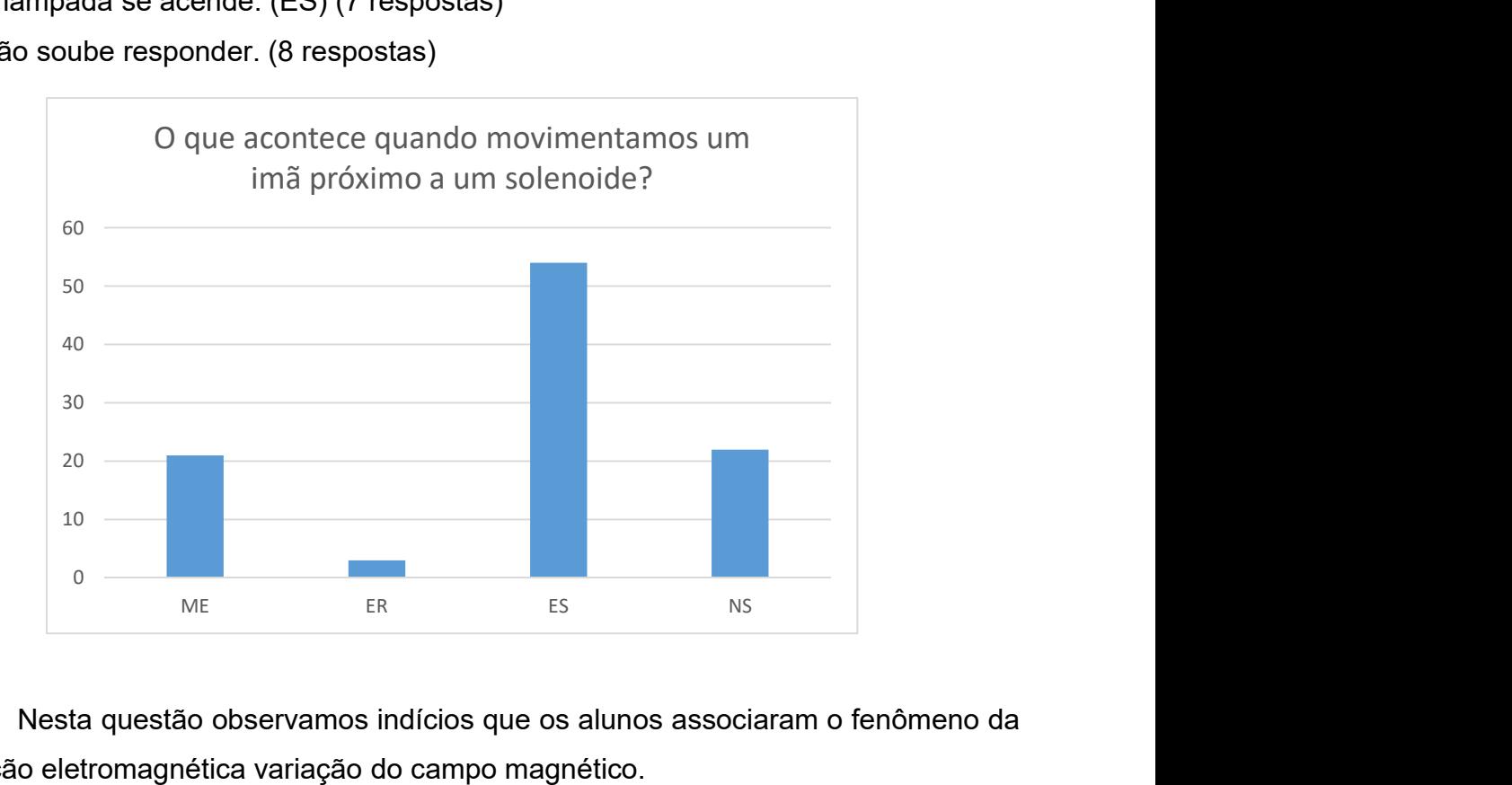

 Nesta questão observamos indícios que os alunos associaram o fenômeno da indução eletromagnética variação do campo magnético.

# EXPERIÊNCIA 3 – ELETROÍMÃ

O que é um eletroímã?

- 1. É um dispositivo que utiliza corrente elétrica para gerar um campo magnético, semelhante aqueles encontrados nos imãs naturais. (ME) (4 respostas)
- 2. É um dispositivo que utiliza corrente elétrica para gerar um campo magnético. (ER) (1 resposta)
- 3. É um dispositivo formado por um núcleo de ferro envolto por um solenoide. (ER) (5 respostas)
- 4. É um imã que consiste de um núcleo magnético envolto por um solenoide. (ES) (21 respostas)
- 5. É um dispositivo que utiliza corrente elétrica para gerar um campo magnético. (ES) (3 respostas)
- 6. É um composto de uma forma de tensão do solenoide. (ES) (1 resposta)
- 7. Não soube responder. (2 respostas)

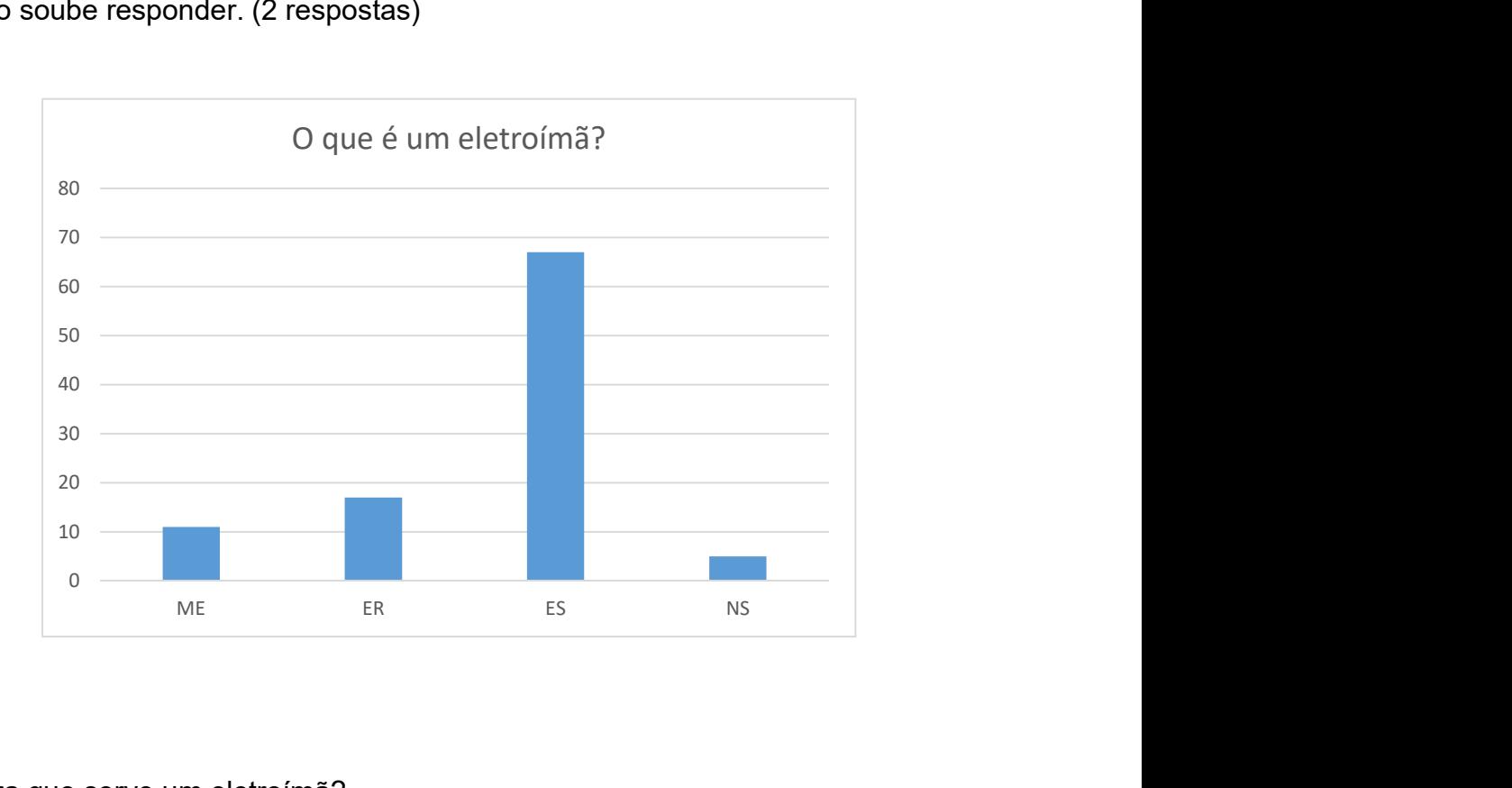

### Para que serve um eletroímã?

- 1. Comportamento semelhante ao do imã quando percorrido por uma corrente elétrica, esse dispositivo ficou conhecido por um eletroímã. (ME) (1 resposta)
- 2. Para gerar campo magnético semelhante àqueles encontrados nos ímãs naturais. (8 respostas) (ER)
- 3. É um dispositivo que utiliza corrente elétrica para gerar um campo magnético. (ER) (2 respostas)
- 4. Para ter um campo magnético onde há uma atração de metais. (ES) (3 respostas)
- 5. É um imã que passa uma corrente elétrica. (ES) (1 resposta)
- 6. Funciona como um ímã. (ES) (2 respostas)
- 7. Para gerar campo magnético. (ES) (6 respostas)
- 8. Para atrair objeto de metal. (ES) (5 respostas)

9. Serve para atrair objeto metálico quando passa corrente por ele. (ES) (1 resposta) 10. Não soube responder. (7 respostas)

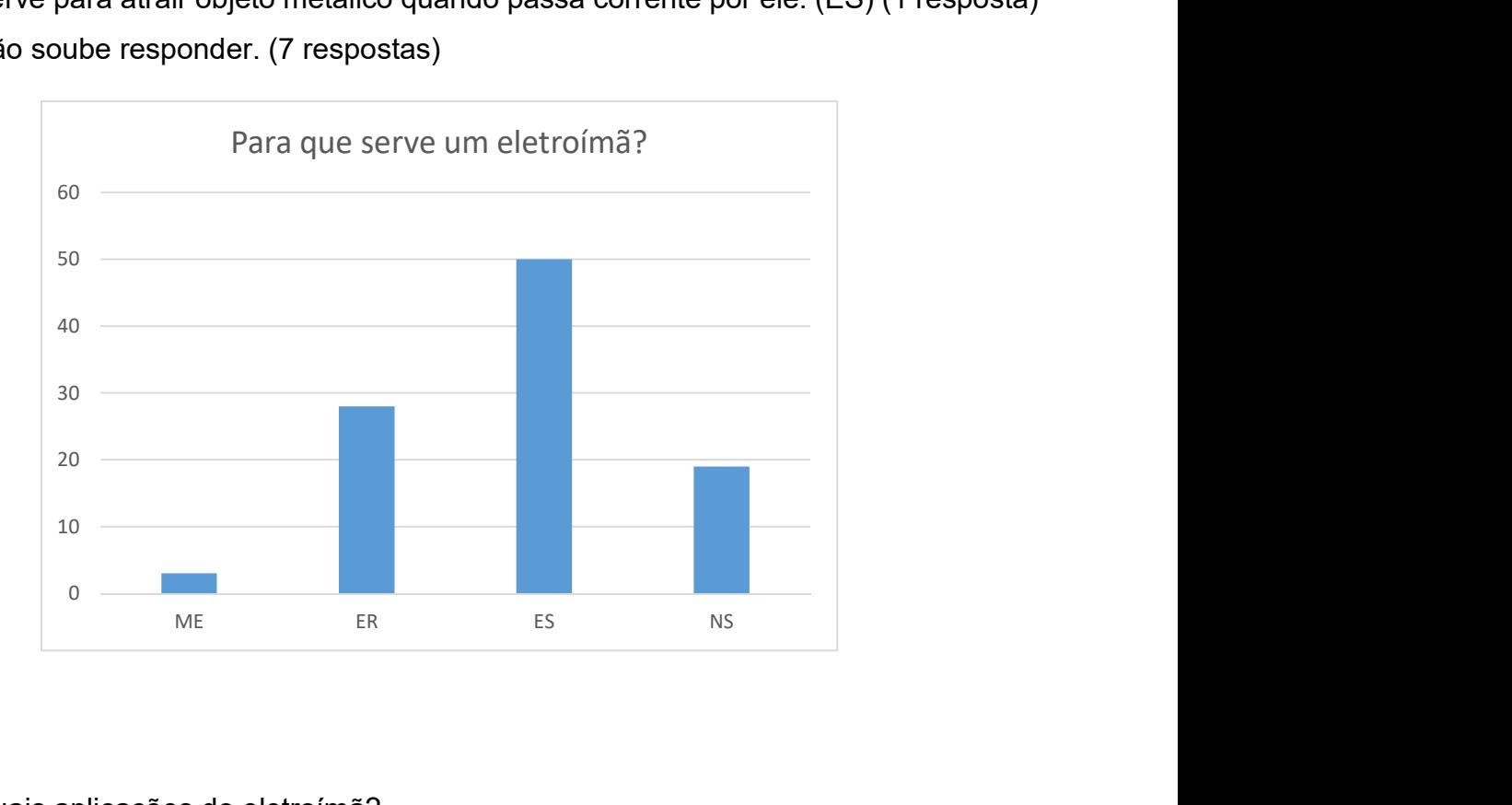

Quais aplicações do eletroímã?

- 1. É usado em guindaste, para acender lâmpada, campainha digital. (ME) (1 resposta)
- 2. Telégrafos, telefones e campainhas. (ER) (1 resposta)
- 3. É usado em guindaste, campainha, disjuntor. (ER) (9 respostas)
- 4. Ferro velho, sistema de frenagem de trem e metrô, mecanismo de K-7. (ER) (5 respostas)
- 5. Usado em empresas que reciclam metais para separar o ferro e leva-lo para um local adequado. (ES) (1 resposta)
- 6. Puxar carros com guindastes. (ES) (8 respostas)
- 7. Em autofalantes. (ES) (3 respostas)
- 8. Não soube responder. (9 respostas)

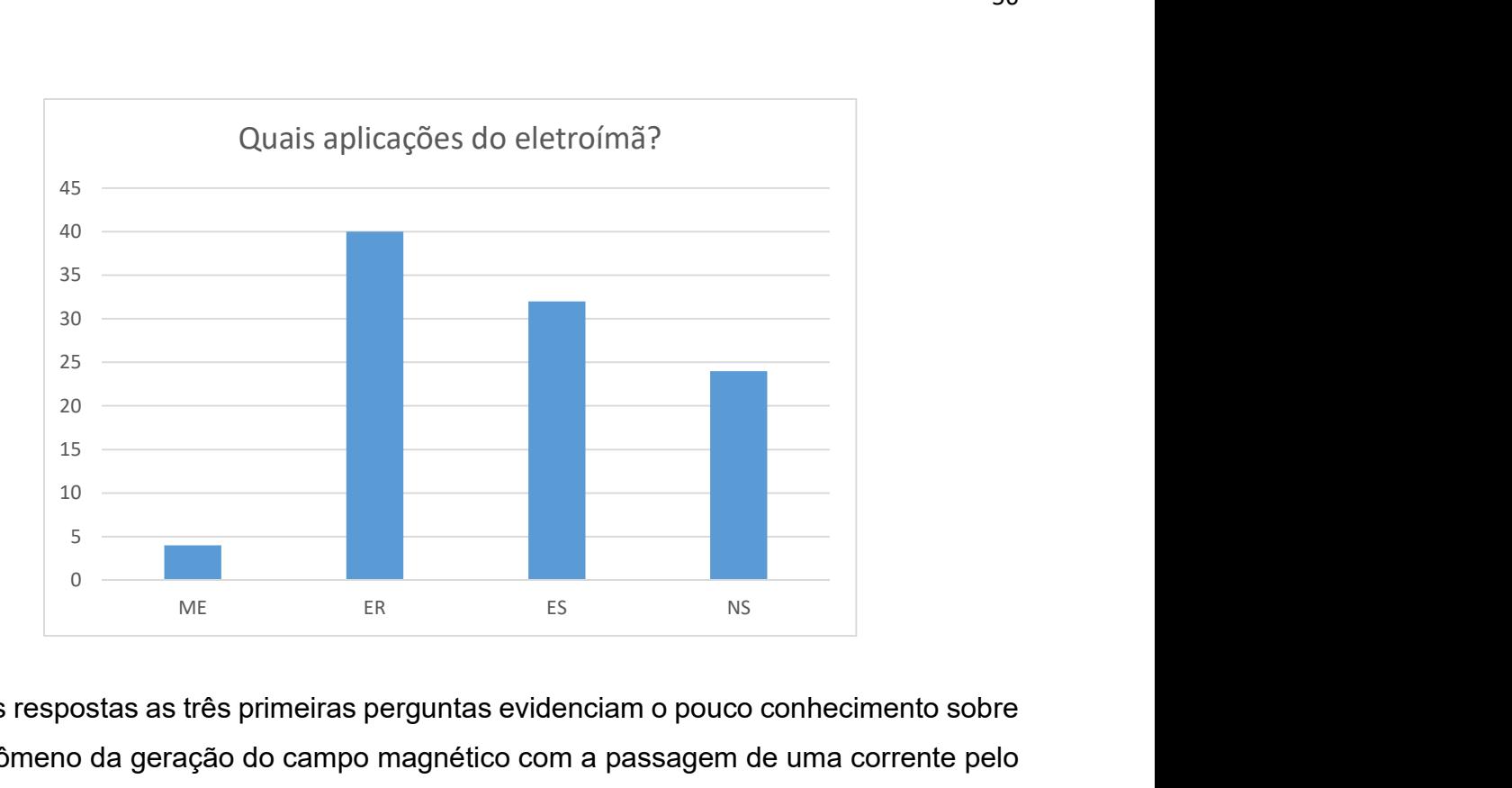

As respostas as três primeiras perguntas evidenciam o pouco conhecimento sobre o fenômeno da geração do campo magnético com a passagem de uma corrente pelo eletroímã. Questões que foram sendo esclarecidas com o progresso da experiência.

O que você teria que fazer para acender a luz de uma lâmpada usando um ímã?

- 1. Aproximar o imã do solenoide que vai formar um campo magnético fazendo com que a luz acenda. (ME) (4 respostas)
- 2. Deveria deixar o imã sempre em movimento para que a luz da lâmpada possa acender. (ER) (4 respostas)
- 3. Passar o imã dentro do solenoide, assim a lâmpada acenderá. (ES) (8 respostas)
- 4. Tem que passar o imã dentro das espiras rapidamente. (ES) (7 respostas)
- 5. Passaria o imã pela espira e deixaria o imã localizado no meio da espira. (ES) (2 respostas)
- 6. Não soube responder. (5 respostas)

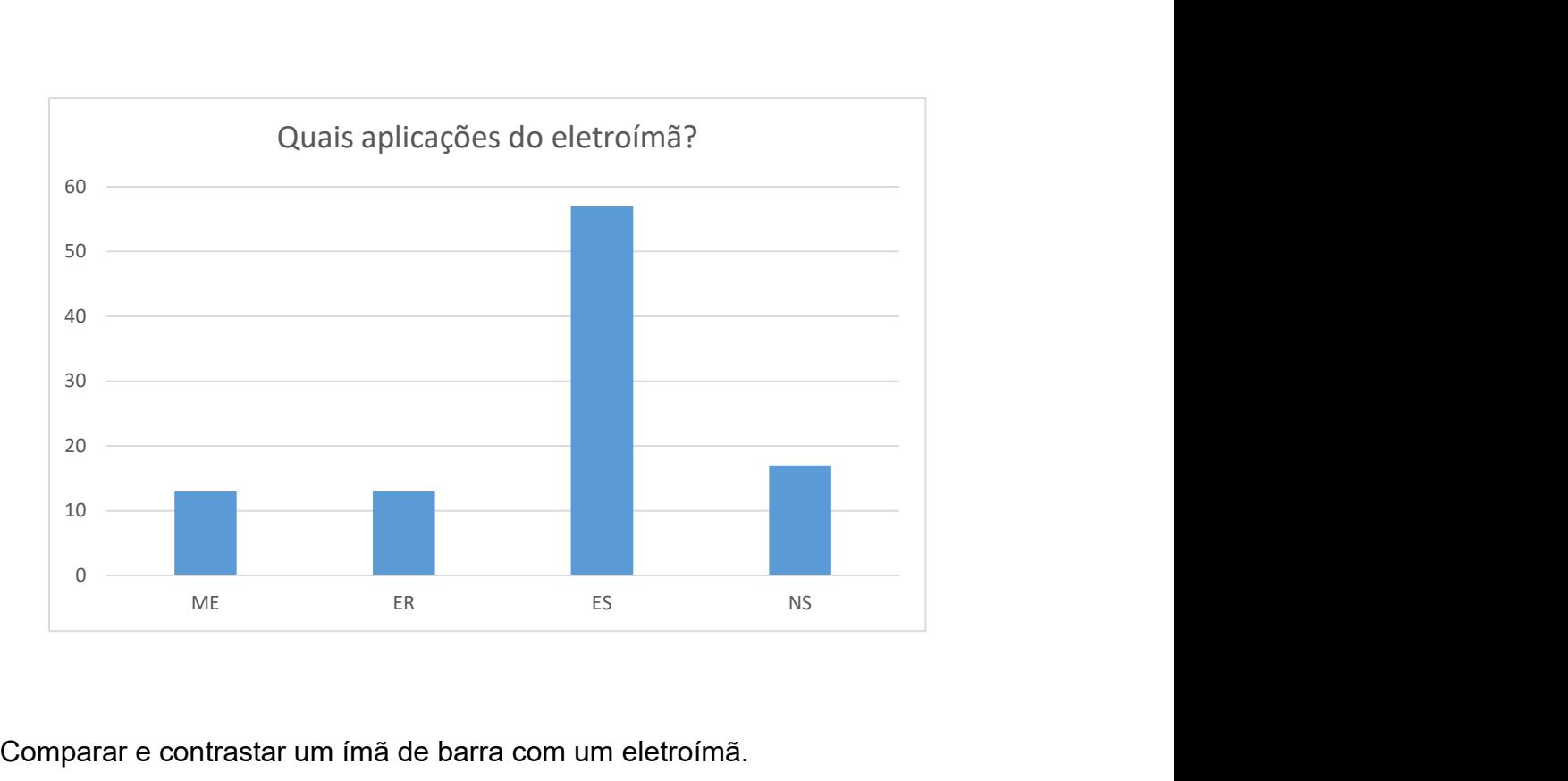

Comparar e contrastar um ímã de barra com um eletroímã.

- 1. O campo magnético dos dois são semelhantes. No eletroímã se não tiver corrente não tem campo magnético e no imã o campo magnético é permanente. (ME) (1 resposta)
- 2. O campo magnético do eletroímã precisa de corrente. (ES) (3 respostas)
- 3. Os dois atraem metais, mas um precisa de fio condutor e o outro não. (ES) (1 resposta)
- 4. O imã normal só atrai ou repele os outros imãs ou metais, o eletroímã precisa de corrente. (ES) (1 resposta)
- 5. Não soube responder. (25 respostas)

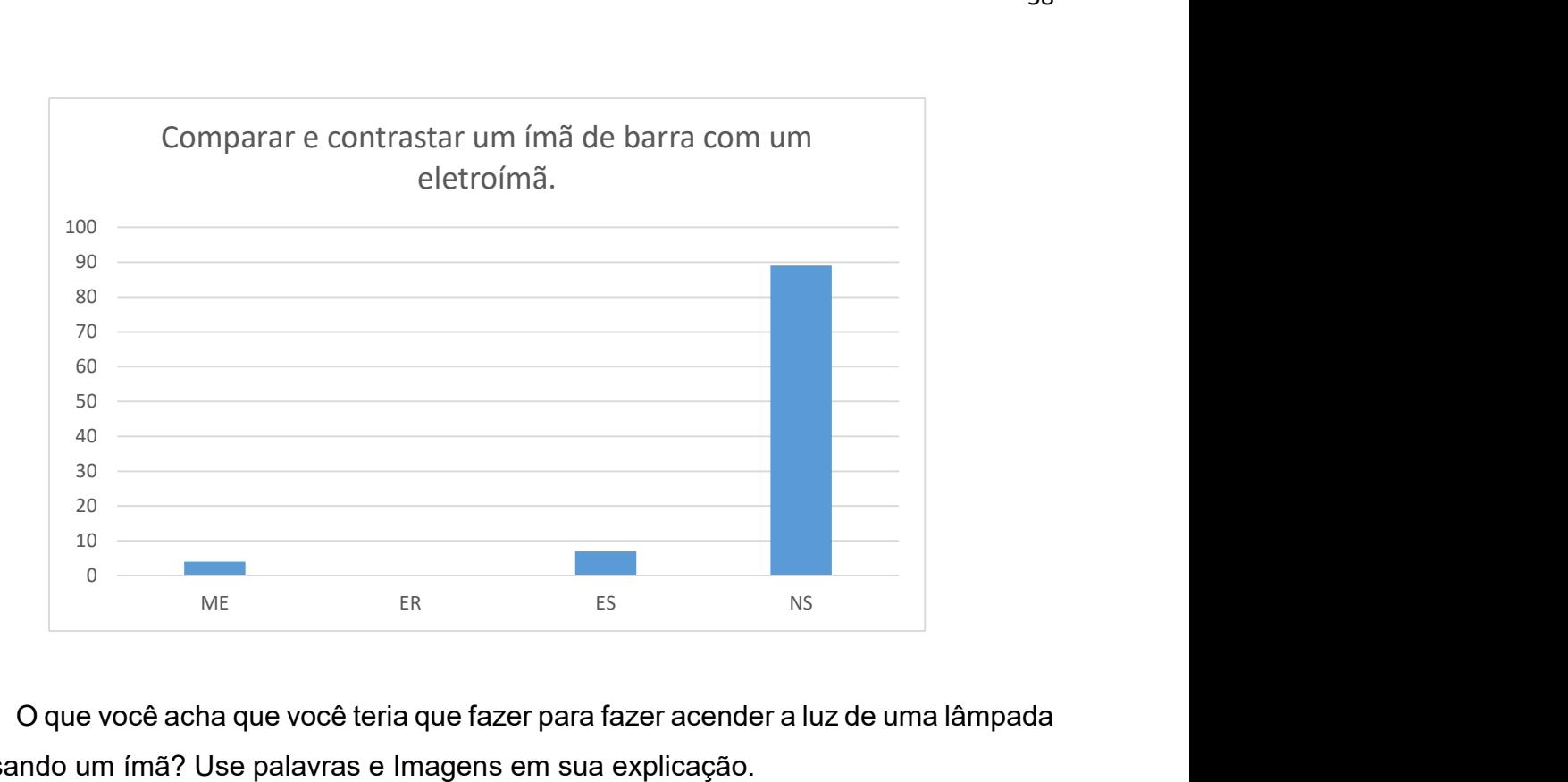

O que você acha que você teria que fazer para fazer acender a luz de uma lâmpada usando um ímã? Use palavras e Imagens em sua explicação.

- 1. Passar o imã pela espira e deixar o imã localizado no meio da espira com corrente alternada. (ME) (2 respostas)
- 2. Quando passamos um imã perto de um fio de cobre fazemos os elétrons daquele fio se movimentarem causamos uma corrente elétrica. (ME) (2 respostas)
- 3. Quando o ímã passa pela espira a lâmpada acende. Quando o ímã está em repouso ela não acende. (ER) (1 resposta)
- 4. Aproximar o imã do solenoide fazendo a lâmpada acender. (ES) (1 resposta)
- 5. Passar o imã dentro do solenoide assim a lâmpada acenderá. (ES) (1 resposta)
- 6. Tem que passar o imã por dentro das espiras rapidamente. (ES) (1 resposta)
- 7. Deveria deixa-lo sempre em movimento para que a lâmpada possa acender. (ES) (1 resposta)
- 8. Movimentando o ímã debaixo da lâmpada. (ES) (3 respostas)
- 9. Movimentando o ímã entre as espiras vai acender a lâmpada. (ES) (1 resposta)
- 10. Transmitir corrente elétrica quando movimenta o ímã. (ES) (1 resposta)
- 11. Não soube responder. (15 respostas)

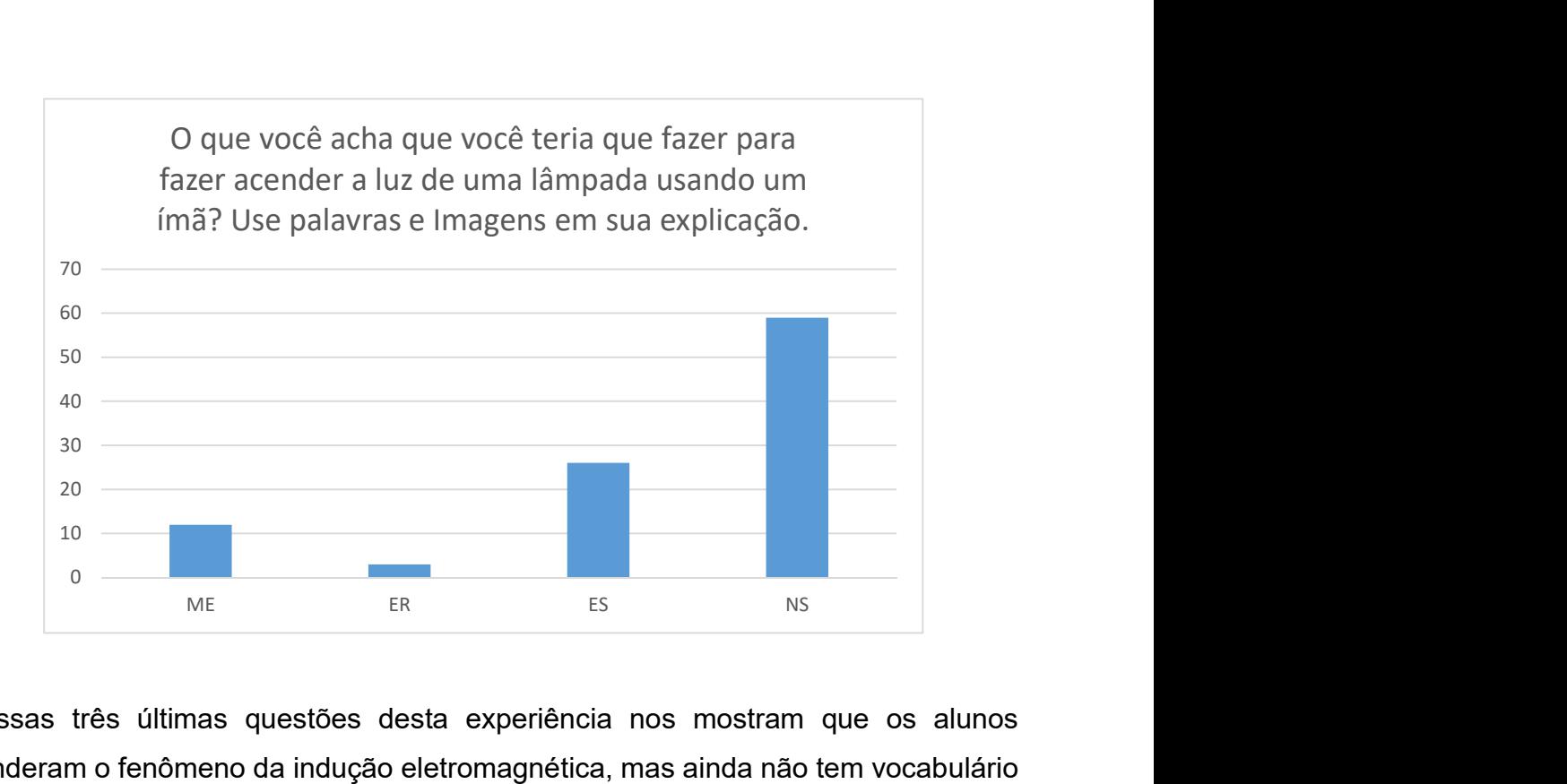

Essas três últimas questões desta experiência nos mostram que os alunos entenderam o fenômeno da indução eletromagnética, mas ainda não tem vocabulário para explicar esse fenômeno. O que evidencia a necessidade da prática através de exercícios para adquirir vocabulário adequado.

### EXPERIÊNCIA 4 – TRANSFORMADOR

Essas duas últimas experiências foram realizadas com o intuito de demonstrar aplicações que se baseiam na indução eletromagnética. Daqui pode-se tirar conclusões sobre a aprendizagem dos alunos no Laboratório Virtual.

Foram analisadas as respostas de 12 duplas após a realização das experiências para descobrir se houve uma relação entre o conteúdo estudado e as concepções prévias dos alunos sobre transformadores e geradores.

Na primeira questão, pede-se para os alunos desenharem as etapas da geração de energia elétrica de uma usina hidrelétrica. Das 12 duplas, somente 2 desenharam todas as etapas, outras 3 duplas desenharam somente o reservatório, a queda d'água pela tubulação saindo em um nível mais baixo. Outras 3 duplas não souberam desenhar e as 3 duplas restantes desenharam a transmissão de energia elétrica através do transformador.

Como podemos notar este é um tema que não faz parte do conhecimento dos alunos e tem que ser explorado mais em explicações e exercícios.

As questões seguintes foram respondidas de maneira mais satisfatória. Segue a estatística das respostas.

### Para que serve um transformador?

- 1. São equipamentos utilizados na transformação de valores de tensão e corrente, além de serem usados na modificação de impedância em circuitos elétricos. (ME) (5 respostas)
- 2. É um dispositivo destinado a transmitir energia elétrica de um circuito a outro induzindo tensão. (ER) (4 respostas)
- 3. Os transformadores servem para transmitir energia elétrica ou potência elétrica de um circuito para o outro através. (ES) (1 resposta)
- 4. Para aumentar ou diminuir diferença de potencial. (ES) (1 resposta)

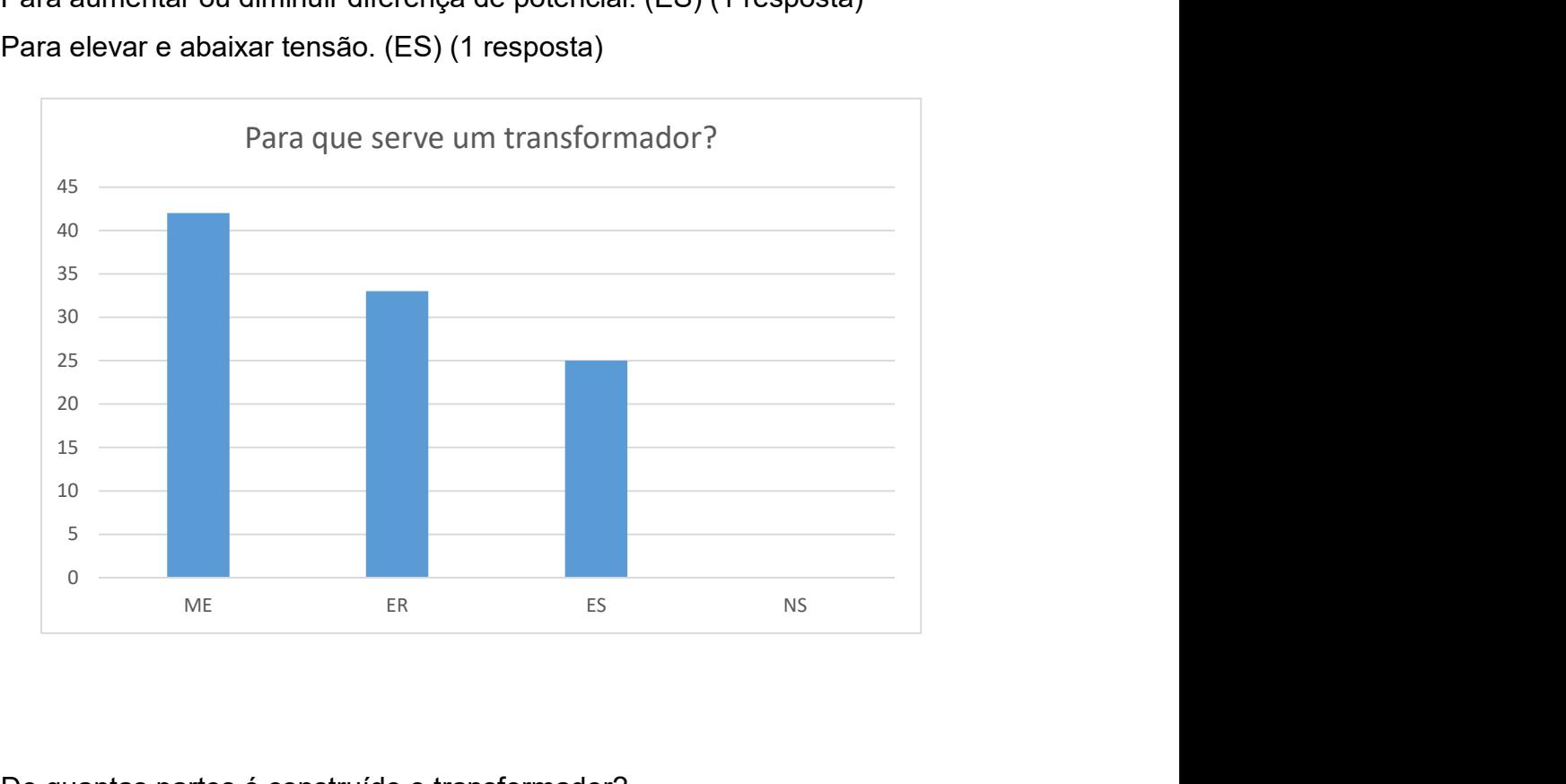

5. Para elevar e abaixar tensão. (ES) (1 resposta)

De quantas partes é construído o transformador?

1. Um transformador é formado basicamente por duas bobinas com diferentes números de espiras, enroladas em um mesmo núcleo de ferro. (ME) (5 respostas)

- 2. É formado por duas bobinas com diferentes números de espiras, envolvidos em um mesmo núcleo de ferro. (ER) (2 respostas)
- 3. É formado basicamente por duas bobinas com diferentes números de espiras. (ES) (2 respostas)
- 4. Duas bobinas com diferentes números de espiras. (ES) (1 resposta)
- 5. Primário que está ligado ao gerador de corrente e secundário que está ligado a uma resistência. (ES) (1 resposta)
- 6. De duas partes, bobina primário e bobina secundário. (ES) (1 resposta)

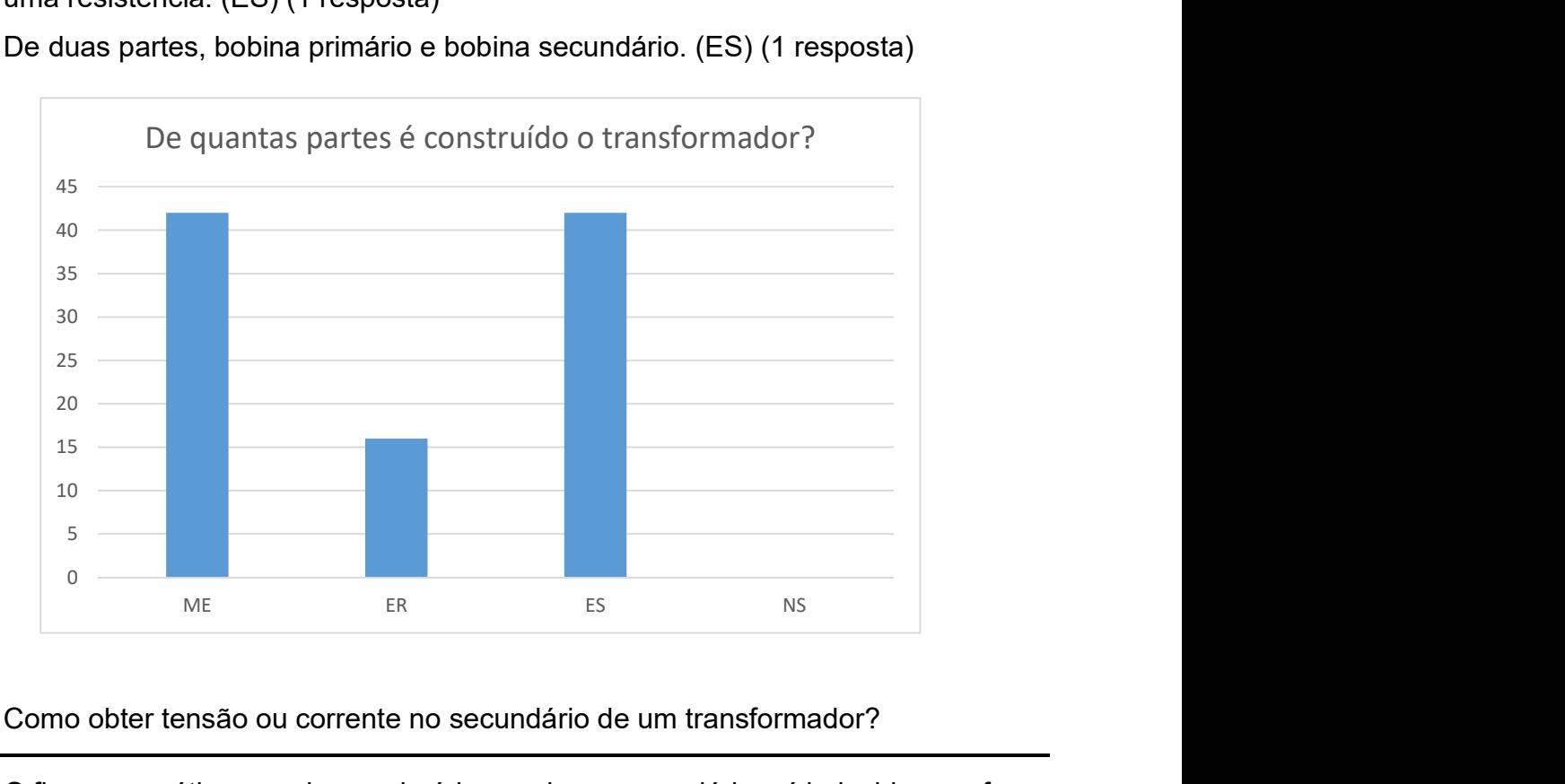

Como obter tensão ou corrente no secundário de um transformador?

- 1. O fluxo magnético gerado no primário envolve o secundário e é induzida uma força eletromotriz. (ME) (2 resposta)
- 2. Por indução eletromagnética, varia-se uma corrente elétrica no enrolamento primário e a tensão no secundário depende do número de espiras. (ME) (1 resposta)
- 3. Por indução eletromagnética, cria-se uma corrente elétrica que tem variação de acordo com a corrente no enrolamento primário. (ER) (1 resposta)
- 4. O fluxo magnético que é produzido chega ao núcleo do braço metálico e sem encontrar resistência chega ou enrolamento secundário, produzindo tensão. (ER) (1 resposta)
- 5. Por indução eletromagnética. (ES) (2 respostas)
- 6. Através das espiras. (ES) (1 resposta)

# 7. Deixou em branco (4 respostas)

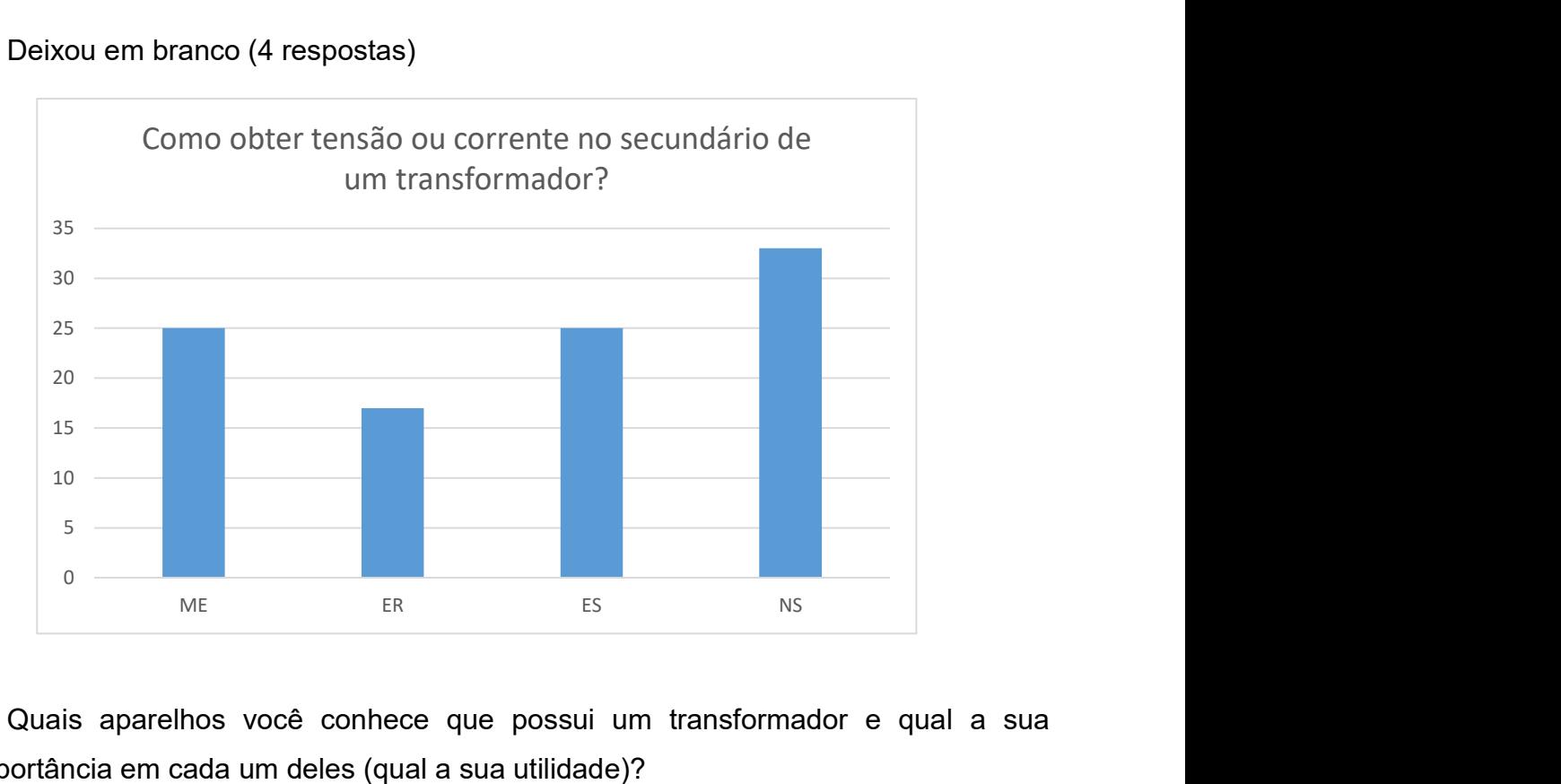

Quais aparelhos você conhece que possui um transformador e qual a sua importância em cada um deles (qual a sua utilidade)?

- 1. Ar condicionado. (3 respostas)
- 2. Carregador de celular e fonte do computador. (2 respostas)
- 3. Transformador de voltagem colocado em poste de rua. (1 resposta)
- 4. Televisão e computador. (1 resposta)
- 5. Deixou em branco (5 respostas)

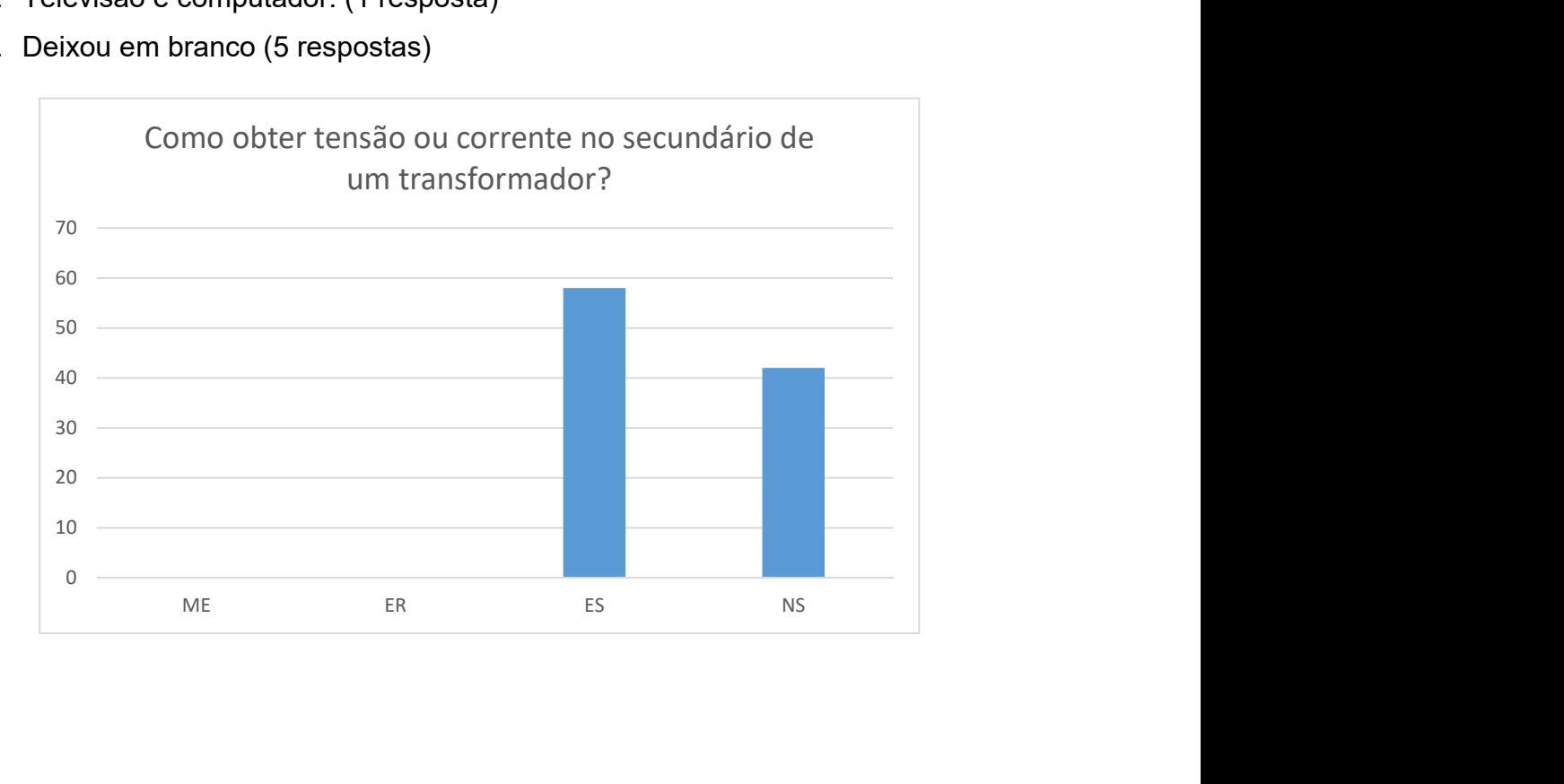

# EXPERIÊNCIA 5 – GERADOR

O que é um gerador?

- 1. É um dispositivo utilizado para a conservação da energia mecânica, química ou outra forma de energia elétrica. (ME) (3 respostas)
- 2. É um equipamento que transforma a energia mecânica, química ou solar em energia elétrica. (ME) (2 respostas)
- 3. É um equipamento que transforma a energia mecânica, química ou outra forma de energia em energia elétrica. (ER) (1 resposta)
- 4. Finalidade de transformar outros tipos de energia em energia elétrica. (ER) (2 respostas)
- 5. Conversor de energia mecânica em elétrica. (ES) (2 respostas)
- 6. Deixou em branco. (2 respostas)

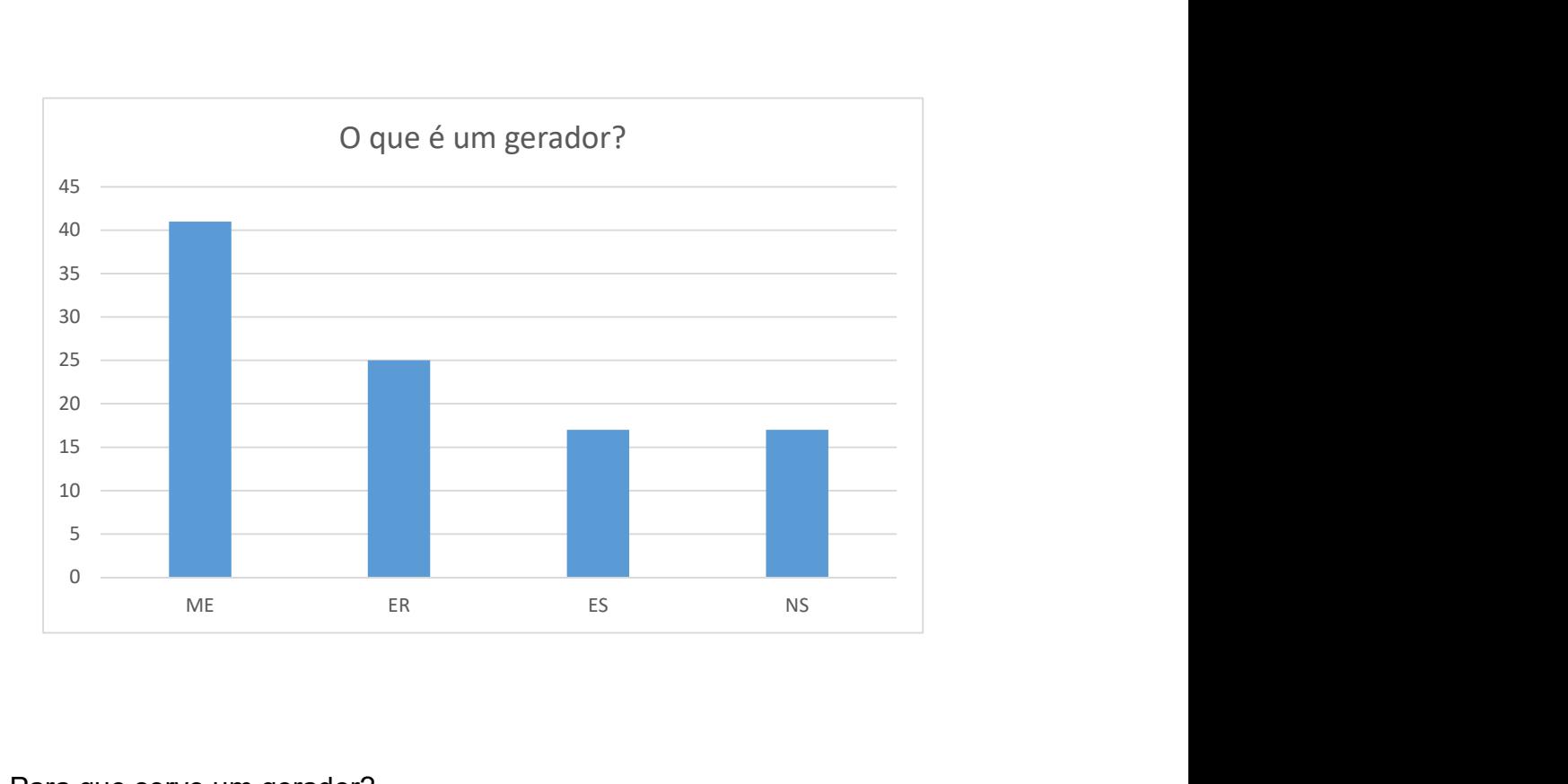

Para que serve um gerador?

1. É um aparelho utilizado para converter a energia mecânica, química em energia elétrica. (ME) (2 respostas)

- 2. Finalidade de transformar outras formas de energia em energia elétrica. (ME) (1 resposta)
- 3. Converter de energia mecânica contida na rotação do seu eixo. (ER) (2 respostas)
- 4. Para transformar energias em energia elétrica. (ES) (2 respostas)
- 5. Fornecer energia elétrica. (ES) (1 resposta)
- 6. Serve para suprir as necessidades energéticas de determinado local. (ES) (1 resposta)
- 7. Deixou em branco. (3 respostas)

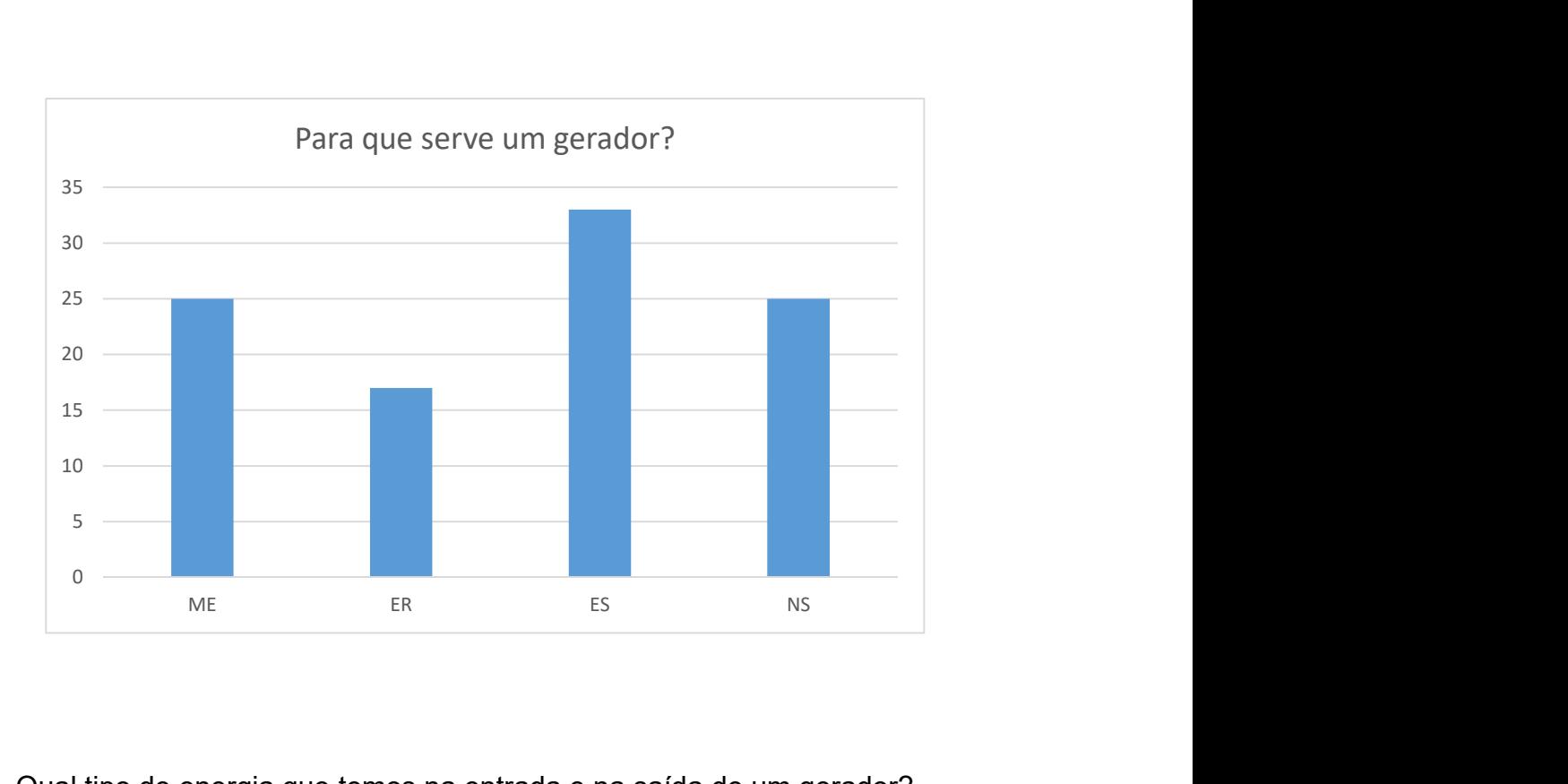

Qual tipo de energia que temos na entrada e na saída de um gerador?

- 1. Entra energia mecânica e sai energia elétrica. (ME) (4 respostas)
- 2. A energia mecânica e a energia elétrica. (ER) (2 respostas)
- 3. Energia mecânica e elétrica. (ER) (2 respostas)
- 4. Energia alternada. (ES) (2 respostas)

#### 5. Deixou em branco. (4 respostas)

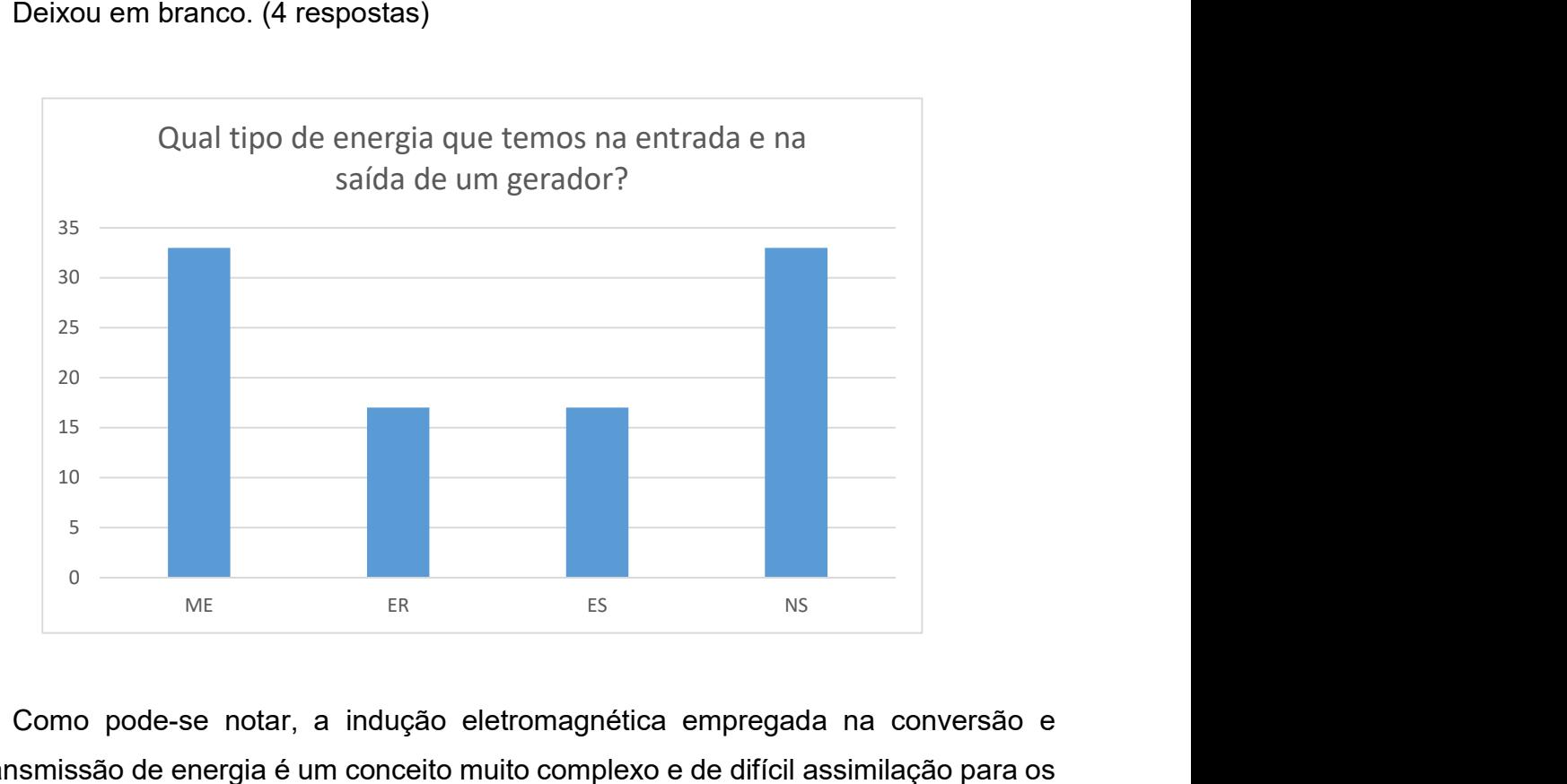

Como pode-se notar, a indução eletromagnética empregada na conversão e transmissão de energia é um conceito muito complexo e de difícil assimilação para os alunos. Eles conseguem acompanhar as demonstrações através das simulações, mas para associar com as aplicações apresentadas sobre transformadores e geradores são necessárias mais aulas com vídeos e outros tipos de demonstrações desses dispositivos sendo testados também.

A importância dessas experiências com simulação é provocar um desequilíbrio no conhecimento do aluno para que ele possa assimilar os novos conceitos apresentados.

Vimos também que os alunos conseguiram associar o conceito de campo magnético a esses fenômenos. Que eles partiram de conceitos de ação à distância e terminaram analisando os fenômenos em termos de ação mediada por campo magnético.

# 6.1 RESULTADOS DA AVALIAÇÃO DA APRENDIZAGEM

50 responses

Por último, foi feito uma avaliação da aprendizagem pelos alunos através de um questionário mostrado no apêndice.

As respostas da avaliação da aprendizagem são apresentadas a seguir:

1. Você tem dificuldades na resolução de problemas e na aprendizagem de conceitos de Eletromagnetismo? Quais?

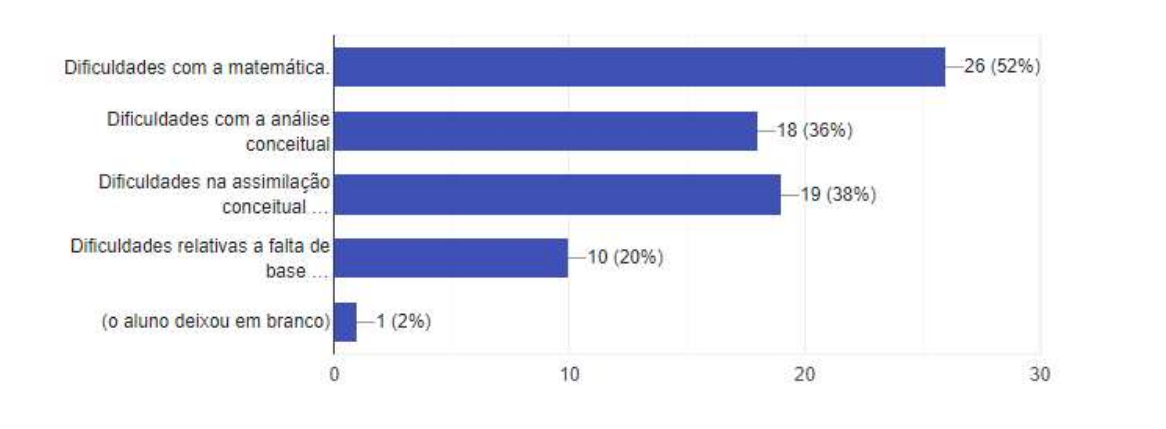

2. Como essa(s) dificuldade(s) interferem na aprendizagem de física?

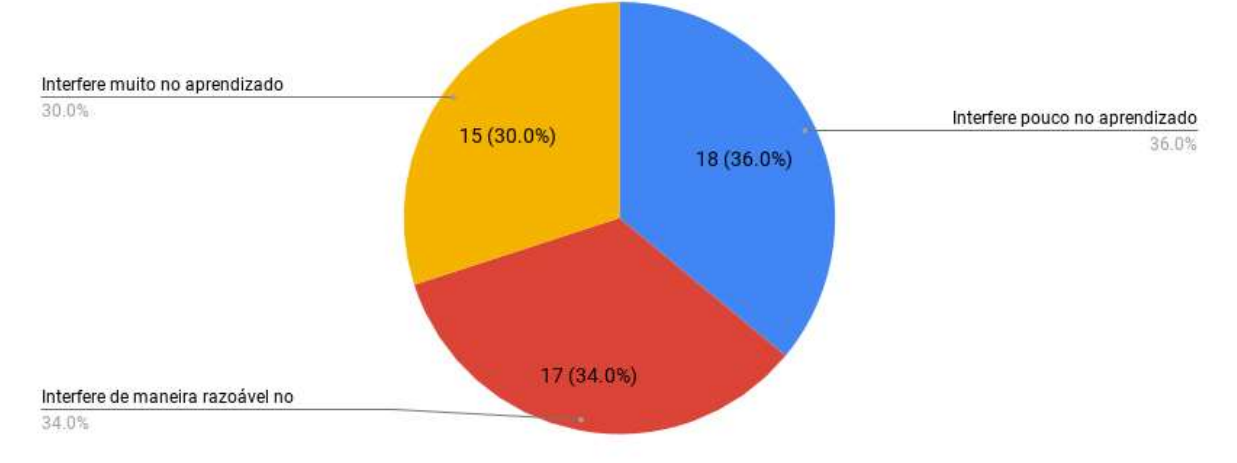

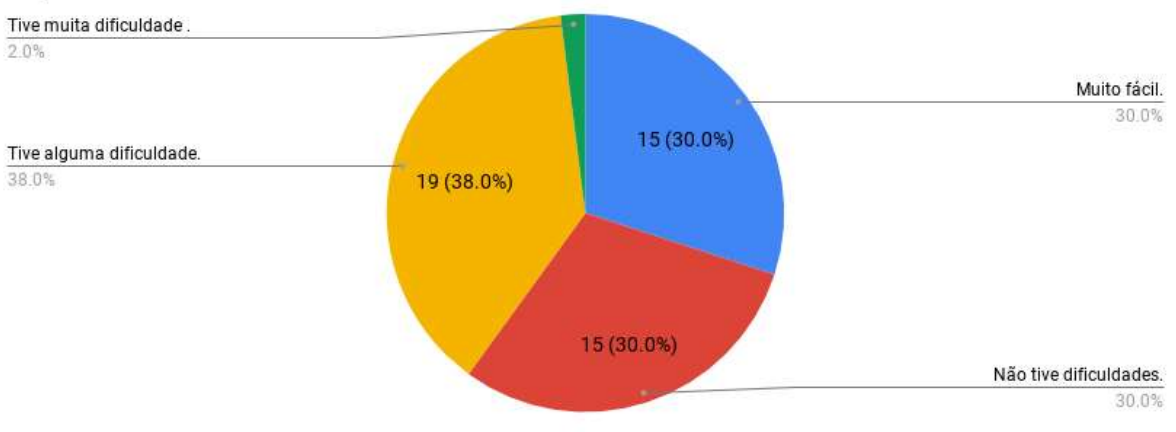

# 3. O que você achou de trabalhar com os programas de simulação para realizar as experiências?

4. O que você achou de usar o laboratório virtual para compreender melhor o conteúdo?

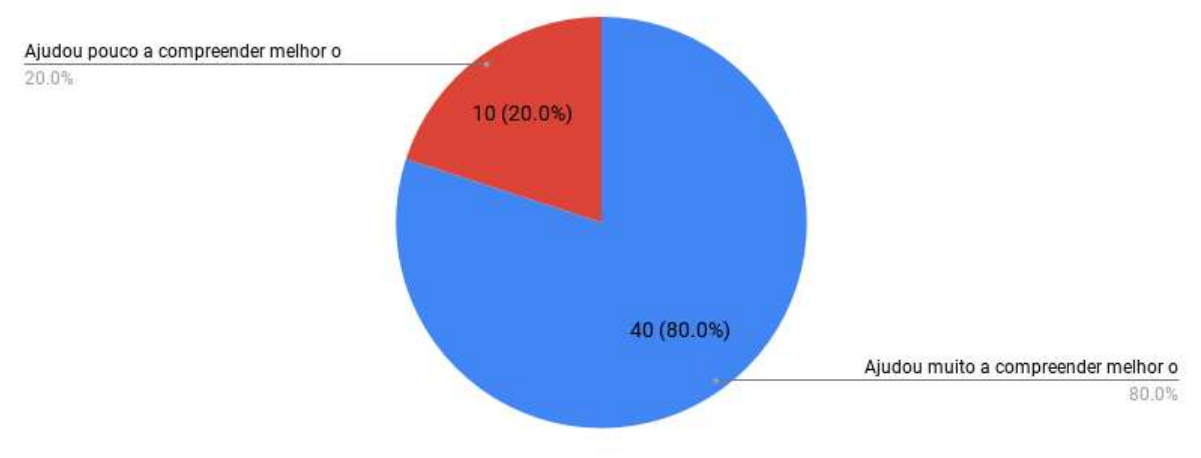

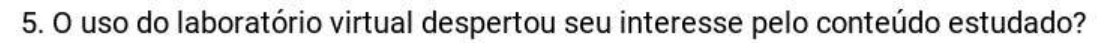

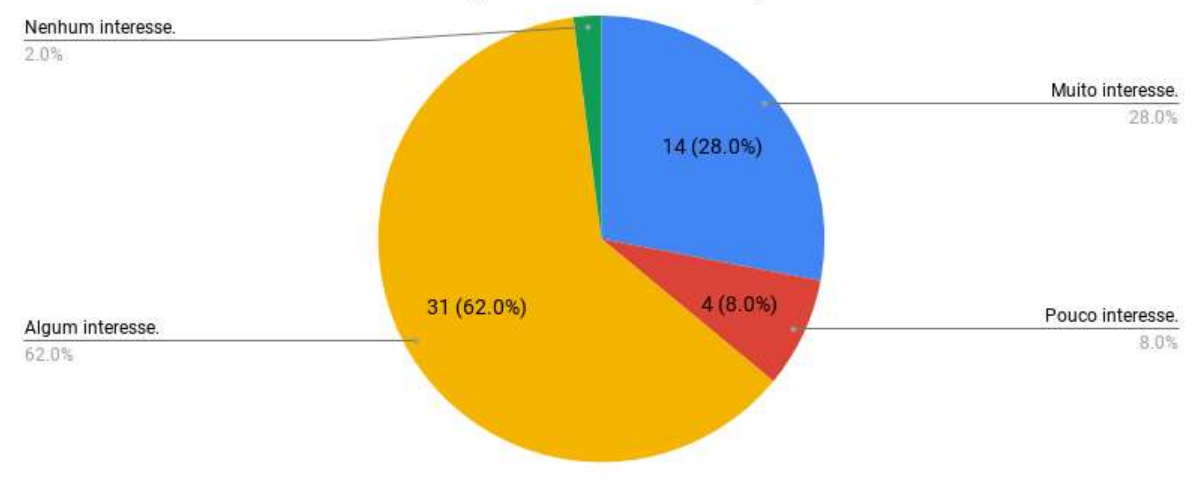

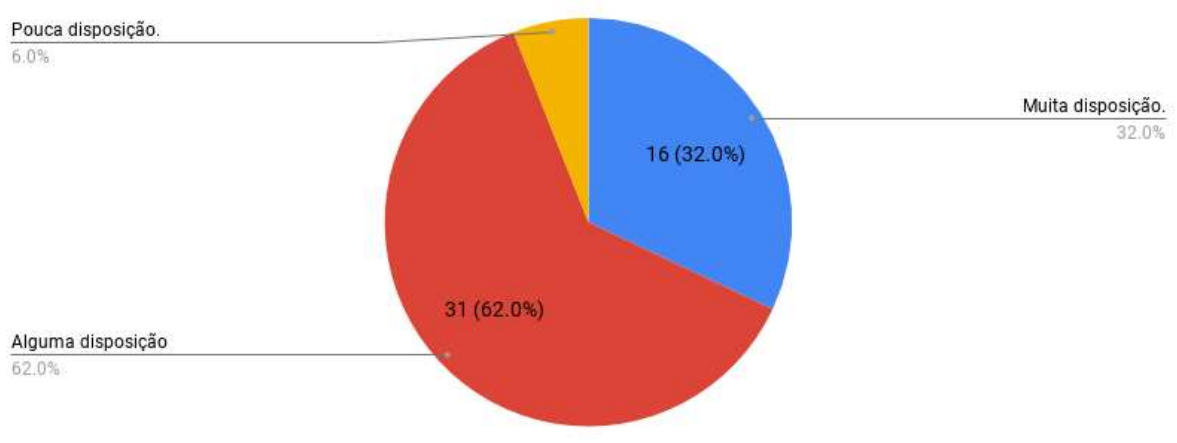

6. Qual sua disposição em realizar as atividades propostas após o uso do laboratório virtual?

7. O uso do laboratório virtual ajudou a aumentar sua atenção para as explicações e as discussões sobre o assunto?

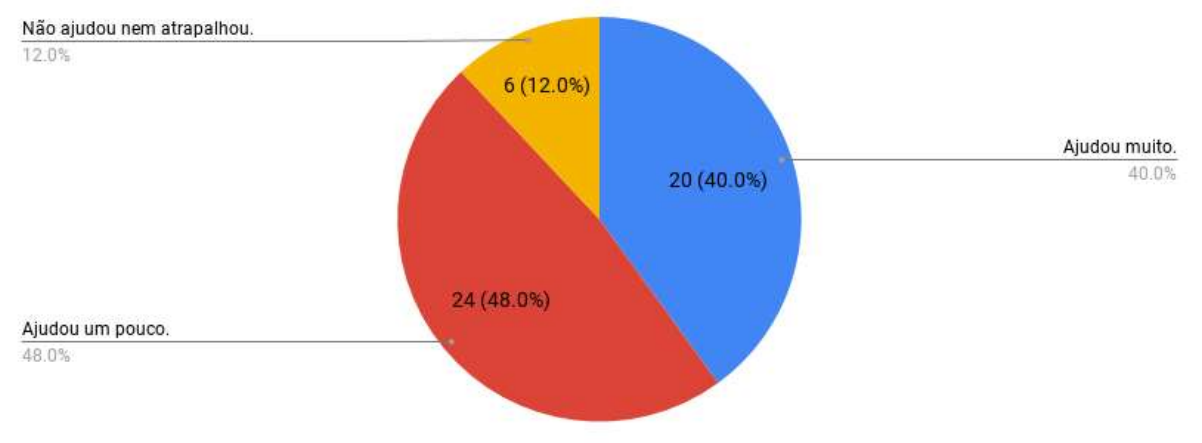

### 8. Seu interesse em buscar mais informações sobre o tema aumentaram com os recursos instrucionais?

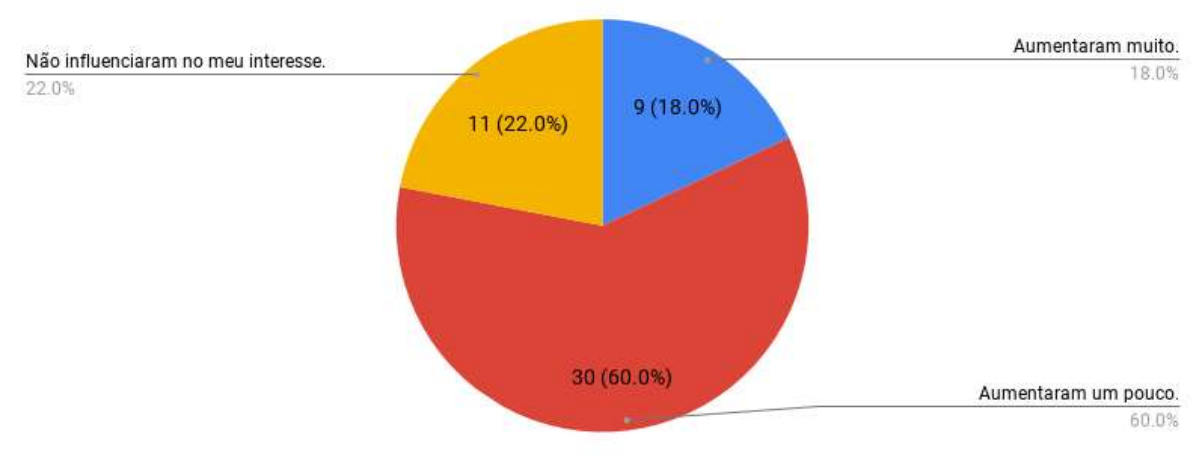

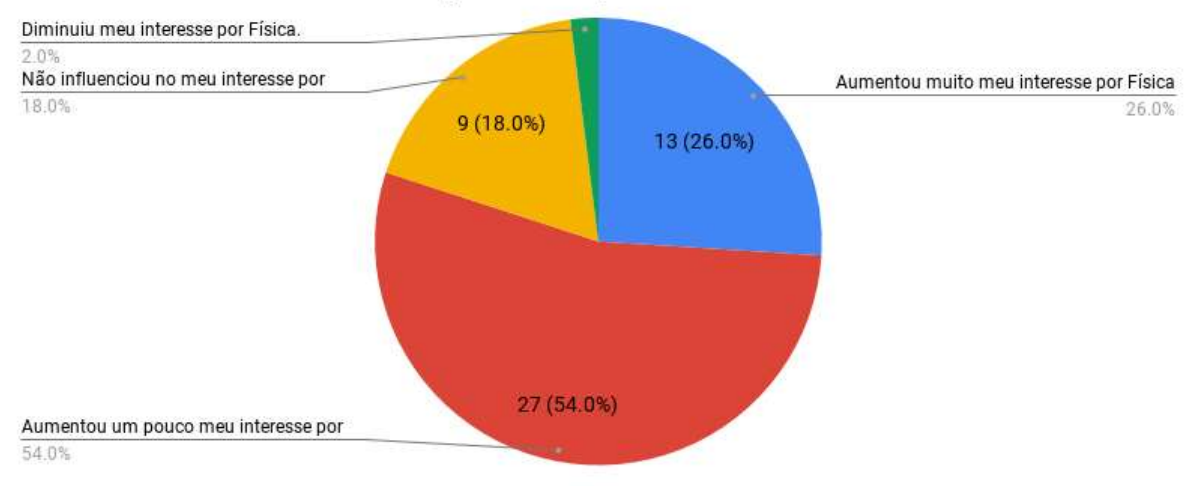

# 9. Qual o aumento de interesse por Física após o uso do laboratório virtual?

### 10. Você acha que o uso do laboratório virtual contribuiu para uma maior aproveitamento das aulas e maior interação entre os colegas e com o professor?

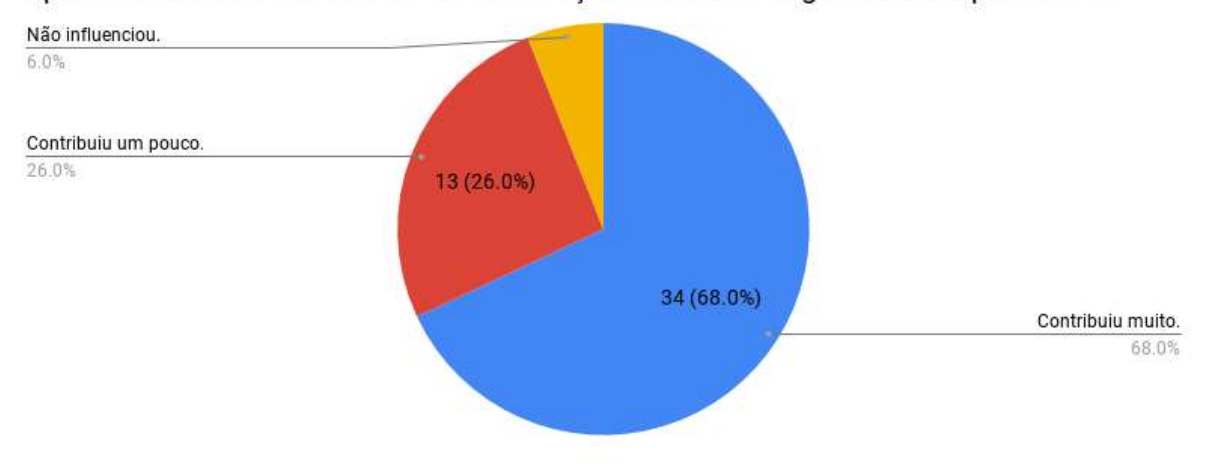

### 11. Você aprova o uso da simulação computacional como ferramenta no ensino do conteúdo estudado?

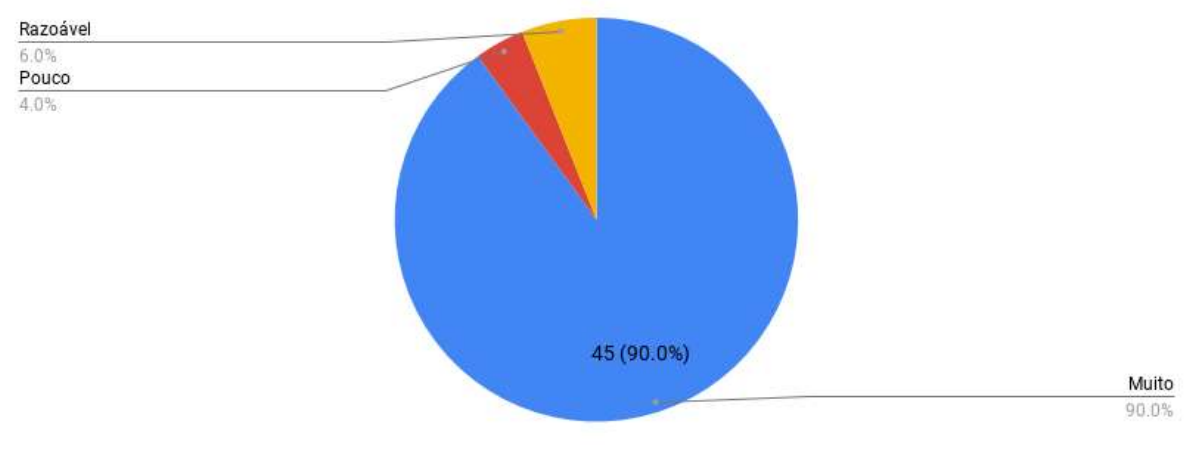

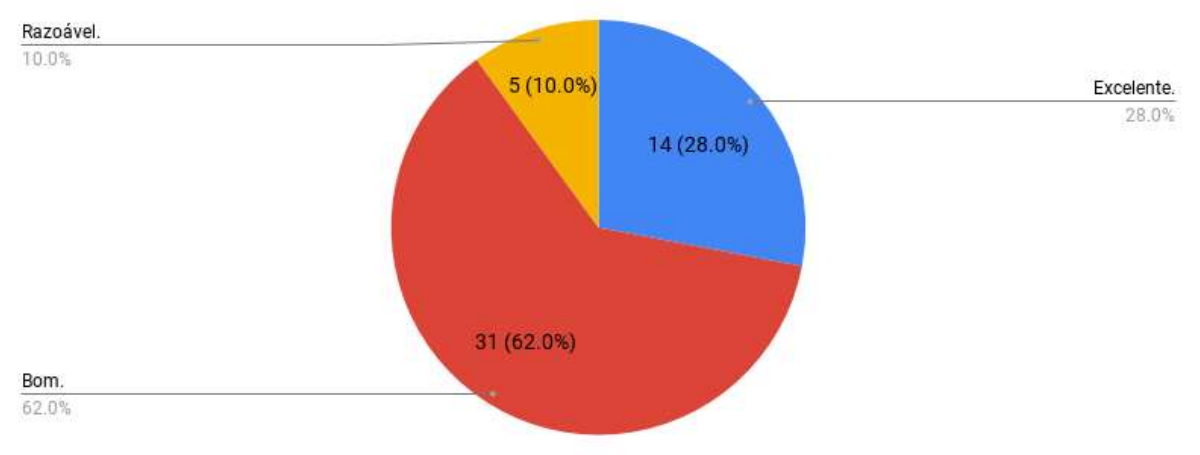

## 12. Qual foi o grau de aproveitamento do conteúdo estudado através uso do laboratório virtual?

### 13. Os recursos instrucionais aumentaram seu interesse em buscar mais informações sobre o tema?

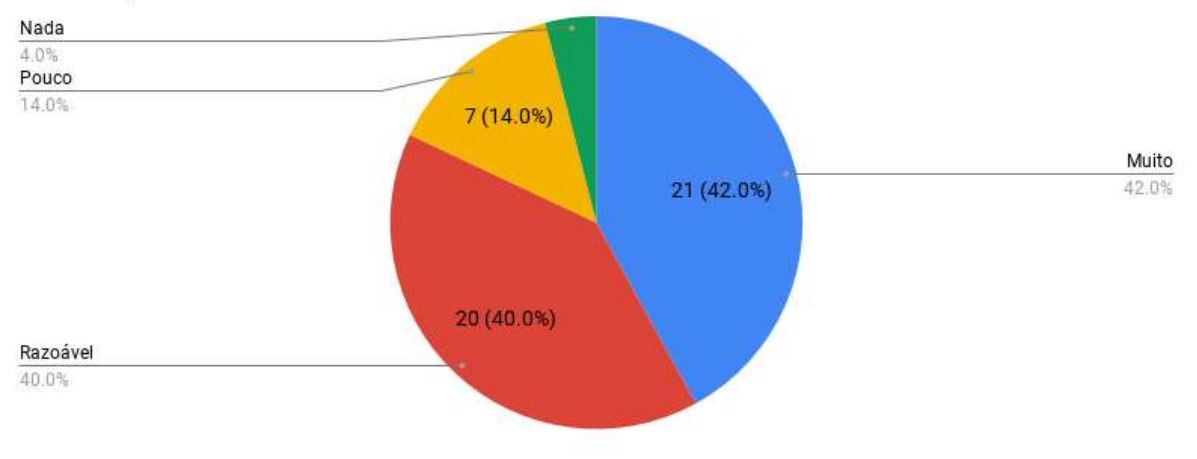

# 14. Você acredita que a utilização das simulações facilitou a resolução dos problemas e colaborou na aprendizagem de conceitos?

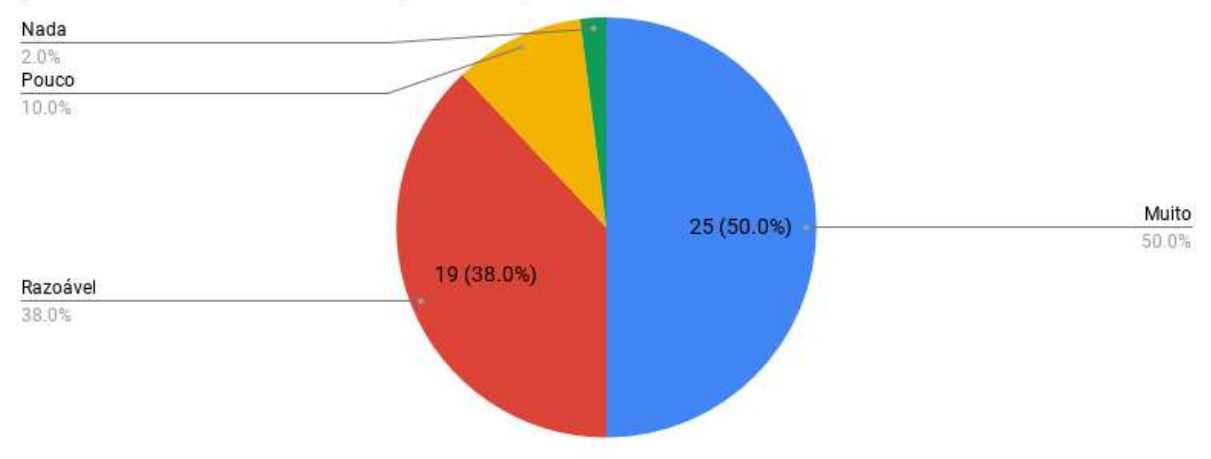

Nas últimas três questões foram apresentadas algumas respostas dos alunos sobre a avaliação da aprendizagem. Esta é uma pequena amostra do que foi comentado pelos alunos a respeito do conteúdo, método e facilitação da aprendizagem.

15. Em que, especificamente, se deu essa colaboração?

- 1) Quando há bons conceitos, bom professor e um modo diferenciado de explicar, a matéria fica mais fácil.
- 2) A realização de simulações físicas me ajudou a compreender melhor as teorias passadas em sala de aula
- 3) Percebi que física não é tão complicado quanto parece
- 4) Em quase tudo, pois com isso fez com que eu me interessasse mais na matéria, e rendesse mais nas aulas.
- 5) Não entendi, pois não ficou tão claro, pelo fato das simulações serem apenas demonstrações e nada teórico.
- 6) Me ajudou a obter conhecimento nesta área e obter mais interesse em Física pois era uma matéria que eu não dava muito valor.

16. Na sua opinião, o tipo de recurso instrucional proporciona maior entendimento do conteúdo estudado e facilita a resolução dos problemas apresentados na aula expositiva?

- 1) Sim, pois uma aula diferenciada proporciona novos estímulos para entendê-la
- 2) Sim, pois vendo o funcionamento é melhor do que a explicação
- 3) Sim, ajuda muito na compreensão dos alunos
- 4) Não ajudou muito.
- 5) Sim, desperta interesse em fazer os exercícios e com isso tem-se maior compreensão do conteúdo
- 6) Sim, com imagens e desenhos e aula didática, com a aula ficou bem melhor
- 7) Sim, pois despertou grande interesse e nos proporcionou uma aula produtiva e prazerosa.

17. Sugestões, críticas e elogios:

- 1) Gostei das aulas de simulações visuais no computador. Mesmo com dificuldades o professor ajudou bastante com a explicação.
- 2) As aulas práticas tornaram melhor o aprendizado. O conceito de usar os computadores deveria ser mais trivial.
- 3) Acho que as aulas computacionais ajudam bastante para o desenvolvimento e interesse dos alunos, além de sair da rotina das aulas teóricas.
- 4) Foi uma experiência gratificante, poderia ter mais aulas no laboratório.
- 5) Foi ótimo as aulas, as explicações, as simulações foram muito interessantes! Está de parabéns. Obrigada!!! Sucesso
- 6) Mais aulas práticas com ímãs e bússolas; é um material de ótimo entendimento.
- 7) Uma aula mais prática seria melhor. Não foi tão interessante o tema. Mas deu para entender bastante sobre o tema e os campos magnéticos das coisas.
- 8) Mais aulas práticas, foi uma das melhores aulas na qual tivemos interesse.

## 6.1 ANÁLISE DAS RESPOSTAS AOS QUESTIONÁRIOS

As respostas apresentadas nos questionários mostraram que os alunos ainda apresentaram indícios de aprendizagem mecânica, pois são frases muito parecidas as encontradas nos livros didáticos. Porém, ao analisar a disposição em realizar os procedimentos e responder as questões fornecem, segundo Ausubel (2003), indícios de aprendizagem significativa.

No questionário da avaliação da aprendizagem os alunos se mostraram satisfeitos com o tipo de abordagem dada ao conteúdo de eletromagnetismo. Eles disseram que despertou o interesse pela matéria e ajudou a compreender o conteúdo.

Através das respostas pode-se concluir que os alunos ficaram satisfeitos com as aulas mais dinâmicas baseadas em simulações.

Nota-se, através das respostas aos questionários que mais de 50% dos alunos ficaram satisfeitos com o tipo de abordagem utilizado nas aulas e o conteúdo exposto desta maneira favoreceu a aprendizagem significativa.
# 7. CONCLUSÃO

A proposta deste estudo foi investigar as contribuições do uso de simulações computacionais como laboratório virtual no ensino de Eletricidade e Magnetismo e identificar a eficácia desses experimentos virtuais como facilitadores da aprendizagem.

Os recursos pedagógicos foram empregados de forma conceitual e as grandezas do Eletromagnetismo foram exploradas tanto na forma conceitual quanto através das relações de dependência que guardam entre si.

Para isso foi necessário a elaboração de roteiros que abordem o conteúdo segundo a teoria de Ausubel para facilitar a aprendizagem significativa. Esses roteiros seguem uma sequência de investigação baseada no método POE (predizer, observar e explicar) que nos fornece dados para analisarmos o conhecimento prévio do aluno (subsuçores) nas questões iniciais, o observar faz parte das etapas de procedimento, e por último temos o explicar que englobam as questões finais necessárias para obter uma avaliação da aprendizagem do aluno.

Esses roteiros foram usados de duas maneiras: a primeira experiência foi realizada no laboratório de informática com um computador para cada três alunos. A segunda experiência foi realizada em sala de aula com um computador, um Datashow para melhor visualização da simulação e a professora realizava as simulações e os alunos respondiam as questões sobre cada simulação. Já a terceira experiência foi realizada no laboratório de informática.

As experiências realizadas no laboratório de informática com um computador para cada três alunos foram as que mais despertaram interesse dos alunos, mas causaram mais lentidão na execução das etapas, por surgirem muitas dúvidas quanto ao uso da simulação em um número grande de alunos e solicitar uma atenção mais individualizada do professor. A experiência feita em sala de aula com ajuda do Datashow foi mais tranquila pois um só realizava as etapas do procedimento e cada grupo tirava suas próprias conclusões, mas tem o inconveniente de não aguçar o interesse e a atenção dos alunos que contaram com a participação dos outros colegas para resolver as questões propostas.

A participação ativa do aluno tanto na negociação de significados com o professor quanto nas atividades colaborativas com os colegas foi essencial para a construção do conhecimento científico do eletromagnetismo possibilitando uma aprendizagem significativa.

A avaliação da aprendizagem compreende vários processos utilizados como a observação em sala de aula, correção das questões apresentadas nos roteiros, avaliação da aprendizagem respondida pelos alunos e os resultados nas provas sobre o conteúdo de eletromagnetismo.

Conclui-se que a utilização do Laboratório Virtual de Eletromagnetismo elaborada a partir da Teoria da Aprendizagem Significativa para ensinar os conceitos iniciais de eletromagnetismo através de imagens, foi bem recebida pelos estudantes e os resultados de aprendizagem obtidos forneceram indícios que nos permite considerá-la um êxito.

# **REFERÊNCIAS**

ARANTES, A. R.; MIRANDA, M. S.; STUDART, N. Objetos de aprendizagem no ensino de física: usando simulações do PhET. Revista Física na Escola, v. 11, n. 1, 2010.

AUSUBEL, D. P. Aquisição e retenção de conhecimentos: uma perspectiva cognitiva. Lisboa: Plátano, 2003.

AUSUBEL, D. P.; NOVAK, J. D.; HANESIAN, H. Psicologia educacional. Rio de Janeiro: Interamericana, 1980.

BONJORNO, Física: mecânica - 1º ano. 3. ed. São Paulo: FTD 2016

BRASIL. Ministério da Educação. Secretaria de Educação Média e Tecnológica. Parâmetros curriculares nacionais: ensino médio. Brasília, 2002. p.59.

BRASIL. Ministério da Educação, Secretaria de Educação Média e Tecnológica. Parâmetros curriculares nacionais: ensino médio. Brasília, 2000. p.6.

BEZERRA, V. A. Maxwell, a teoria do campo e a desmecanização da física. Scientiæ zudia, São Paulo, v. 4, n. 2, p. 177-220, 2006.

CARDOSO, S. O. O.; DICKMAN, A. G. Simulação computacional aliada à teoria da aprendizagem significativa: uma ferramenta para o ensino e aprendizagem do efeito fotoelétrico. Caderno Brasileiro de Ensino de Física, Florianópolis, v. 29, n. Especial 2, p. 891- 934, 2012.

COSTA, M. Simulações computacionais no ensino de física: revisão sistemática de publicações da área de ensino. In: EDUCERE - XIII Congresso Nacional de Educação, 12., 2017, Curitiba. Anais... Curitiba: PUC-PR, 2017. p. 7531-7544.

DORNELES, P. F.T.; ARAUJO, I. S.; VEIT, E. A. Simulação e modelagem computacional no auxílio de aprendizagem significativa de conceitos básicos de eletricidade: parte I – circuitos elétricos simples. Revista Brasileira de Ensino de Física, v. 28, n. 4, p. 487-496, 2006.

DORNELES, P. F.T.; ARAUJO, I. S.; VEIT, E. Simulação e modelagem computacional no auxílio de aprendizagem significativa de conceitos básicos de eletricidade: parte II – circuitos RLC. Revista Brasileira de Ensino de Física, v. 30, n. 3, 3308, 2008.

DORNELES, P.F.T. Integração entre as atividades computacionais experimentais como recurso instrucional no ensino de eletromagnetismo em física geral. Tese (Doutorado em Ciências), Universidade Federal do Rio Grande do Sul, 2010.

EYLON, B.S.; GANIEl, U. Macro-micro relationships: the missing link between electrostatics and electrodynamics in students' reasoning. International Journal of Science Education, London, v. 12, n. 2, p. 79-94, Dec. 1990.

GARDELLI, D. Concepções de interação física: subsídios para uma abordagem histórica do assunto no ensino médio. 2004. 119 f. Dissertação (Mestrado em Ensino de Ciências), Instituto de Física, Universidade de São Paulo, São Paulo, 2004.

GILBERT, W. De magnete. New York: Dover,, 1991. p. 5 e p. 121.

GRECA, I. M.; MOREIRA, M.A. Un estudio piloto sobre representaciones mentales, imagenes, proposiciones y modelos mentales respecto al concepto de campo electromagnetico en alumnos de física general, estudiantes de postgrado y fisicos profesionales. Investigações em Ensino de Ciências, Porto Alegre, v. 1, n. 1, p. 95-108, abr.1996.

GRECA, I.M.; MOREIRA, M.A. Modelos mentales y aprendizaje de física en electricidad y magnetismo. Enseñanza de las Ciencias, Barcelona, v. 16, n. 2, p. 289-303, agosto. 1998.

GREGÓRIO, E. A.; OLIVEIRA, L. G.; MATOS, S. A. Uso de simuladores como ferramenta no ensino de conceitos abstratos de biologia: uma proposição investigativa para o ensino de síntese proteica. Experiências em Ensino de Ciências, v.11, n. 1, 2016.

GUILLERMO, O. E. P.; TAROUCO, L. M. R.; ENDERES, L. A. M. Desenvolvimento de obietos educacionais: experimentos em hidráulica. RENOTE - Revista Novas Tecnologias na Educação. Porto alegre, v. 3, n. 2, nov., 2005.

LARA, A. E.; SOUSA, C. M. S. G. O processo de construção e de uso de um material potencialmente significativo visando a aprendizagem significativa em tópicos de colisões: apresentações de slides e um ambiente virtual de aprendizagem. Experiências em Ensino de Ciências, v. 4, n. 2, p.61-82, 2009.

LIMA, J. F. et al. Laboratório virtual: apresentação, conceituação, Análise e uma proposta de definição. In: XXIII Congresso Brasileiro de Ensino de Engenharia, Campina Grande – PB, 12 – 15 set. 2005.

LIMA F. D. A. As disciplinas de física na concepção dos alunos do ensino médio na rede pública de Fortaleza/CE. Monografia em Licenciatura em Física, Universidade Estadual do Ceará, Fortaleza, 2011.

MACEDO, S. H.; BIAZUS, M. C. V.; FERNANDES, F. A. Ensino do campo magnético de um ímã em forma de barra utilizando recursos de realidade aumentada. Informática na Educação: teoria e prática, Porto Alegre, v. 14, n. 1, p. 158, jan./jun. 2011.

MACÊDO, Josué A. de. Simulações computacionais como ferramenta auxiliar ao ensino de conceitos básicos de eletromagnetismo: Elaboração de Um Roteiro de Atividades para Professores do Ensino Médio. Belo Horizonte: Puc Minas. 137 p. Dissertação (Mestrado). Mestrado profissionalizante em ensino de ciências e matemática, Pontíficia Universidade Católica de Minas Gerais, Belo Horizonte, 2009.

MEDEIROS, A., MEDEIROS, C. F..Possibilidades e limitações das simulações computacionais no ensino da física. Rev. Bras. Ensino Fís.[online], v.24, n.2, p.77- 86, 2002.

MOREIRA, M. A. Teorias de aprendizagem, São Paulo: EPU, 1999.

OLIVEIRA S.N., PRADO M.L., KEMPFER S.S. Utilização da simulação no ensino da enfermagem: revisão integrativa. Revista Mineira de Enfermagem, v. 18, n. 2, p. 487-495, jun. 2014

ROCHA, J.F.M. O conceito de "campo" em sala de aula - uma abordagem histórico-conceitual. Revista Brasileira de Ensino de Física, v. 31, n. 1, p. 1604, 2009.

SCHWAHN, M. C. A.; SILVA, J.; MARTINS, T. L. C. A abordagem POE (Predizer, Observar e Explicar): Uma estratégia didática na formação inicial de professores de Química. In: VI ENPEC – Encontro Nacional de Pesquisa em Educação em Ciências. Anais... Florianópolis: ABRAPEC, 2007.

SOUZA FILHO, M. P.; BOSS, S. L. B.; CALUZI, J. J. Problematização no ensino de tópicos do eletromagnetismo por meio das etapas da psicanálise bachelardiana. Nuances: estudos sobre Educação, Presidente Prudente, v. 22, n. 23, p. 72-95, maio/ago. 2012.

SOUZA FILHO, M. P. de.; BOSS, S. L. B.; MIANUTTI, J.; CALUZI, J. J. Sugestão de experimentos referentes à eletricidade e magnetismo para utilização no ensino fundamental. Física na Escola, v. 12, n. 1, 2011, p. 30-33. Disponível em: www.sbfisica.org.br/fne/Vol12/Num1/eletromag.pdf Acesso em: 2 dez. 2017.

THACKER, B.A.; GANIEL, U.; BOYS, D. Macroscopic phenomena and microscopic processes: student understanding of transients in direct current electric circuits. Physics Education Research: a supplement to the American Journal of Physics, Melville, 1, to v. 67, n. 7, p. S25-S31, July1999.

VYGOTSKI, L. S. Psicologia pedagógica. Porto Alegre: Artmed, 2003. Trabalho original publicado em 1926.

VYGOTSKY, L. S. Pensamento e linguagem. São Paulo: Martins Fontes, 2002.

# OUESTIONÁRIO DA AVALIAÇÃO DA APRENDIZAGEM

Aluno:

**APÊNDICE** 

Data:  $/$  /

(PREENCHA SEUS DADOS E RESPONDA AS PREGUNTAS SOBRE O USO DO LABORATÓRIO VIRTUAL COMO FERRAMENTA DE APRENDIZAGEM)

#### \* Obrigatório

## 1. Você tem dificuldades na resolução de problemas e na aprendizagem de conceitos de Eletromagnetismo? Quais? \*

Marque todas alternativas que se aplicam.

- $\Box$  Dificuldades com a matemática
- $\Box$  Dificuldades com a análise conceitual
- □ Dificuldades na assimilação conceitual com a matemática aplicada
- □ Dificuldades relativas a falta de base no Ensino Médio
- $\Box$  Outro:

## 2. Como essa(s) dificuldade(s) interferem na aprendizagem de física? \*

Marque somente uma alternativa.

- o Nada interfere no aprendizado
- $\circ$  Interfere pouco no aprendizado
- o Interfere de maneira razoável no aprendizado
- $\circ$  Interfere muito no aprendizado

#### 3. O que você achou de trabalhar com os programas de simulação para realizar as experiências? \*

Marque somente uma alternativa.

- $\circ$  Muito fácil
- o Não tive dificuldades.
- o Tive alguma dificuldade.
- $\circ$  Tive muita dificuldade

#### 4. O que você achou de usar o laboratório virtual para compreender melhor o conteúdo? \*

Marque somente uma alternativa.

- o Ajudou muito a compreender melhor o conteúdo.
- o Ajudou pouco a compreender melhor o conteúdo.
- Não teve influência na compreensão do conteúdo.
- o Atrapalhou a compreensão do conteúdo.

## 5. O uso do laboratório virtual despertou seu interesse pelo conteúdo estudado? \*

Marque somente uma alternativa.

- o Muito interesse.
- o Algum interesse.
- o Pouco interesse.
- o Nenhum interesse.

6. Qual sua disposição em realizar as atividades propostas após o uso do laboratório virtual? \* Marque somente uma alternativa.

- o Muita disposição.
- o Alguma disposição
- o Pouca disposição.
- o Nenhuma disposição.

# 7. O uso do laboratório virtual ajudou a aumentar sua atenção para as

- explicações e as discussões sobre o assunto? \* Marque somente uma alternativa. o Ajudou muito.
	- o Ajudou um pouco.
	- o Não ajudou nem atrapalhou.
	- o Atrapalhou um pouco.

#### 8. Seu interesse em buscar mais informações sobre o tema aumentaram com os recursos instrucionais? \*

Marque somente uma alternativa.

- o Aumentaram muito.
- o Aumentaram um pouco.
- o Não influenciaram no meu interesse.
- o Diminuíram meu interesse.

# 9. Qual o aumento de interesse por Física após o uso do laboratório virtual?

Marque somente uma alternativa.

\*

- o Aumentou muito meu interesse por Física
- o Aumentou um pouco meu interesse por Física.
- o Não influenciou no meu interesse por Física.
- o Diminuiu meu interesse por Física.

# 10. Você acha que o uso do laboratório virtual contribuiu para uma maior aproveitamento das aulas e maior interação entre os colegas e com o professor? \*

Marque somente uma alternativa.

- o Contribuiu muito.
- o Contribuiu um pouco.
- o Contribuiu muito pouco.
- o Não influenciou.

# 11. Você aprova o uso da simulação computacional como ferramenta no ensino do conteúdo estudado? \*

Marque somente uma alternativa.

o Muito

- o Razoável
- o Pouco
- o Nada

#### 12. Qual foi o grau de aproveitamento do conteúdo estudado através uso do laboratório virtual?

\* Marque somente uma alternativa.

- o Excelente.
- o Bom.
- o Razoável.
- o Pouco.

#### 13. Os recursos instrucionais aumentaram seu interesse em buscar mais informações sobre o tema? \*

Marque somente uma alternativa.

- o Muito
- o Razoável
- o Pouco
- o Nada

14. Você acredita que a utilização das simulações facilitou a resolução dos problemas e colaborou na aprendizagem de conceitos? \*

Marque somente uma alternativa.

- o Muito
- o Razoável
- o Pouco
- o Nada

15. Em que especificamente se deu essa colaboração?

16. Na sua opinião, o tipo de recurso instrucional proporciona maior entendimento do conteúdo estudado e facilita a resolução dos problemas apresentados na aula expositiva? \*

\_\_\_\_\_\_\_\_\_\_\_\_\_\_\_\_\_\_\_\_\_\_\_\_\_\_\_\_\_\_\_\_\_\_\_\_\_\_\_\_\_\_\_\_\_\_\_\_\_\_\_\_\_\_\_\_\_\_\_\_\_\_\_\_\_\_\_ \_\_\_\_\_\_\_\_\_\_\_\_\_\_\_\_\_\_\_\_\_\_\_\_\_\_\_\_\_\_\_\_\_\_\_\_\_\_\_\_\_\_\_\_\_\_\_\_\_\_\_\_\_\_\_\_\_\_\_\_\_\_\_\_\_\_\_ \_\_\_\_\_\_\_\_\_\_\_\_\_\_\_\_\_\_\_\_\_\_\_\_\_\_\_\_\_\_\_\_\_\_\_\_\_\_\_\_\_\_\_\_\_\_\_\_\_\_\_\_\_\_\_\_\_\_\_\_\_\_\_\_\_\_\_  $\overline{\phantom{a}}$  , and the contribution of the contribution of the contribution of the contribution of the contribution of the contribution of the contribution of the contribution of the contribution of the contribution of the

\_\_\_\_\_\_\_\_\_\_\_\_\_\_\_\_\_\_\_\_\_\_\_\_\_\_\_\_\_\_\_\_\_\_\_\_\_\_\_\_\_\_\_\_\_\_\_\_\_\_\_\_\_\_\_\_\_\_\_\_\_\_\_\_\_\_\_ \_\_\_\_\_\_\_\_\_\_\_\_\_\_\_\_\_\_\_\_\_\_\_\_\_\_\_\_\_\_\_\_\_\_\_\_\_\_\_\_\_\_\_\_\_\_\_\_\_\_\_\_\_\_\_\_\_\_\_\_\_\_\_\_\_\_\_  $\overline{\phantom{a}}$  , and the contribution of the contribution of the contribution of the contribution of the contribution of the contribution of the contribution of the contribution of the contribution of the contribution of the  $\overline{\phantom{a}}$  , and the contribution of the contribution of the contribution of the contribution of the contribution of the contribution of the contribution of the contribution of the contribution of the contribution of the  $\overline{\phantom{a}}$  , and the contribution of the contribution of the contribution of the contribution of the contribution of the contribution of the contribution of the contribution of the contribution of the contribution of the \_\_\_\_\_\_\_\_\_\_\_\_\_\_\_\_\_\_\_\_\_\_\_\_\_\_\_\_\_\_\_\_\_\_\_\_\_\_\_\_\_\_\_\_\_\_\_\_\_\_\_\_\_\_\_\_\_\_\_\_\_\_\_\_\_\_\_ 17. Sugestões, críticas e elogios:

<u> 1989 - Johann Barbara, martxa alemaniar amerikan basar da da a shekara a shekara a shekara a shekara a shekar</u>

<u>. Andre de la componentación de la componentación de la componentación de la componentación de la componenta</u>